## **INSTITUTO FEDERAL DE EDUCAÇÃO, CIÊNCIA E TECNOLOGIA FLUMINENSE**

# **PROGRAMA DE PÓS-GRADUAÇÃO EM SISTEMAS APLICADOS À ENGENHARIA E GESTÃO**

# **SISTEMA DE GERENCIAMENTO DE IRRIGAÇÃO BASEADO EM REDE DE SENSORES SEM FIO, APLICANDO-SE A TÉCNICA DE ESCALONAMENTO DE ASPERSORES**

**FERNANDO ANTONIO TRINDADE CAMPOS** 

## **INSTITUTO FEDERAL DE EDUCAÇÃO, CIÊNCIA E TECNOLOGIA FLUMINENSE PROGRAMA DE PÓS-GRADUAÇÃO EM SISTEMAS APLICADOS À ENGENHARIA E GESTÃO**

# **SISTEMA DE GERENCIAMENTO DA IRRIGAÇÃO BASEADO EM REDE DE SENSORES SEM FIO, APLICANDO-SE A TÉCNICA DE ESCALONAMENTO DE ASPERSORES**

## **FERNANDO ANTONIO TRINDADE CAMPOS**

### **Luiz Gustavo Lourenço Moura**

(Orientador)

Dissertação apresentada, como requisito para obtenção do grau de **Mestre**, ao Programa de Pós-graduação em Sistemas Aplicados à Engenharia e Gestão, Área de Concentração em Sistemas Computacionais.

## **CAMPOS DOS GOYTACAZES, RJ MARÇO DE 2019**

#### Biblioteca Anton Dakitsch CIP - Catalogação na Publicação

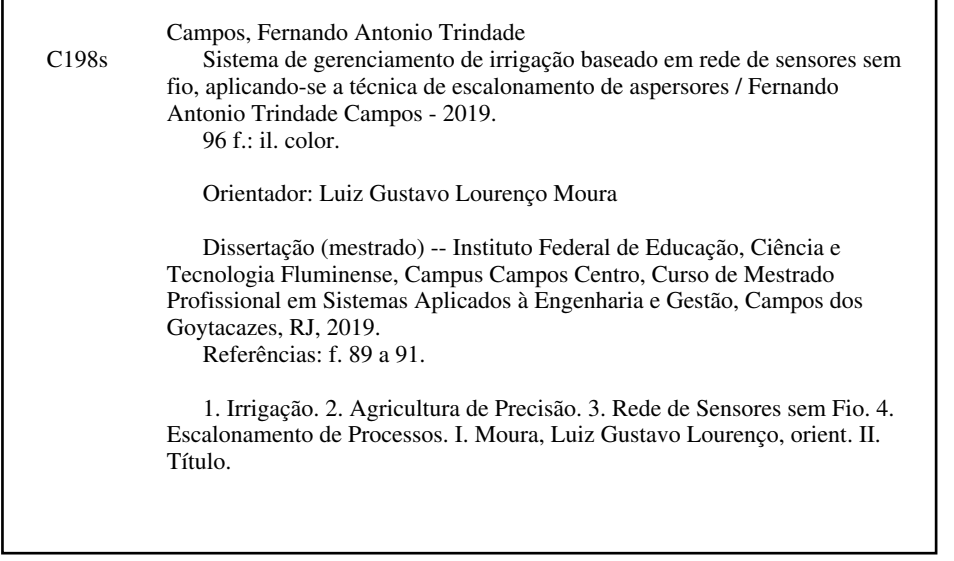

Elaborada pelo Sistema de Geração Automática de Ficha Catalográfica da Biblioteca Anton Dakitsch do IFF com os dados fornecidos pelo(a) autor(a).

# INSTITUTO FEDERAL DE EDUCAÇÃO, CIÊNCIA E TECNOLOGIA FLUMINENSE PROGRAMA DE PÓS-GRADUAÇÃO EM SISTEMAS APLICADOS À **ENGENHARIA E GESTÃO**

## FERNANDO ANTONIO TRINDADE CAMPOS

Dissertação apresentada, como requisito para obtenção do grau de Mestre, ao Programa de Pós-graduação em Sistemas Aplicados à Engenharia e Gestão, Área de Concentração em Sistemas Computacionais.

DISSERTAÇÃO APRESENTADA EM 28/03/2019

Luiz Gustavo Lourenço Moura Doutor em engenharia de Sistemas e Computação - IFFluminense

Renato Gomes Sobral Barcellos Doutor em Geociências - UFF

Vicente de Paulo Santos de Oliveira Doutor em Engenharia Agrícola - UFV

## **AGRADECIMENTOS**

A Deus, por me permitir chegar até onde cheguei;

A minha esposa Nayara, meu amor, por estar ao meu lado todos os dias nessa caminhada, pelas palavras de incentivo, carinho e amor;

A minha mãe Silvia, minha avó Margarida e minha tia Sandra, pelas orações, pela minha formação moral e por me conceber meios de alcançar a minha formação acadêmica até aqui;

Ao professor e grande amigo Gustavo Guterman, pelo projeto da Horta Agroecológica, ao qual, além de despertar a paixão pela automação da irrigação, criou todo o norte para essa dissertação;

Ao professor Renato Barcellos e meu orientador Luiz Gustavo pela indicação dos caminhos a serem seguidos para a realização deste trabalho;

Aos meus bolsistas Leandro, Alan, Caio, por todo o conhecimento imprescindível em eletrônica necessário para essa dissertação, além da dedicação e do esforço desmedido para tornar tudo realidade;

Aos meus antigos bolsistas Gabriel e Pedro, ao qual trabalhamos nos projetos pilotos da irrigação sensoriada e que ajudou a modelar o projeto como é hoje;

A toda a equipe de Infraestrutura do IFFluminense campus Cabo Frio, em especial, Joilton e José Ferreira por permitirem as modificações necessárias para que o projeto pudesse ser concretizado;

Aos professores Marlon, Luciano Resende, Ítalo, Flávio Feliciano, Luiz Antônio, Alexandre Peixoto, pelas dicas, ferramentas, auxílio à manutenção dos equipamentos ao qual, sem isso, nada seria possível;

E finalmente, a todos que, de alguma forma, contribuíram para a concretização dessa dissertação.

#### **RESUMO**

A demanda de água no mundo vem aumentando a cada dia, inversamente proporcional à sua disponibilidade. O consumo, aliado ao crescimento da população e necessidade de novos alimentos gerados pela agricultura fazem com que esse recurso fique cada vez mais escasso e insuficiente para as gerações futuras, causando impactos no ambiente em que vivemos e na manutenção dos seres vivos que a necessitam. A fim de diminuir tais impactos, criando uma alternativa aos processos já existentes, surgiu a Agricultura de Precisão, responsável por criar tecnologias voltadas à agricultura. Dessa forma, essa dissertação descreve a criação de um sistema de gerenciamento de irrigação de pequenas culturas, utilizando microcontroladores, redes de sensores sem fio e a técnica de escalonamento de processos circular com prioridades de aspersores. O sistema foi construído com base em sensores de baixo custo e consumo de energia, coletando informações do ambiente ao qual a cultura está inserida como temperatura, velocidade do vento e total precipitado. Dessa forma, foi possível estimar a evapotranspiração da cultura e definir quando e quanto necessário de irrigação. Havendo mais do que uma cultura a ser irrigada, foi definida a mais prioritária de acordo com o acúmulo de evapotranspiração diária e efetuado um rodízio de irrigação entre elas, com uma quantidade determinada de tempo.

**Palavras-Chave:** Irrigação, Agricultura de Precisão, Rede de Sensores Sem Fio, Escalonamento de Processos.

### **ABSTRACT**

Water demand is growing worldwide day by day, but the amount of water available isn't increasing. Water s consumption, population growing and the needs of the food industry and farmers makes this resource even more scarce and insufficient for the future generations, causing environment impacts and compromising life for all the living beings. With the goal of lowing these impacts, searching an alternative for those processes that are already in use, people created Precision Agriculture. It is responsible for creating new technologies for agriculture. In this way, this paper describes the Small Crops irrigation managing system that uses microcontrollers, wireless sensors and the technic of priority circle processes with sprinklers. The system was created based in low cost sensors with minimal energy consumption that can collect environment data as wind speed, temperature, and water levels. That allowed us to estimate the crop's evapotranspiration and determine when it was necessary to irrigate. There was more than one crop to irrigate, then we set priorities according to the amount of daily evapotranspiration, alternating the crops to be irrigated and setting a time limit.

**Keywords**: Irrigation, Precision Agriculture, Wireless Sensor Network, Scheduling Processes.

## **LISTA DE FIGURAS**

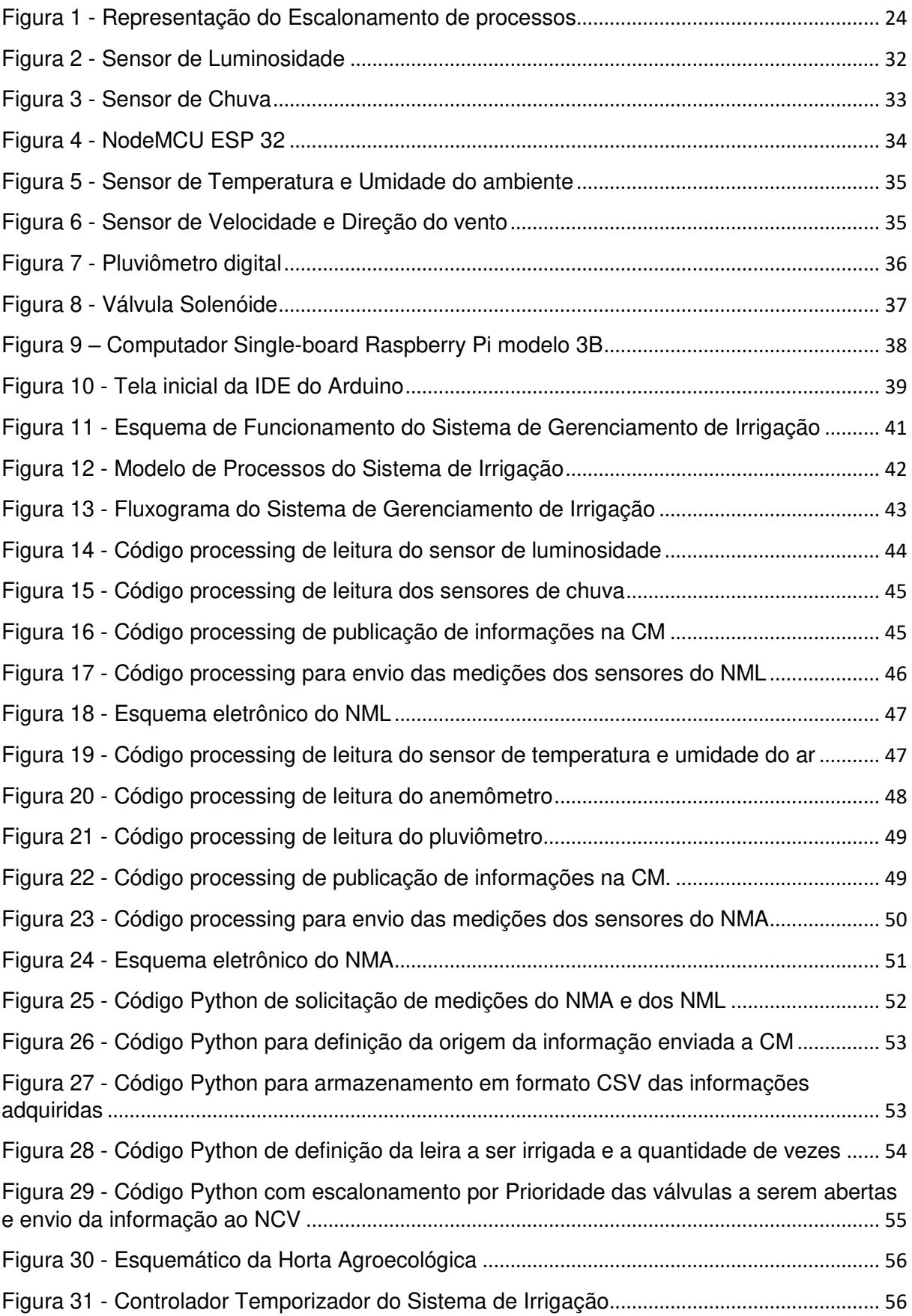

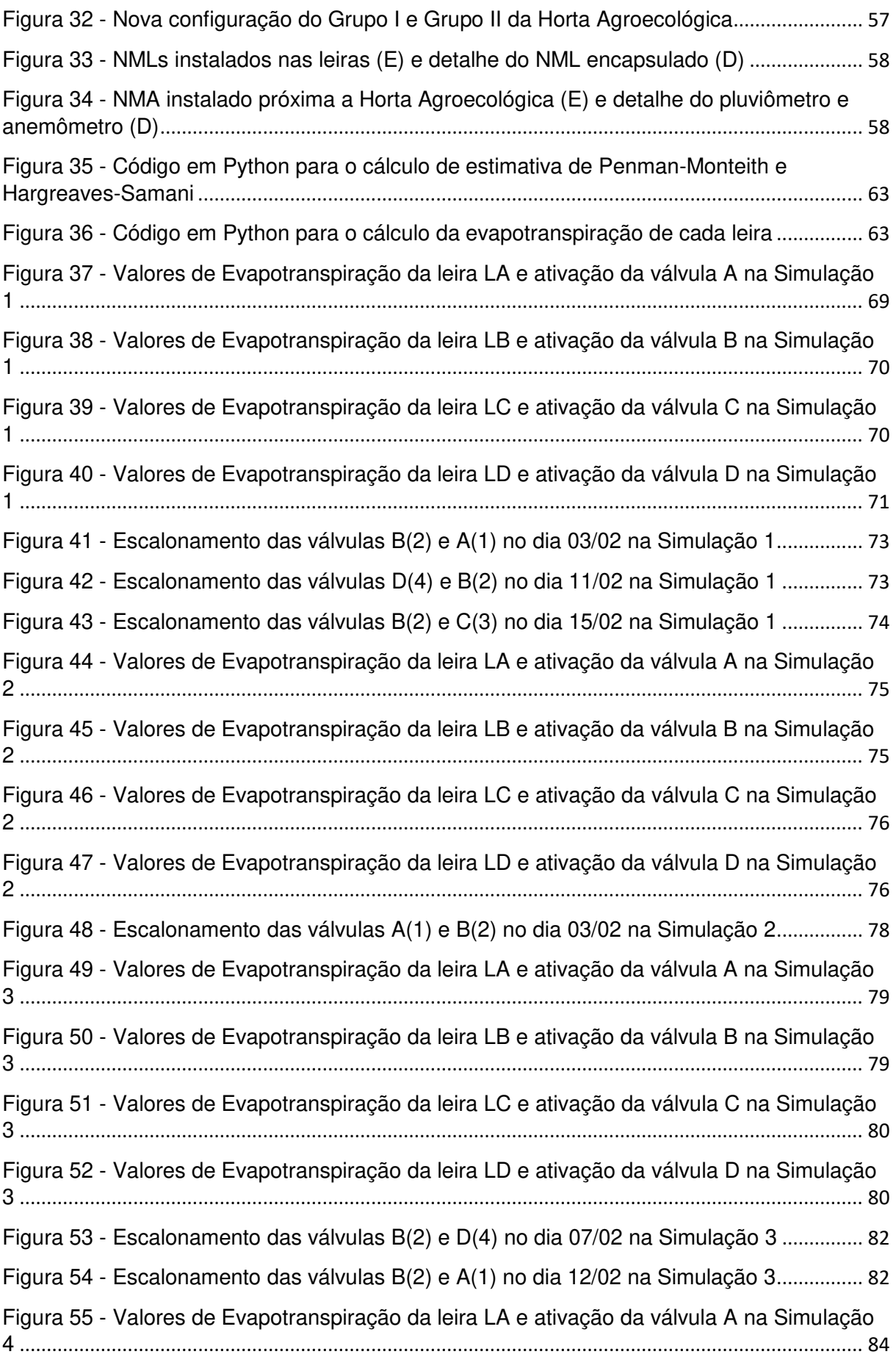

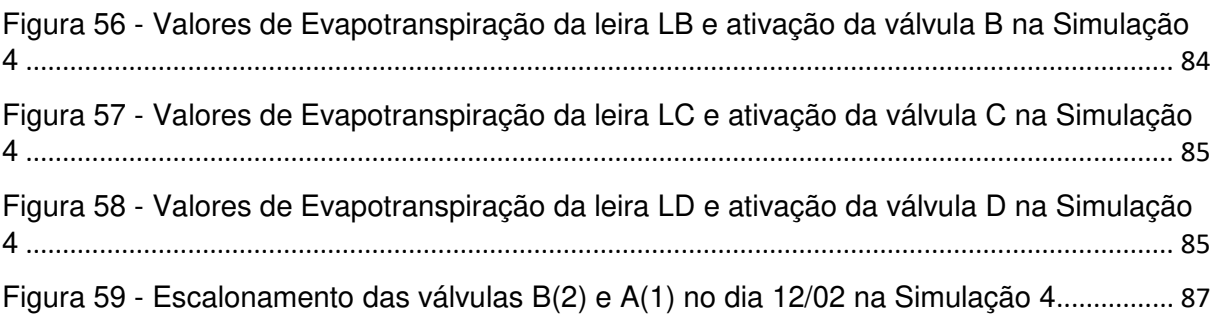

## **LISTA DE TABELAS**

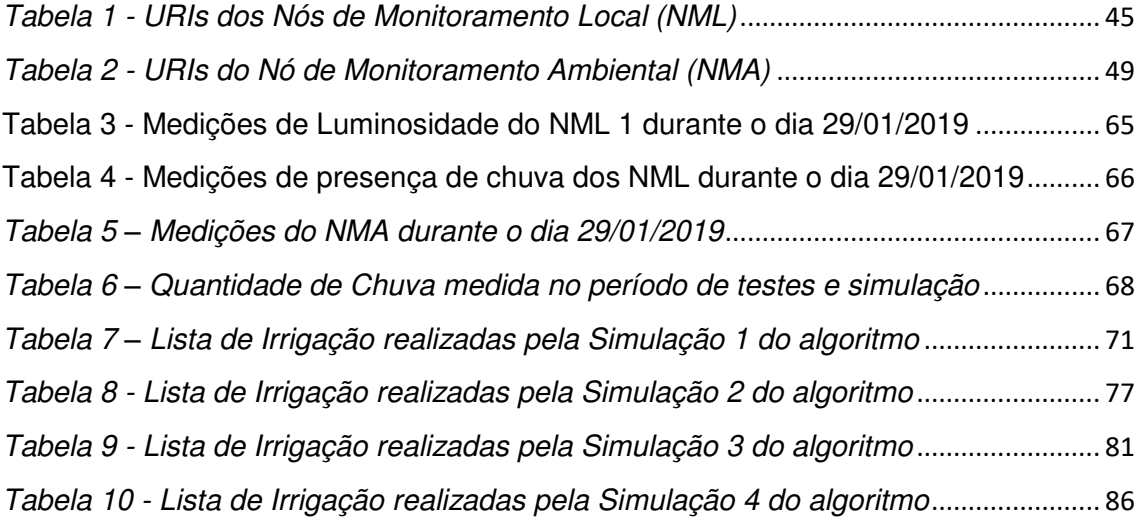

# **SUMÁRIO**

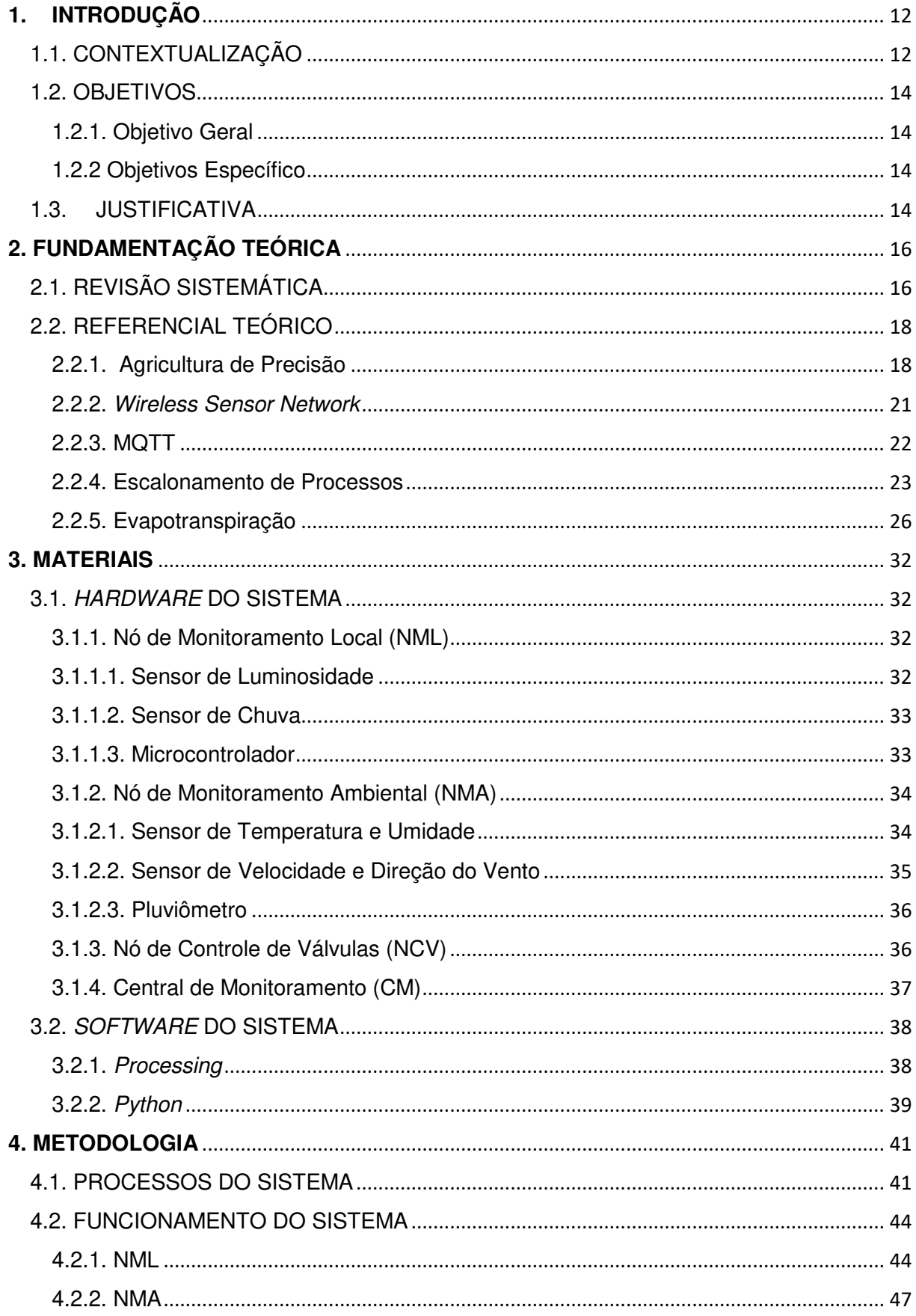

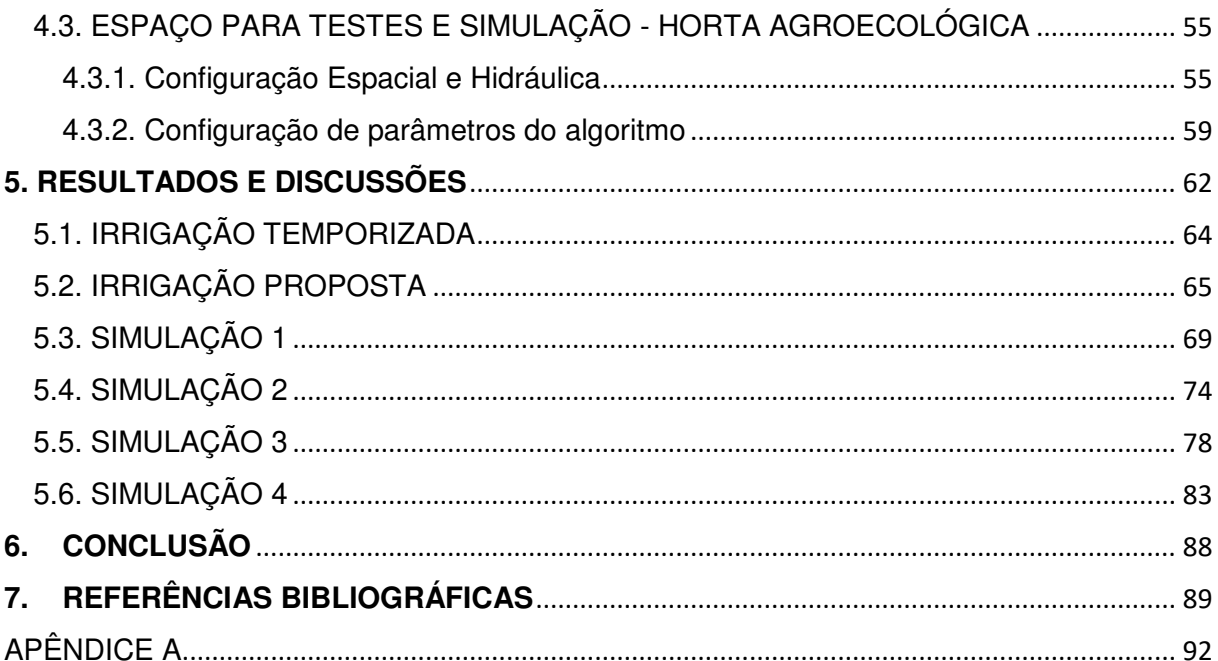

## <span id="page-13-0"></span>**1. INTRODUÇÃO**

#### <span id="page-13-1"></span>1.1. CONTEXTUALIZAÇÃO

A água constitui um recurso básico para a sobrevivência dos seres vivos que habitam nosso planeta. Devido a isso, é uma das demandas mais crescentes em todo o mundo, junto com os alimentos onde a água é usada como insumo na produção. As projeções para curto prazo são altamente preocupantes, principalmente pelo fato de que possuímos disponível em nosso ambiente uma parte bem pequena de água própria para o consumo (a chamada água doce), que representa menos de 3% da água total do planeta (UNESCO, 2003). Dessa porcentagem, 2,5% estão nas geleiras glaciais e, as diretamente disponíveis para o consumo, somente 0,04% encontram-se em rios, lagos, ou seja, na superfície propriamente dita.

A demanda mundial por esse recurso só tende a crescer. A United Nations World Water Development Report (WWDR) estima que em 2050 a demanda por água potável cresça 55% e mais de 40% da população mundial viva em regiões onde os recursos hídricos estão sendo extremamente explorados, sem terem tempo hábil para se recompor(UNESCO, 2015).

Esse recurso é fundamental em praticamente todas as áreas, desde o uso doméstico e pessoal até pelas indústrias e, especialmente, a agricultura. Essa área, que é a base da alimentação humana e animal, e tem sua demanda diretamente proporcional ao crescimento da população mundial, produz o alimento indispensável para cada indivíduo, que carece de um mínimo de alimento necessário para a sua sobrevivência (DONG; VURAN; IRMAK, 2013).

De acordo com a Food and Agriculture Organization of the United Nations (FAO), a agricultura consome em média 70% da água do planeta para desenvolver suas culturas de forma produtiva e satisfatória. A World Wide Fund (WWF) defende que a agricultura possui vários meios de economia de água, desde a preocupação da condução da água em direção ao plantio até a melhoria de métodos de irrigação (WWF, 2006).

No Brasil, visando de alguma forma diminuir a problemática de escassez dos recursos hídricos, foram aprovadas leis que regem a conservação deste recurso natural. A lei 9.433 de 8 de Janeiro de 1997, conhecida como Política Nacional de Recursos Hídricos ou Lei das Águas, determina a forma que são conduzidas a utilização da água, transformando-a em um formato mais criterioso, priorizando o consumo humano e de animais e incentivando sua racionalização (BRASIL, 1997). A lei 12.787 de 11 de Janeiro de 2013, que dispõe sobre a Política Nacional de Irrigação, objetiva a ampliação da área irrigada, o aumento da produtividade para consumo interno e externo e fomento à criação de novas tecnologias que gerenciem de forma mais eficiente a irrigação (BRASIL, 2013).

Diante do contexto apresentado, faz-se necessária a racionalização da extração, produção e distribuição dos recursos hídricos disponíveis de forma que a sustentabilidade do seu uso seja uma meta a ser alcançada. Desta forma garante-se assim o uso consciente assegurando-se do seu caráter renovável.

O avanço da tecnologia, a partir da década de 70 e 80 provocou o desenvolvimento da chamada Agricultura de Precisão (AP), responsável por elevar a produtividade e o controle de produções, identificando problemas, evidenciando informações e automatizando processos simples e complexos, deixando ao cargo do produtor o monitoramento e análise de todo o processo, desde a semeadura até a colheita, em um solo passível de variabilidades físicas e químicas (BERNARDI et al., 2014)

Desde seu destaque em 1996, com o advento de máquinas capazes de mapear toda a produção através de GPS (Global Positioning System), a AP tem crescido exponencialmente para suprir a necessidade de se obter insumos agrícolas de maior qualidade e em maior quantidade. No Brasil, a AP está atrelada à aquisição de máquinas agrícolas dotadas de tecnologia georreferenciadas (GPS) e de vantagens econômicas somente para áreas produtivas de grande porte (devido ao tamanho e investimento feito nessas máquinas). Ela pode e deve ser incorporada em cultivos de pequeno e médio porte, evitando perdas por maus cuidados na fertilização ou no uso de pesticidas, no pouco fornecimento de água para a cultura em períodos grandes de seca ou demasiado em períodos de chuva, isto é, todos aqueles fatores que possam comprometer a sua produtividade e eficiência (BERNARDI; INAMASU, 2014).

Diante desse cenário, o presente trabalho propõe o desenvolvimento de um sistema capaz de tornar a irrigação por aspersão mais eficiente, através de um algoritmo de escalonamento que o coordene, monitorando as informações mais pertinentes ao desenvolvimento da cultura e definindo o momento do funcionamento de um aspersor ou grupo de aspersores específicos.

#### <span id="page-15-0"></span>1.2. OBJETIVOS

#### <span id="page-15-1"></span>1.2.1. Objetivo Geral

O objetivo dessa dissertação é desenvolver de um sistema de gerenciamento da irrigação escalonador de aspersores de pequenas culturas, baseada em informações de sensores em rede sem fio, construído para adquirir as informações necessárias para o seu funcionamento.

#### <span id="page-15-2"></span>1.2.2 Objetivos Específico

- Estruturar um sistema microcontrolado para aquisição de dados do cultivo;
- Criar uma rede de sensores sem fio;
- Mensurar as variáveis do ambiente em que o cultivo se encontra e enviá-las para uma central;
- Desenvolver e executar um algoritmo de avaliação dos dados dos sensores para a otimização da irrigação com base no escalonamento de aspersores;
- Definir a prioridade de irrigação para cada aspersor (ou conjunto de aspersores) de irrigação a partir dos parâmetros mensurados do cultivo;
- Registrar o acionamento dos aspersores e comparar com as informações mensuradas;
- Testar e avaliar o funcionamento do algoritmo desenvolvido.

#### <span id="page-15-3"></span>1.3. JUSTIFICATIVA

Para diminuir os impactos causados pelo grande consumo de recursos hídricos no planeta, principalmente pela agricultura, busca-se alternativas tecnológicas para aumentar a produção e diminuir os desperdícios causados por esse aumento.

Incentivos criados através de políticas que apoiam o desenvolvimento dessas tecnologias, vêm criar uma gama de possibilidades em todas as áreas, mas principalmente no gerenciamento para produção de alimentos.

Torna-se imprescindível o desenvolvimento de sistemas cada vez menores, de fácil implementação, baixo custo e consumo de energia para as atividades de suporte à produção agrícola qual foram desenvolvidos. Agrega-se desta forma inovação tecnológica e viabilidade econômica aumentando as possibilidades de projetos sustentáveis.

As tendências atuais da inovação tecnológica na agricultura de precisão com uso de equipamentos microcontrolados possibilitam uma maior eficiência no gerenciamento para alcançar a diminuição do consumo dos recursos hídricos.

Neste contexto, essa dissertação propõe-se criar um sistema, dotado de componentes físicos e lógicos capazes de gerenciar a irrigação de uma forma mais eficiente, ampliando a sustentabilidade e o uso racional dos recursos hídricos dando ao empreendedor total conhecimento dos acontecimentos em sua produção, além de permitir ao consumidor final um produto de melhor qualidade e viável para a natureza o seu desenvolvimento.

#### <span id="page-17-0"></span>**2. FUNDAMENTAÇÃO TEÓRICA**

#### <span id="page-17-1"></span>2.1. REVISÃO SISTEMÁTICA

Foram pesquisados trabalhos científicos, livros e relatórios que tratassem sobre a temática da irrigação, agricultura de precisão e escalonamento de processos. Para categorizar a pesquisa científica foram elaborados o referencial teórico e a revisão sistemática. O referencial teórico serve para criar o embasamento sobre o tema e suas definições e a revisão sistemática para demonstração do que já foi elaborado sobre o tema em questão até a presente data.

Para a pesquisa do tema desta dissertação foi utilizada a base de dados Scopus, pois, além de se tratar de uma base completa e com artigos de alta qualidade, é disponibilizada pela instituição para as pesquisas acadêmicas. Toda a bibliometria, as temáticas e seus thesaurus pesquisados na base de dados podem ser conferidos no Apêndice A.

#### 2.1.1 Trabalhos Relacionados

Existem diversos trabalhos que tratam sobre Wireless Sensor Network (WSN), Precision Agriculture e Irrigação, individualmente ou relacionados entre si. Os trabalhos que se destacaram na Revisão Sistemática, descrita no tópico anterior, serão discutidos mais à frente.

A WSN é comumente empregada na Agricultura de Precisão, principalmente para a transmissão de dados adquiridos que estejam longe de um dispositivo de armazenamento ou para transmissão de dados via internet.

Sistemas que vão desde o uso de um sensor de umidade do solo específico (EC-5), comparado com sensores de calibração e testado com a variabilidade da salinidade e temperatura do solo (ZHANG et al., 2011) até a coletânea de informações que são usadas em sistemas baseado em machine learning para tomada de decisão e controle de irrigação com sensores de umidade do solo, temperatura e umidade do ambiente (GOUMOPOULOS; O'FLYNN; KAMEAS, 2014). Nesse último, a rede não se limita somente a sensores, mas também a atuadores.

WSN também é usada para monitoramento de Zonas de Condutividades Elétricas (EC Zones), onde são feitas previsões de nível de umidade do solo, baseado na variabilidade do padrão da umidade desse solo em regiões diferenciadas (HEDLEY; YULE, 2009). Quanto maior o número de EC Zones monitoradas, maior a precisão da previsão.

É usada também no cultivo de uvas, para a produção de vinhos e passas, com hardware baseado em Arduino e sensores para diversos fins, como medição de temperatura e umidade do ambiente, níveis de pH e umidade do solo (KARIMI et al., 2018). O agricultor recebe avisos via SMS ou através de uma webpage, caso algo valor limítrofe tenha sido ultrapassado.

Horticulturas ecológicas também usam a WSN para o aumento de sua produtividade. Com sensores Hydra Probe de umidade do solo, um sistema operacional TinyOS para os microcontroladores utilizados e diversos outros módulos, LÓPEZ RIQUELME et al (2009) separam as redes em grupos, denominados nós ambientais, nós do solo e nó da lagoa. Este último, tem monitoramento da qualidade da água que serve para a irrigação da horticultura.

Para a construção de uma WSN voltada para a Agricultura de Precisão é necessário um ciclo de vida de 7 etapas: estudo do terreno, arquitetura da rede, regras e funcionamento, desenvolvimento da rede, simulação, implantação e exploração e, por último, manutenção. Depois de diversos estudos de caso e aplicação em um vinhedo na Espanha, essas foram as conclusões de DÍAZ et al (2011).

Sistemas baseados em WSN na AP possuem pontos negativos. A economia de energia para que os nós não parem de funcionar é de suma importância. São desenvolvidos algoritmos em lógica *fuzzy* com a finalidade de economia de processamento. A energia que alimenta os nós são conservados para o envio de informações à estação base e para aquisição de informações de temperatura e umidade do solo e umidade do ar (MAURYA; JAIN, 2016).

Outro ponto negativo trata-se da perda de conexão dos nós com uma estação receptora. Para sistemas grandes, são criadas relações de "pai-filho" entre eles. Dessa forma, a quantidade de nós sem conexão (nós órfãos) diminua significativamente (MAHESWARARAJAH et al., 2011).

 Os trabalhos descritos por DÍAZ et al (2011), GOUMOPOULOS; O'FLYNN; KAMEAS (2014), KARIMI et al (2018) e LÓPEZ RIQUELME et al,

(2009) foram os que mais nortearam essa dissertação, principalmente pelas discussões referentes, respectivamente, às etapas de desenvolvimento de uma WSN, o uso de uma rede não somente de sensores, mas com atuadores, o uso da plataforma de prototipagem Arduino ou similares e a divisão de estações de monitoramento de acordo com o ambiente e informações sensoriadas. Trabalhos como o desenvolvido por AGRAWAL; SINGHAL (2015) e por RAO et al (2015) também descrevem plataformas empregadas nessa dissertação para o mesmo fim.

Esse sistema proposto pela dissertação, além de possuir uma rede de sensores sem fio aquisitiva de informações para a estimativa hídrica da cultura, emprega uma técnica de prioridade de execução de processos, utilizada em sistemas operacionais, para selecionar o aspersor a entrar em funcionamento. Dessa forma, haverá uma maior precisão na irrigação e os aspersores não entrarão em funcionamento ao mesmo tempo, fazendo com que o sistema seja escalável sem a necessidade de implementação de equipamentos mais potentes para realizar a irrigação. Trabalhos descritos anteriormente, descrevendo redes de sensores sem fio na Agricultura, além de não permitir tal escalabilidade, não apresentaram a técnica de escalonamento de processos como ferramenta de gerenciamento da irrigação. Ademais, variáveis como presença ou não de chuva, que podem determinar a execução ou não da irrigação não foram cogitadas.

### <span id="page-19-0"></span>2.2. REFERENCIAL TEÓRICO

#### <span id="page-19-1"></span>2.2.1. Agricultura de Precisão

O conceito de Agricultura de Precisão consiste em mensurar e monitorar, com o auxílio da tecnologia, as informações necessárias da cultura e do ambiente ao qual ela se encontra para que se possa avaliar o rendimento da mesma. Consiste também em definir se o ambiente e todos os recursos necessários estão sendo oferecidos em uma boa quantidade ou se é necessária uma intervenção para melhorar esse oferecimento. De acordo com DA SILVA; DA SILVA (2005), ALLEN *et al* (1998), os fatores que influenciam a irrigação podem ser agrupados em:

- Fatores hidráulicos
- Fatores atmosféricos
- Falta de manutenção dos equipamentos
- Baixa qualidade da água de irrigação

Dentre os fatores hidráulicos podemos destacar:

- Pressão de serviço de fornecimento de água
- Diâmetro dos bocais dos aspersores
- Geometria e rugosidade dos orifícios
- Inclinação e velocidade de lançamento dos jatos
- Altura do emissor
- Estabilidade da haste de sustentação do emissor

Dentre os fatores atmosféricos são destacados:

- Altas temperaturas
- Baixa umidade relativa do ar
- Velocidade e direção do vento

Na falta de manutenção dos equipamentos, os fatores que mais influenciam são:

- Tempo de uso dos equipamentos de irrigação e vida útil
- Perda de carga no interior das tubulações
- Projetos mal dimensionados
- Entupimento de emissores

Para a construção do sistema que irá gerenciar o funcionamento dos aspersores na irrigação, os fatores que mais serão levados em consideração são os fatores atmosféricos, pois eles podem ser facilmente mensurados e essas informações serão utilizadas para definir o momento que deverá ser acionada a irrigação. Os fatores que serão mensurados são:

#### • Umidade do Ar

A umidade do ar determina o percentual de vapor de água no ambiente onde a cultura está plantada, independente se esse ambiente se encontra isolado ou aberto. A umidade do ar estando baixa pode aumentar a taxa de evaporação da água do solo, além de afetar a eficiência da irrigação, fazendo com que parte da água despejada pelo microaspersor possa evaporar antes de chegar ao solo. Por isso faz-se necessária a medição da umidade do ar em conjunto com a umidade do solo, que determinará a eficiência da irrigação diretamente no solo e, sendo necessária nas situações de baixa umidade, o aumento do volume de água emitido pelo aspersor ou extensão do tempo de irrigação.

• Temperatura do ambiente

A temperatura do ambiente determina o quanto está o movimento das moléculas dispersas no ar. Quanto menos movimento, mais frio está o ambiente e vice-versa, sendo definida em Celsius ou Fahrenheit. A variação de temperatura é importante da mesma forma que a umidade do ambiente, que pode afetar a eficiência da irrigação, diminuindo o volume de água que alcançará o solo devido à evaporação e diminuindo mais rapidamente a quantidade de água no solo.

#### • Velocidade do Vento

O anemômetro determina a velocidade do vento onde a cultura está inserida. Isso influencia no aumento da evapotranspiração. Em ambientes com altas velocidades do vento, muita das vezes se faz necessária um projeto mais elaborado do posicionamento dos aspersores. Em conjunto com o sensor de umidade do solo, é imprescindível para determinação da eficiência no alcance da irrigação.

#### • Luminosidade do Ambiente

A luminosidade do ambiente, muitas das vezes, é utilizada para determinar o período do dia em que a cultura se encontra, no caso, dia e noite. Pode ser utilizada também para determinar dias nublados e ensolarados. Nesse caso, é de suma importância conhecer a luminosidade, pois em dias ensolarados, podemos ter um aumento na perda da reserva hídrica disponível do solo da cultura, além de determinar em qual período do dia a irrigação possa ser executada. Geralmente, a irrigação é feita fora do período de alta radiação solar, devido a fisiologia da planta nessas condições.

#### **Precipitação**

A precipitação (nesse caso, a chuva) pode ser determinada através de um sensor que capta o momento em que inicia a precipitação e ao término com a evaporação da água em sua superfície, informando se está ocorrendo a precipitação ou não. O aproveitamento da chuva é um meio de economia de água, pois é um processo natural de irrigação ao qual deve ser explorado. Se estiver ocorrendo precipitações naquele momento, por mais que seja uma precipitação fraca, o sistema aguardará seu término até avaliar novamente o impacto dela na umidificação do solo. Além disso, determinando a quantidade de precipitação ocorrida, é possível eliminar a possibilidade de intervenção através da irrigação, pois a umidificação natural do solo já aconteceu.

#### <span id="page-22-0"></span>2.2.2. Wireless Sensor Network

Wireless Sensor Network (WSN) ou Rede de Sensores Sem Fio é uma das tecnologias que têm crescido devido à redução de tamanho e custo dos diferentes tipos de sensores mais modernos. Com ela, é possível implementar diversos sensores espalhados por uma determinada área e atuadores que entrarão em funcionamento assim que um comando for determinado.

Os nós da rede (composto por uma unidade de processamento, unidade de transmissão, unidade de memória e unidade de suprimento de energia) são implementados em uma área que se deseja adquirir informações e controlam esses sensores e atuadores. Através das informações adquiridas pelos sensores, como luminosidade, som, temperatura, umidade, vibração, entre outros, é possível determinar quais ações devem ser tomadas e em qual momento os atuadores entrarão em execução (YICK et al., 2008).

Os nós são dotados de recursos limitados. Devido a esses fatores, faz-se necessário a adoção de protocolos específicos para esse tipo de plataforma, além de técnicas que possam reabastecer o suprimento de energia, como a utilização de placas solares ou, até mesmo, robôs para esse fim. A WSN pode ser usada em diversas áreas, como monitoramento ambiental, vigilância e até militar (YICK et al., 2008).

A WSN é uma poderosa ferramenta de aquisição e envio de informações. Com base nelas é possível tomar as decisões necessárias para manter o ambiente dentro dos padrões definidos pelo proprietário. Essas decisões, muitas das vezes, envolvem o aumento da prioridade de execução de determinados equipamentos em detrimento de outros, visto que, além de cultivos terem mais necessidade ou até mesmo, um ambiente mais propício para a realização da irrigação, equipamentos responsáveis diretamente pela irrigação, como uma bomba, são recursos capazes de apenas realizar a irrigação com um número máximo de aspersores em funcionamento ao mesmo tempo, evitando perdas de performance na irrigação efetuada (BERNARDI et al., 2014).

Dessa forma, aspersores específicos devem entrar em funcionamento apenas quando lhes forem concedidas essa autorização. Essa autorização será dada de acordo com os parâmetros adquiridos pela WSN e a avaliação deles de acordo com os limites pré-estabelecidos.

Essa decisão deve ser tomada segundo regras bem estabelecidas para que o sistema possa definir adequadamente o momento de funcionamento do equipamento. Para isso, um sistema de escalonamento deve ser planejado de forma que não aconteça situações indesejadas, como um equipamento nunca entrar em funcionamento ou um equipamento nunca parar de funcionar.

#### <span id="page-23-0"></span>2.2.3. MQTT

 O protocolo MQTT é um protocolo de conexão M2M (machine to machine) criado por Andy Stanford-Clark e Arlen Nipper em 1999 e foi desenvolvido para a transferência de informação de baixa capacidade, demandando simplicidade

nos dados enviados. Muito utilizado em sistemas baseado em Internet das Coisas (IoT), ele funciona através do paradigma Publisher/Subscriber, onde um determinado componente envia as informações (publish) para um servidor específico (broker), utilizando um endereço específico conhecido por URI (ou tópico) e qualquer componente que possua o endereço do broker, o login e a senha de acesso pode adquirir essas informações (subscribe). Toda informação que for enviada para esse tópico pelo Publisher, todos os Subscribers deste tópico receberão essa nova informação ("FAQ - Frequently Asked Questions | MQTT", [s.d.]).

 Esse protocolo, devido a sua simplicidade de implementação, é bastante requerido em sistemas baseado em Internet of Things (IoT). Foi escolhido tal protocolo para esse sistema devido ao uso de microcontroladores, dispositivos simples que não demandam de grande consumo de energia e, na maioria das vezes, não sendo portadores de grandes reservas de baterias para o seu funcionamento.

#### <span id="page-24-0"></span>2.2.4. Escalonamento de Processos

O escalonamento de processos é uma técnica de programação capaz de definir regras para a execução dos processos. É baseado em um algoritmo que gerencia qual processo acessará algum tipo de recurso compartilhado, evitando erros de sincronização de informações, sobrecarga do sistema ou, até mesmo, informações duplicadas. Essa técnica utiliza algoritmos poderosos capazes de dividir determinadas tarefas entre um ou vários recursos, com regras definidas ou adaptativas de acordo com a execução do algoritmo escalonador (MAZIERO, 2017). É utilizada até hoje, principalmente em sistemas operacionais mais atuais, distribuindo as tarefas executadas pelo processador em seus diferentes núcleos, mantendo todos os recursos em funcionamento a todo momento, diminuindo o tempo de execução dessas tarefas e maximizando a quantidade de processos finalizados, assim sendo, otimizando o uso do sistema.

 A tarefa ou processo, ao ser criado, é colocado, no chamado, estado de pronto. Significa que o processo está disponível, aguardando sua vez de ser executado. Assim que seu acesso ao recurso compartilhado é autorizado, ele entra em estado de execução com todos os seus parâmetros definidos. Se houver algum tipo de evento externo, como uma operação de entrada e saída, por exemplo, o processo é colocado em estado de espera, aguardando a finalização deste evento. Quando este determinado evento é finalizado, ele segue para o estado de pronto. Ao terminar sua execução e não havendo mais a necessidade de se utilizar o recurso compartilhado, esse processo é finalizado (Figura 1).

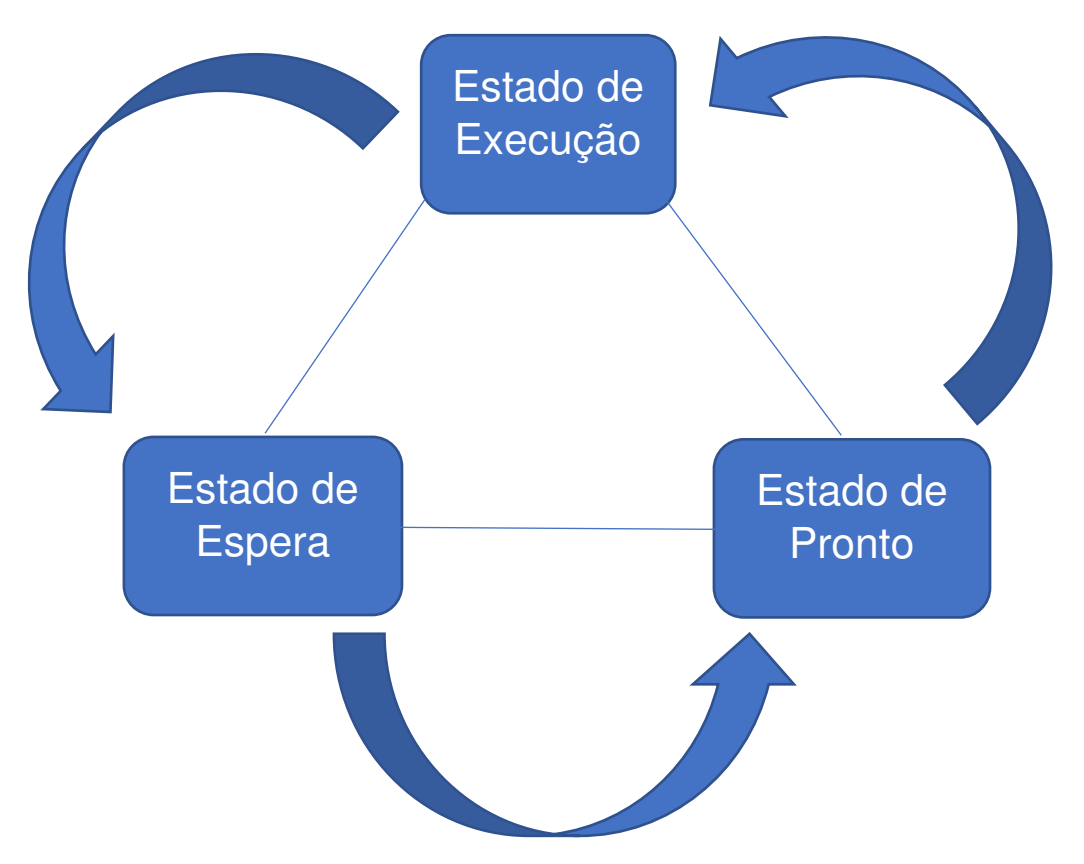

Figura 1 - Representação do Escalonamento de processos Fonte: Adaptado de MACHADO, F. B.; MAIA, L. P., 2007

<span id="page-25-0"></span> Muitos algoritmos de escalonamento interrompem o processo antes de finalizar sua execução, pois seu tempo de utilização do recurso compartilhado esgotou-se. Nesse caso, o processo sai do estado de execução e entra diretamente para o estado de pronto, aguardando novamente o seu turno de execução. Esse tipo de interrupção, conhecido como preempção, é muito comum nos sistemas mais modernos (MACHADO, F. B.; MAIA, L. P., 2007).

Os algoritmos de escalonamento preemptivos permitem essa interrupção na execução de uma tarefa. Essa tarefa é executada até o momento que sua fatia de tempo (quantum) chegar ao fim. Também existem os algoritmos de

escalonamento não-preemptivos, onde a tarefa em execução desocupará o recurso compartilhado somente quando for totalmente finalizada ou em decorrência de um evento externo. Em algoritmos que não implementam a preempção, deve-se criar regras bem definidas para que todas as tarefas tenham a oportunidade de acessar o recurso compartilhado (MACHADO, F. B.; MAIA, L. P., 2007).

Existem diversas finalidades ao qual um algoritmo de escalonamento é empregado. As mais comuns são o balanceamento de carga do sistema, que consiste em não sobrecarregar recursos do sistema enquanto outros estão livres, aumentar o número de tarefas encerradas por unidade de tempo, maximizar o uso de um determinado recurso, tornando-o menos ocioso possível e reduzir o tempo entre a criação do processo e seu encerramento (FEITELSON et al., 1997).

Para definir qual tarefa terá a oportunidade de utilizar o recurso em detrimento das outras, existem modalidades de escolha dessa tarefa. Exemplos disso são os algoritmos de escalonamento por Prioridade, onde é definido uma prioridade para cada processo que será executado, Circular (Round Robin), onde os processos são executados de forma circular, revezando entre eles, Short Job First, onde o processo menos complexo é o primeiro a ser executado, First-In, First-Out, conhecido como FIFO, onde o primeiro processo a ser criado é o primeiro a ser executado (comumente chamado de fila), dentre outros [\(TANENBAUM, 2009\).](https://www.zotero.org/google-docs/?5iv3hL)

O algoritmo de escalonamento circular com prioridade tem seu funcionamento baseado na definição de prioridades de cada processo que utilizará o recurso compartilhado, além de determinar um quantum para cada um deles. É uma forma de implementação de escalonamento bastante interessante para evitar-se a ocorrência de starvation, ao qual consiste em um processo nunca conseguir utilizar o recurso compartilhado. O quantum determinado para cada processo obriga o recurso compartilhado ser acessado por todos os processos, mesmo que haja diferenciação em suas prioridades (MACHADO, F. B.; MAIA, L. P., 2007).

No sistema de gerenciamento de irrigação proposto por essa dissertação, será empregada esta técnica de escalonamento circular com prioridade, para que possamos aprimorar o uso da bomba d'água para irrigação das diferentes culturas desenvolvidas em uma pequena plantação. Além disso, definir políticas de cada cultura e realizar a irrigação àquela demanda prioritária, fazendo com que a com maior prioridade tenha acesso ao recurso primeiramente e por um tempo determinado, sem prejudicar as outras demandas em espera. Os aspersores entrarão em funcionamento no momento que a permissão de acesso lhes for concedida até que seu quantum se esgote. Ao término do seu quantum vigente, a execução da irrigação é passada para outro aspersor ou conjunto de aspersores, até que todos tenham sua irrigação realizada.

#### <span id="page-27-0"></span>2.2.5. Evapotranspiração

A evapotranspiração é um fenômeno natural bastante comum entre os vegetais. Composto pela perda, através da evaporação, de água do solo com a transpiração na parte aérea de uma cultura, é de suma importância entendê-la para que essa cultura não seja perdida devido a um ambiente hostil, com temperaturas elevadas, umidade baixa, fortes ventos, dentre outros fatores. O consumo da água pela planta é o resultado direto determinado pela estimativa deste fenômeno.

A evapotranspiração é tida como um processo único e simultâneo pois é praticamente impossível mensurar a perda de cada um dos processos separadamente. Sua determinação pode ser medida diretamente, se houver a disponibilidade de equipamento para tal finalidade, ou estimada, através de equações matemáticas que utilizam de variáveis atmosféricas para determinação do seu valor final.

A evapotranspiração conhecida como evapotranspiração de referência (Et0) consiste no fenômeno decorrente em uma cultura hipotética, no caso, um gramado verde, de altura uniforme, em crescimento ativo, cobrindo totalmente a superfície do solo e sem falta de água (ALLEN, 1998). A partir da Eto pode-se encontrar a evapotranspiração da cultura (Etc), através da Equação 1:

$$
Et_c = Et_c K_c \tag{1}
$$

onde:

Etc - Evapotranspiração referente a cultura desenvolvida

Et0 - Evapotranspiração de referência

Kc - Coeficiente da cultura

O coeficiente da cultura  $(K_c)$  pode variar de acordo com a cultura, seu estágio de desenvolvimento, entre outros fatores. É possível encontrá-la em diversas referências agronômicas. Geralmente, são valores que variam de 0,4 a 1,2. O valor final, tanto do Eto quanto do Et $<sub>c</sub>$  é dado em milímetros (mm),</sub> equivalente a litros por m² (PEREIRA et al, 1997).

Os métodos de estimativa da evapotranspiração de referência podem ser diretos, feita através da lisimetria, por exemplo. Os métodos de estimativa também podem ser empíricos, que, nesse caso, são constituídos por equações experimentais e evaporímetros (tanques de evaporação).

Métodos como a lisimetria utilizam-se de equipamentos específicos para tal estimativa. Este método não é muito utilizado, devido à complexidade de aquisição desses equipamentos.

O método mais empregado e conceituado mundialmente para a estimativa empírica da evapotranspiração, recomendado como modelo padrão pela  $FAO$  em seu Boletim  $n^{\circ}$  56, mesmo considerando, em que alguns ambientes climáticos especiais, possa levar a erros de, aproximadamente 30% (ALENCAR; SEDIYAMA; MANTOVANI, 2015) é o método de Penman-Monteith (ALLEN et al, 1998). Isso se deve ao fato de ser um método que foi testado e obteve bons resultados em diversos tipos de clima. A sua complexidade está relacionada a quantidade de elementos (variáveis) necessários para o seu cálculo.

Um método muito usado também, por ser de menor complexidade e por fornecer dados confiáveis da Eto é o Hargreaves-Samani (GEORGE H. HARGREAVES; ZOHRAB A. SAMANI, 1985) pois, além de utilizar apenas os valores de temperatura máxima, mínima e média para realizar sua estimativa, agregado à radiação solar no ambiente, foi desenvolvido através da coletânea de dados durante 8 anos com lisímetros de previsão de dados em Davis, na Califórnia. Não havendo os parâmetros climáticos necessários para a aplicação do método de Penman-Monteith, o método de Hargreaves-Samani é uma boa opção.

A estimativa de evapotranspiração dada por Penman-Monteith é apresentada na Equação (2).

$$
Et0 = \frac{0.408 \Delta (Rn - G) + \gamma \frac{900}{Tmed + 273} \nu 2(es - ea)}{\Delta + \gamma (1 + 0.34 \nu 2)}
$$
(2)

onde:

∆ - declividade da curva de pressão de saturação do vapor de água

R<sup>n</sup> – Radiação Solar Extraterrestre (MJ/ m² dia)

G - fluxo de calor

 $\gamma$  - constante psicrométrica (kpa / <sup>o</sup>C)

V2 - velocidade do vento medido a 2 metros de altura (m/s)

es - pressão de saturação do vapor de água (kpa)

ea - pressão atual do vapor de água (kpa)

 O fluxo de calor (G), de acordo com (PEREIRA et al, 1997) é desprezível para valores diários.

Para calcular a constante psicrométrica  $(y)$ , temos a Equação (3):

$$
\gamma = \frac{0.665 \, Patm}{1000} \tag{3}
$$

onde:

Patm = pressão atmosférica

Para calcular a pressão atmosférica (Patm) do local onde as culturas estão localizadas, temos a Equação (4):

$$
Patm = 101.3 \left(\frac{293 - 0.0065z}{293}\right)^{5,26} \tag{4}
$$

onde:

z – altitude em relação ao nível do mar (em m).

Para o cálculo de pressão de vapor, temos a Equação (5):

$$
E^{\text{o}} = 0.6108 \exp \frac{17,27T}{T + 237,3}
$$
 (5)

onde:

exp - base do logaritmo natural (e) T – Temperatura (em  $^{\circ}$ C)

A Equação (5) é utilizada para o cálculo para a pressão de saturação de vapor (es) e para a pressão de vapor atual (ea). Para isso, basta calcular a Eº para as temperaturas mínima e máxima. A Eº da temperatura mínima corresponde ao valor de Ea, enquanto que Es corresponde a média dos valores de Eº de temperatura máxima e mínima, como mostra as Equações (6) e (7), respectivamente.

$$
Ea = E^{\circ}(Tmin) \tag{6}
$$

$$
Es = \frac{E^{\circ}(Tmax) + E^{\circ}(Tmin)}{2} \tag{7}
$$

Pode-se também calcular Ea de acordo com o valor de Es, junto com a umidade do ar como mostra a Equação (8):

$$
Ea = \frac{es \, Ur}{100} \tag{8}
$$

onde:

Es - pressão de saturação do vapor de água (kpa)

Ur – umidade do ar

Para o cálculo da declividade da curva de pressão de saturação do vapor de água ( $\Delta$ ), também usamos o valor de E<sup>º</sup> da temperatura média, como mostra a Equação (9):

$$
\Delta = 4098 E^{\circ}(Tmed) \tag{9}
$$

Como visto, o método de Penman-Monteith é bastante complexo, devido a quantidade de variáveis necessárias para a sua estimativa. Uma alternativa para a sua estimativa é a descrita por Hargreaves-Samani pois, além de tratarse de uma estimativa de evapotranspiração confiável, depende apenas dos valores de temperatura para o seu cálculo. Devido a sua confiabilidade, essa estimativa é usada por diversos autores como SHAHIDIAN et al (2011), ALENCAR; SEDIYAMA; MANTOVANI (2015), entre outros. A estimativa descrita por Hargreaves-Samani encontra-se demonstrada na Equação (10).

$$
Et0 = 0,0135 \, K \, Ra \sqrt[2]{(Tmax - Tmin)} \, (Tmed + 17,8) \tag{10}
$$

onde:

Et<sub>o</sub> - Evapotranspiração estimada (mm / dia) K - coeficiente da área localizada Ra - Radiação Solar Extraterrestre (MJ/m² dia) Tmax - Temperatura Máxima registrada (ºC) Tmin - Temperatura Mínima registrada (ºC) Tmed - Temperatura Média Registrada (ºC)

O valor de K depende da localização do ambiente onde a cultura está sendo cultivada. A região sendo continental, o valor de K é 0,162. Para regiões costeiras, o valor de K é 0,190.

O sistema foi construído para dar suporte a estimativa de evapotranspiração de acordo com as variáveis que mais impactam na perda de água pela cultura, de acordo com essas estimativas. Para demonstrar seu funcionamento, utilizaremos a estimativa descrita por PENMAN-MONTEITH (ALLEN et al., 1998) e por GEORGE H. HARGREAVES; ZOHRAB A. SAMANI (1985) como exemplos, demonstrando que o algoritmo não está preso somente a um método de estimativa de evapotranspiração Toda e qualquer estimativa que utilize tais variáveis descritas nesta dissertação também podem ser utilizadas.

#### <span id="page-33-1"></span>**3. MATERIAIS**

Neste tópico serão demonstrados todos os materiais que foram desenvolvidos e utilizados pelo sistema de gerenciamento da irrigação, tanto no que diz respeito à parte de hardware quanto de software.

#### <span id="page-33-2"></span>3.1. HARDWARE DO SISTEMA

<span id="page-33-3"></span>3.1.1. Nó de Monitoramento Local (NML)

Os NML são dotados de componentes capazes de adquirir informações locais das leiras de um cultivo. Para isso, informações como umidade do solo, luminosidade e presença ou não de chuva necessitam de sensores específicos para tal finalidade. Esses sensores trabalham em conjunto com um microcontrolador responsável pela centralização parcial dessas informações e para o envio via Wireless para a Central de Monitoramento (CM).

## <span id="page-33-4"></span>3.1.1.1. Sensor de Luminosidade

 Esse sensor verifica a presença e quantidade de luminosidade no ambiente onde o cultivo está inserido. Dessa forma é possível definir se é dia ou noite e a porcentagem de luminosidade. Como mostrado na Figura 2, será utilizado um LDR, um resistor que varia sua resistividade de acordo com a presença de luminosidade.

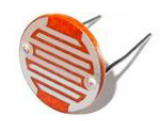

<span id="page-33-0"></span>Figura 2 - Sensor de Luminosidade Fonte: MakerLab Electronics

#### <span id="page-34-1"></span>3.1.1.2. Sensor de Chuva

Esse sensor identifica a presença ou não de chuva no ambiente. Ele é importante para o sistema identificar se está ocorrendo precipitações em um determinado momento e aguarde para realizar novas medições, sem que a irrigação seja efetuada de forma excedente no cultivo. Para que seu funcionamento seja adequado, é importante que ele seja posicionado em uma angulação de 45º quando instalado no ambiente. Sua aparência é demonstrada na Figura 3.

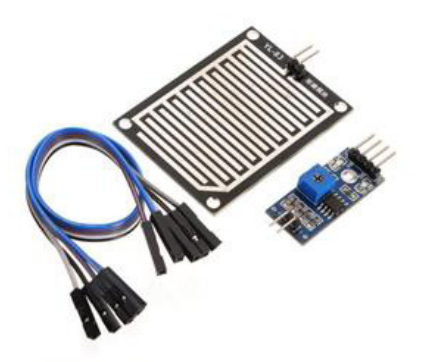

Figura 3 - Sensor de Chuva Fonte: MakerLab Electronics

#### <span id="page-34-2"></span><span id="page-34-0"></span>3.1.1.3. Microcontrolador

O microcontrolador é responsável pelo processamento e envio das informações adquiridas pelos sensores para a Central de Monitoramento (CM). Ele deverá possuir uma interface de controle de todos os sensores envolvidos no sistema e uma interface de comunicação. Para esse sistema utilizaremos o microcontrolador NodeMCU com chip ESP 32, que é uma plataforma simples de programação (baseada em Arduino) e muito poderosa, dotado de Wifi nativo. Além disso, seu custo é baixo, viabilizando a implementação do sistema. Seu design é mostrado na Figura 4.

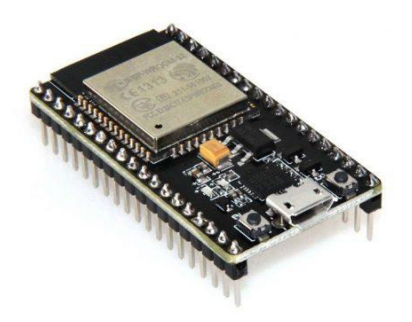

Figura 4 - NodeMCU ESP 32 Fonte: MakerLab Electronics

<span id="page-35-1"></span><span id="page-35-0"></span>3.1.2. Nó de Monitoramento Ambiental (NMA)

O NMA possui em sua estrutura componentes capazes de adquirir informações do ambiente ao qual a cultura se encontra. Essas informações (como temperatura, umidade e velocidade do vento) são importantes para conhecer as variações ambientais do local. Da mesma forma que a NML, os sensores deste nó trabalham em conjunto com um microcontrolador NodeMCU ESP 32 para o envio das informações para a CM.

<span id="page-35-2"></span>3.1.2.1. Sensor de Temperatura e Umidade

Esse tipo de sensor consegue detectar a porcentagem de umidade e a temperatura em Celsius ou Fahrenheit do ambiente. Para isso, será utilizado o sensor DHT22 (Figura 5), um pequeno e poderoso sensor para essa finalidade.
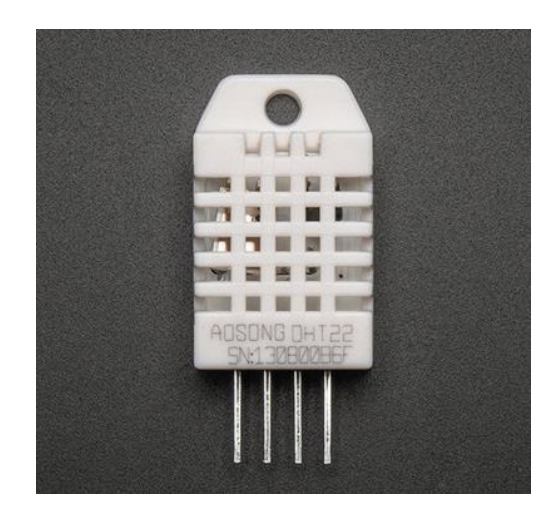

Figura 5 - Sensor de Temperatura e Umidade do ambiente Fonte: MakerLab Electronics

3.1.2.2. Sensor de Velocidade e Direção do Vento

Esse sensor é responsável pela identificação da velocidade e direção do vento no ambiente. A sua importância se deve ao fato da força do vento influenciar na diminuição da quantidade de água na planta e no solo, promovendo o aumento da evapotranspiração. Dependendo da velocidade média e direção do vento em uma determinada região, é necessária a alteração na forma como os aspersores são posicionados em relação ao cultivo. Na Figura 6 podemos ver um exemplo desse tipo de sensor, como o SEN-08942.

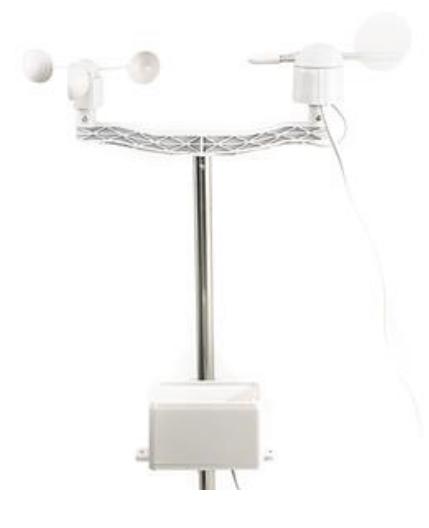

Figura 6 - Sensor de Velocidade e Direção do vento Fonte: MakerLab Electronics

#### 3.1.2.3. Pluviômetro

O pluviômetro é um equipamento capaz de medir a quantidade de precipitação ocorrida na área de sua instalação. Consiste em um recipiente dotado de um funil para unificar a passagem da água, onde localiza-se um sensor que emite um pulso a cada 0,25mm de água registrado. Com isso, é possível determinar a quantidade de chuva dado em um período de tempo. Na falta de precipitações, a intervenção através da irrigação será necessária. Um exemplo desse dispositivo é demonstrado na Figura 7.

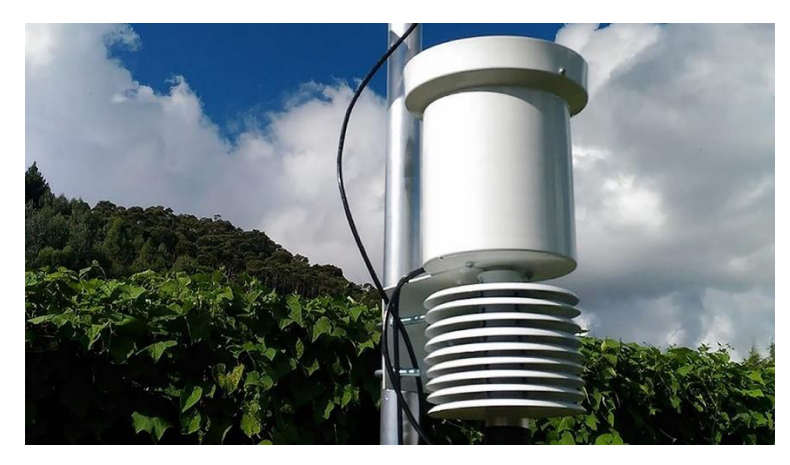

Figura 7 - Pluviômetro digital Fonte: MakerLab Electronics

3.1.3. Nó de Controle de Válvulas (NCV)

O NCV possui componentes responsáveis pela ativação da irrigação. Nesse caso, além do microcontrolador gerenciador NodeMCU ESP32, ele é composto por válvulas solenóides que permitem a passagem de água pelo aspersor. Um exemplo de solenóide encontra-se na Figura 8.

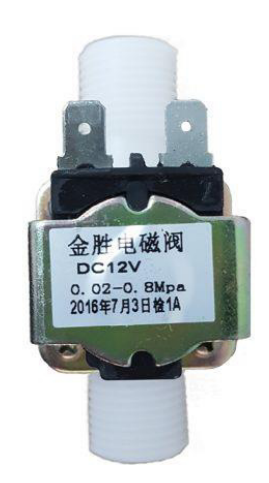

Figura 8 - Válvula Solenóide Fonte: MakerLab Electronics

## 3.1.4. Central de Monitoramento (CM)

A CM é composto basicamente por um computador, um componente responsável pelo armazenamento de todas as informações captadas e encaminhadas pelos microcontroladores dos nós. Eles atuarão na análise desses dados e na tomada de decisão do sistema. O algoritmo de gerenciamento da irrigação, utilizando a técnica de escalonamento de aspersores, será executado neste computador. Após a tomada de decisão, será encaminhada para o NCV uma ordem de execução de acordo com a fila de espera gerada por esse algoritmo, pausando e iniciando determinados aspersores. O computador single-board utilizado foi o Raspberry Pi modelo 3B, por ser de baixo custo, poderoso e baixo consumo de energia (Figura 9).

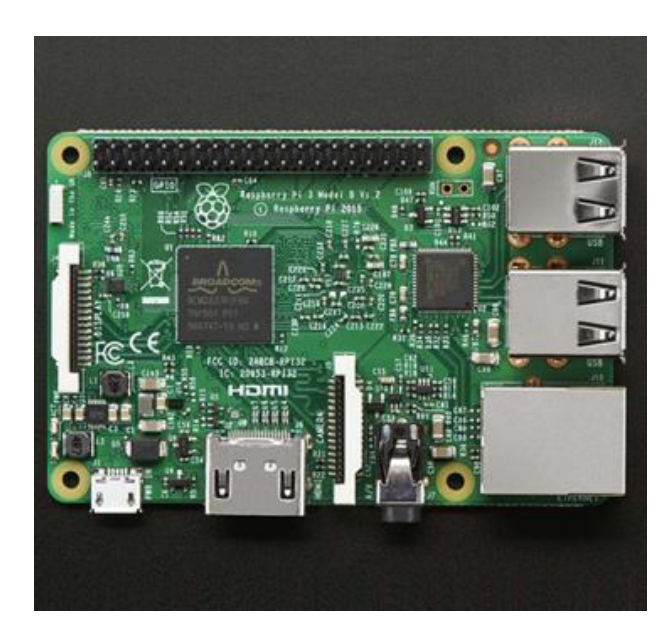

Figura 9 *–* Computador Single-board Raspberry Pi modelo 3B Fonte: MakerLab Electronics

## 3.2. SOFTWARE DO SISTEMA

### 3.2.1. Processing

O processing é uma linguagem de programação gratuita de código aberto criado para ser de fácil aprendizagem para programadores iniciantes. Desde 2001, promove uma interação entre arte e aprendizado visual dentro da tecnologia. Mas, profissionais na área de design e ilustradores a utilizam também por se tratar de uma linguagem de representação gráfica (PROCESSING.ORG,  $[s.d.]).$ 

 É também empregada em arte eletrônica, em conjunto com microcontroladores, como por exemplo, o Arduino, ganhando ainda mais notoriedade entre os programadores. Mesmo o microcontrolador utilizado nessa dissertação sendo o NodeMCU ESP32 e não Arduino, o microcontrolador oferece suporte para algoritmos em processing ou em outras linguagens, como LUA e Python.

 A IDE de desenvolvimento desses algoritmos foi a própria IDE do Arduino, disponível em seu próprio site (arduino.cc) como mostra a Figura 10:

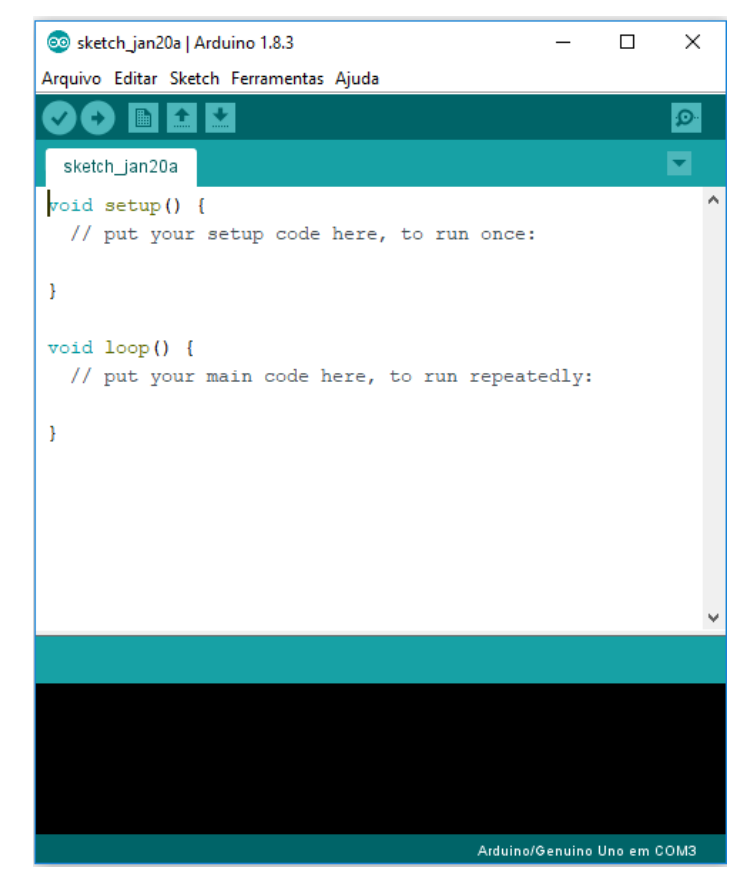

Figura 10 - Tela inicial da IDE do Arduino Fonte: Arduino.cc

## 3.2.2. Python

A linguagem Python é uma linguagem simples, de objetivo geral e fácil aprendizagem. Ganhou notoriedade e destaque em todo mundo, principalmente por já estar incorporada aos sistemas Linux mais atuais. De acordo com a Redmonk, em janeiro de 2018 posicionava-se em 3<sup>º</sup> lugar nas linguagens mais utilizadas do mundo.

 Muitos dos novos programadores aprendem a programar adotando Python como seu alicerce, integrando o conhecimento de uma nova linguagem com o entendimento da lógica de programação. Possui uma extensa comunidade ativa e uma documentação detalhada, auxiliando a novos e experientes programadores, além de ser open-source até mesmo para finalidades comerciais. (PYTHON.ORG, [s.d])

 Por essas vantagens e, principalmente, por estar nativo em distribuições Linux, até mesmo para computadores single-board (Raspberry), ela foi escolhida para ser a base do desenvolvimento do algoritmo que gerenciará a irrigação.

Não será utilizado nenhuma IDE específica, apenas o interpretador Python nativo nos sistemas Linux para teste e execução do algoritmo.

## **4. METODOLOGIA**

### 4.1. PROCESSOS DO SISTEMA

Como apresentado anteriormente no tópico 3, o sistema de gerenciamento de irrigação é proposto dividindo-se em 4 partes: os Nós de Monitoramento Local (NML), os Nós de Monitoramento Ambiental (NMA), os Nós de Controle de Válvulas (NCV) e a Central de Monitoramento (CM), como demonstra a Figura 11.

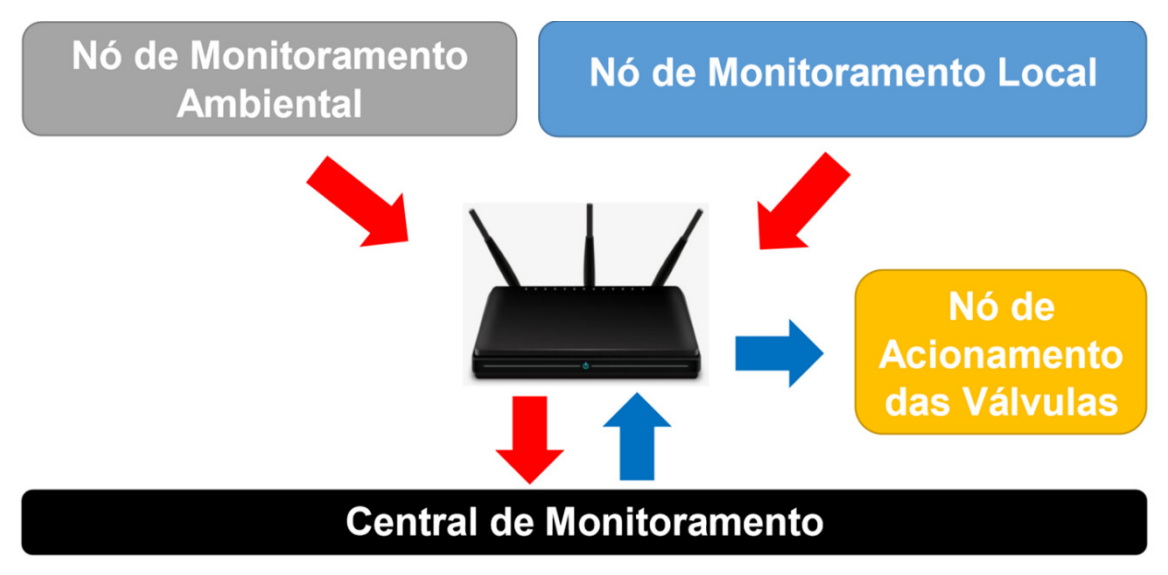

Figura 11 - Esquema de Funcionamento do Sistema de Gerenciamento de Irrigação Fonte: Elaboração Própria

Esse sistema implementa os NML nas leiras de um cultivo. Esses Nós identificam variações na luminosidade e a presença de chuva. O NMA monitora as informações necessárias do ambiente onde estão localizadas essas leiras, como temperatura, umidade e velocidade do vento. Todas as informações geradas pelos NML e pelo NMA são solicitadas pela CM (Figura 12)

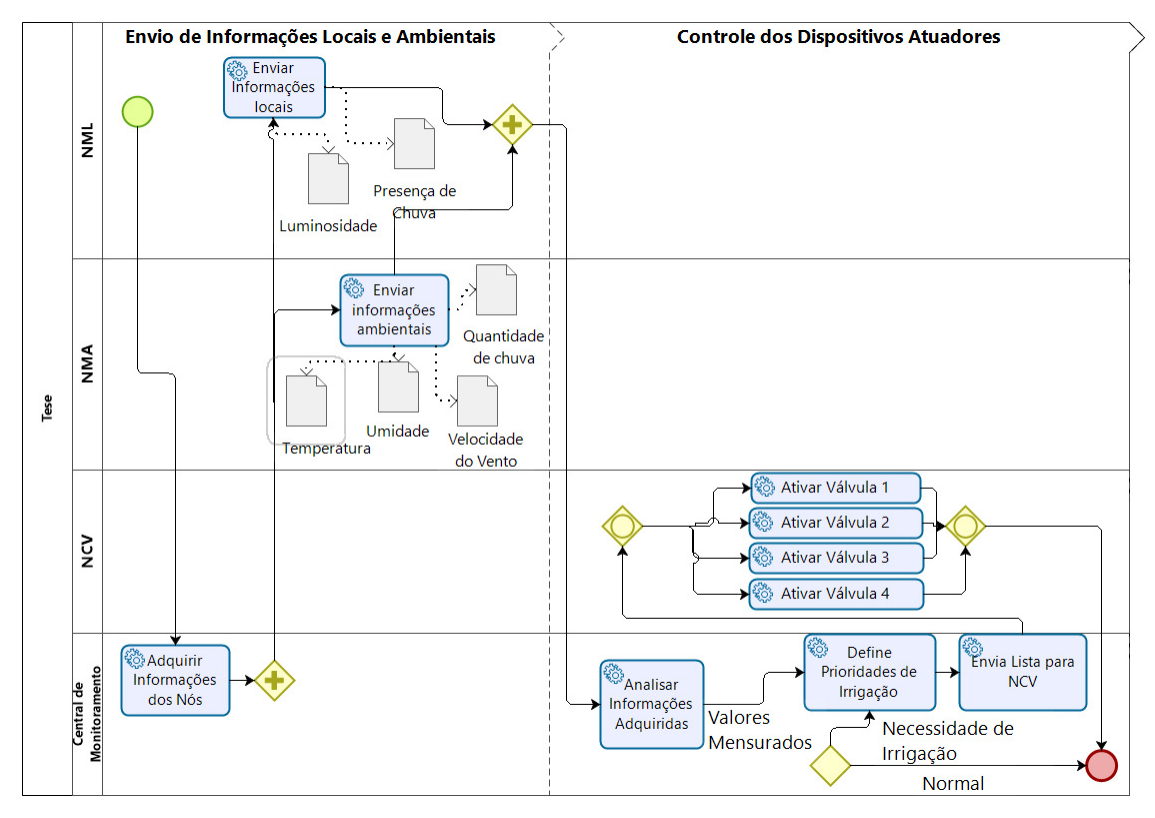

Figura 12 - Modelo de Processos do Sistema de Irrigação Fonte: Elaboração Própria

A CM envia uma solicitação em um sinal Wireless para os NML para que enviem as informações de cada leira. Essas informações são armazenadas pela CM em um arquivo de extensão CSV, além de serem utilizadas para sua execução. Após essa etapa, a CM solicita via sinal Wireless para o NMA as suas informações sobre o ambiente.

Essas informações também são armazenadas e utilizadas para o restante da execução do algoritmo. São solicitadas, ao todo, 24 medições para calcular as variáveis diárias da cultura.

Após a execução do algoritmo, a CM envia para o NCV a lista de válvulas a serem abertas para a irrigação.

O funcionamento do algoritmo pode ser observado no fluxograma demonstrado na Figura 13.

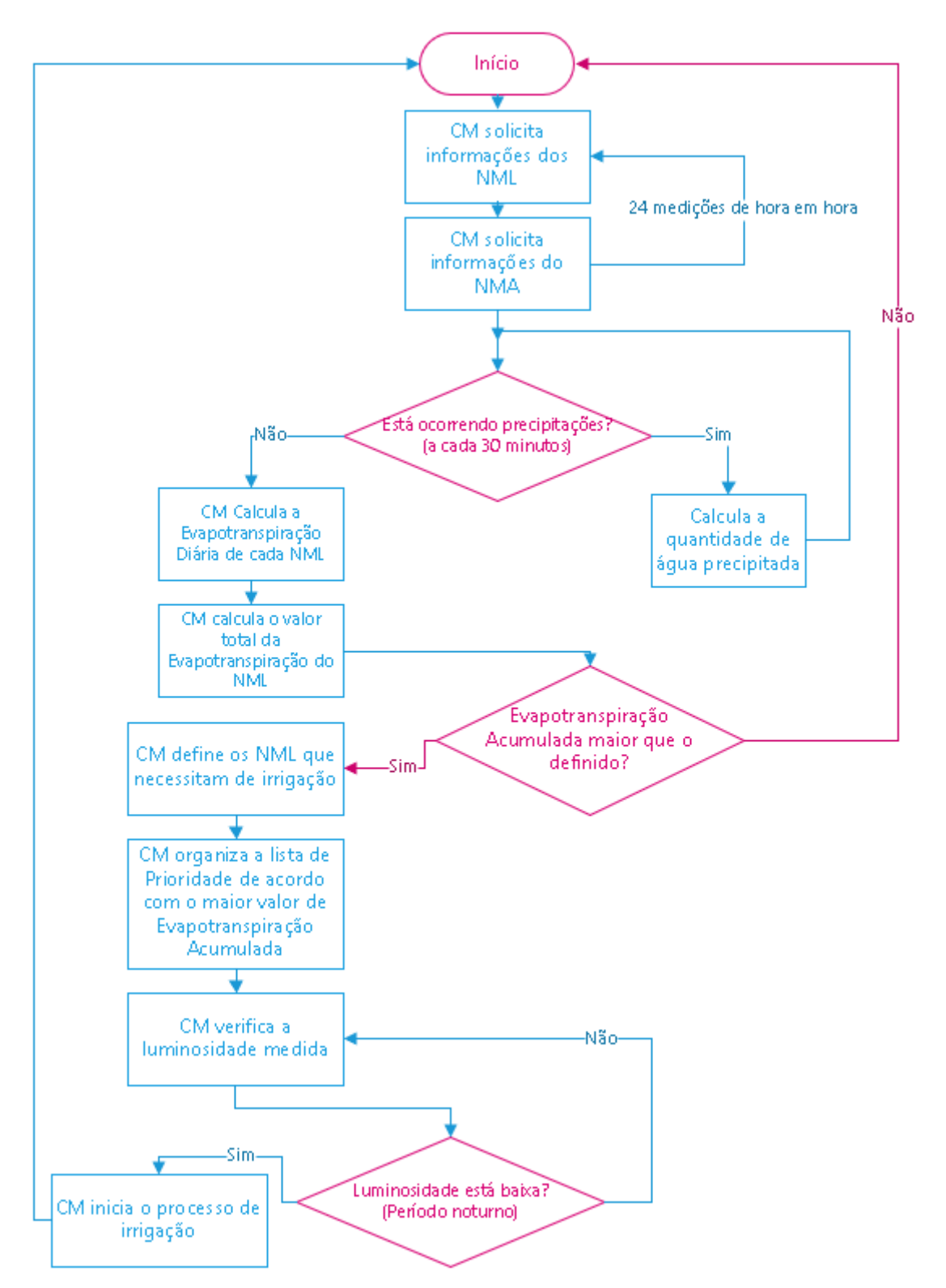

Figura 13 - Fluxograma do Sistema de Gerenciamento de Irrigação Fonte: Elaboração Própria

### 4.2. FUNCIONAMENTO DO SISTEMA

4.2.1. NML

Como dito anteriormente no tópico 3, o NML é composto por sensores de luminosidade e presença de chuva. O Microcontrolador NodeMCU com chip ESP32 fica a cargo de solicitar as informações desses sensores e as enviar para a CM via Wifi, por meio do protocolo MQTT.

O microcontrolador executa 100 leituras do sensor de luminosidade e retira uma média, para maior precisão desse sensor. A medição é feita de uma forma bem simples, por se tratar de um resistor que tem suas propriedades alteradas de acordo com a luminosidade. Dessa forma, basta fazer uma leitura analógica do sensor e convertê-la para um valor em porcentagem, não necessitando do uso de qualquer biblioteca para realizar tal medição (Figura 14).

```
//-------------------Leitura do LDR-----------------------------
 delay(500);for (int x=0; x < 100; x++) {
    sensorLDR = analogRead(sensorPinLDR);mediaSensorLDR += sensorLDR;
  \mathcal{Y}mediaSensorLDR = (int) (mediaSensorLDR / 100);
  porcentagemLDR = (int) (mediaSensorLDR * 100 / 4095);
  Serial.print("Luminosidade:
                               \langle ") ;
  Serial.print(porcentagemLDR);
  Serial. printh(n("8");
 msg LDR = String (porcentagemLDR);
```
Figura 14 - Código processing de leitura do sensor de luminosidade

Logo após, o microcontrolador realiza a leitura dos sensores de chuva para verificação de precipitação ou não. O sensor de chuva é um sensor digital, fornecendo apenas valores de detecção de chuva (valor lógico 0) ou não detecção de chuva (valor lógico 1) (Figura 15). É um sensor parecido com o sensor de luminosidade. A diferença é que sua resistência é alterada ao ter contato com a água.

```
//-------------------------Sensor de Chuva----------------------
 delay(50);sensorChuvaEsquerda = digitalRead(ChuvaEsquerda);sensorChuvabireita = digitalRead(Chuvabireita);if ( (sensorChuvaDireita == 1) && (sensorChuvaEsquerda == 1) ) {
    Serial.println("Não foi detectado Chuva!");
   msq chuva = "Não foi detectado Chuval";
   msg chuva esquerda = String (sensorChuvaEsquerda);
   msg chuva direita = String (sensorChuvaDireita);
 \}else\{Serial.println("Detectado Chuva!");
   msq chuva = "Detectado Chuva";
   msq chuva esquerda = String(sensorChuvaEsquerda);
   msg chuva direita = String (sensorChuvaDireita);
  \lambdadelay(50);
```
Figura 15 - Código processing de leitura dos sensores de chuva

Logo após a aquisição das informações, elas são enviadas para a CM. Para isso, é <sup>c</sup>chamada a função publish, definida pela biblioteca PubSubClient.h. Para que essa função ser executada é necessário o tópico ao qual a informação deverá ser enviada e a informação a ser enviada (Figura 16).

```
void publicarBroker() {
// publica os tópicos no Broker
client.publish(topic 1.c str(), msg LDR.c str()); //Luminosidade
client.publish(topic ce.c str(), msg chuva esquerda.c str()); //Chuva no Sensor da Esquerda
client.publish(topic_cd.c_str(), msg_chuva_direita.c_str()); //Chuva no Sensor da Direita
\bar{\rm t}
```
Figura 16 - Código processing de publicação de informações na CM

Os tópicos URI, relacionados aos sensores e ao envio de informações para a CM, estão descritos na Tabela 1.

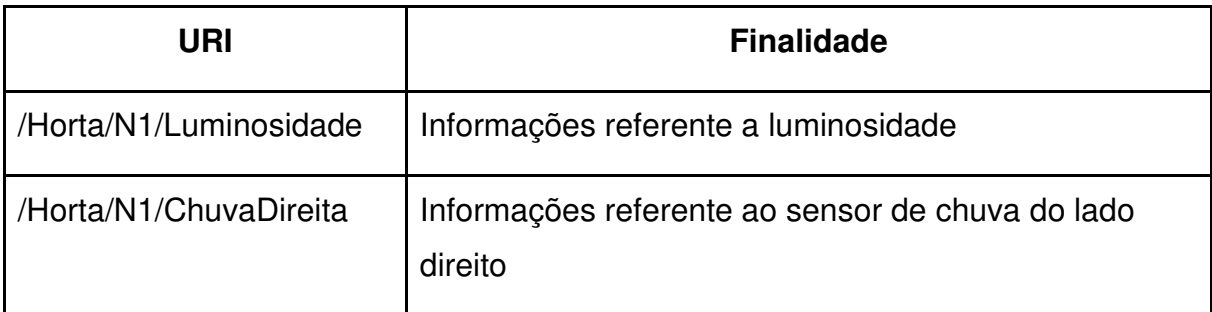

|                  | /Horta/N1/ChuvaEsquerda   Informações referente ao sensor de chuva do lado<br>esquerdo |
|------------------|----------------------------------------------------------------------------------------|
| /Horta/AtivarNML | Tópico ativador do envio das informações do nó                                         |

Tabela 1 - URIs dos Nós de Monitoramento Local (NML Fonte: Elaboração Própria

Todos as URIs referente às informações dos sensores são tópicos de publicação do NML, enquanto que o tópico ativador é subscrito pelo NML. Quando a CM necessita das informações geradas por um NML, ela envia uma solicitação através da URI **/Horta/AtivarNML** dizendo qual NML deseja-se receber tais informações (N1, N2, N3 ou N4). Assim que um NML recebe um pedido correspondente à sua denominação (Figura 17), as leituras dos sensores são realizadas e os dados enviados e armazenados pela CM junto com os seus tópicos de origem, o dia e a hora de recebimento. Essas informações são armazenadas em CSV para consultas posteriores.

```
void callback (char* topic, byte* payload, unsigned int length) {
int i = 0;
Serial.println("Cheqou mensagem: Tópico " + String(topic));
if (String(topic) == topic ei) {
for(i=0; i<1ength; i++) {
    no[i] = payload[i];\mathcal{Y}no[i] = ' \0';nolocal = String(no);Serial.println(nolocal);
   if (nolocal=="N1") {
    leituras();
    publicarBroker();
    J.
  \}\}
```
Figura 17 - Código processing para envio das medições dos sensores do NML

Para a construção eletrônica do NML foi desenvolvido o esquema demonstrado na Figura 18.

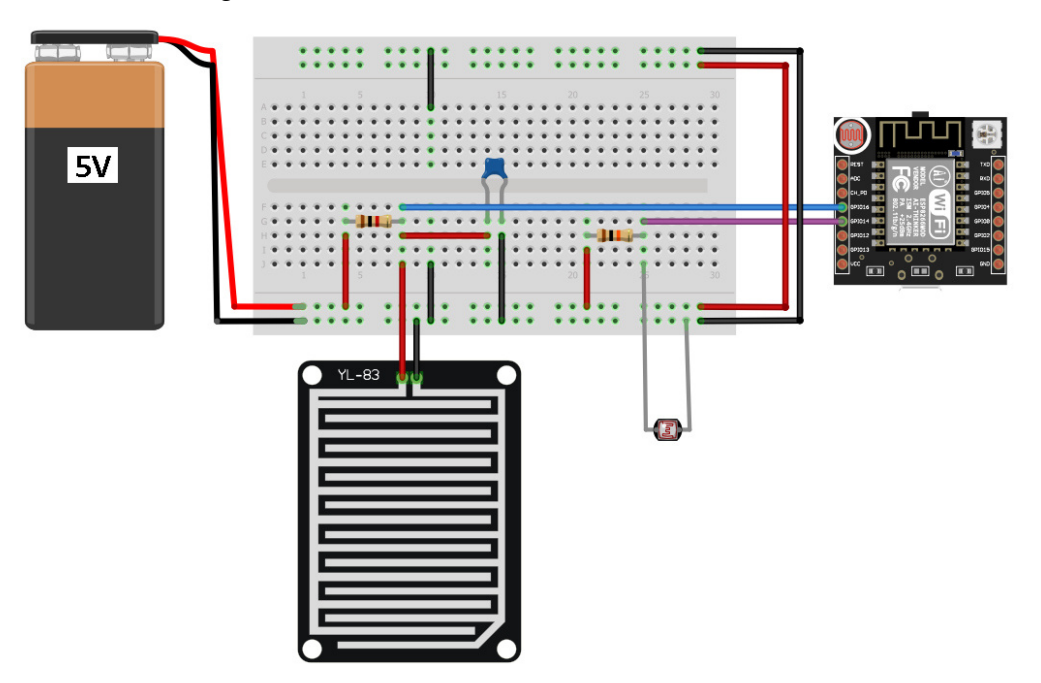

Figura 18 - Esquema eletrônico do NML

### 4.2.2. NMA

O microcontrolador do NMA executa a leitura do sensor de temperatura e umidade do ambiente (DHT22) para verificação dos dados ambientais. A leitura das informações do DHT é dado através das funções readHumidity(), para a leitura da umidade do ambiente, e readTemperature() para a leitura da temperatura do ambiente. Essas funções são definidas pela biblioteca DHT.h (Figura 19).

```
void medir TemperaturaUmidade() {
float h = dht. readHumidity();
float t = dht. readTemperature();
Serial.print("Temperatura: ");
\texttt{Serial.println(t)};
Serial.print("Umidade: ");
Serial.println(h);
msg TemperaturaAmbiente = t;
msg UmidadeAmbiente = h;
P)
```
Figura 19 - Código processing de leitura do sensor de temperatura e umidade do ar

Logo após, é realizada a leitura do anemômetro para a determinação da velocidade do vento. Para a medição da velocidade do vento feita pelo anemômetro, não é necessária nenhuma biblioteca específica. O sensor, no momento de sua leitura, registra a quantidade de pulsos gerados por um tempo determinado, criando uma interrupção toda vez que um pulso é gerado (Figura 20). A quantidade de pulsos, aliado ao diâmetro das pás do sensor, é o suficiente para determinar a velocidade do vento em metros por segundo ou quilômetros por hora.

```
// Medindo Velocidade do vento
void windvelocity(){
  speedwind = 0;
  windspeed = 0;
  counter = 0;
  attachInterrupt(velocidadePin, addcount, RISING);
  unsigned long millis();
  long startTime = millis();
  while(millis() \le startTime + period) {
  }
\}
```
Figura 20 - Código processing de leitura do anemômetro

Além disso, é verificada a quantidade de precipitação registrada pelo pluviômetro. O pluviômetro funciona com o princípio de báscula. Quando uma determinada quantidade de água é registrada pelo sensor, a báscula cai, gerando um pulso. O processo é parecido com o anemômetro. Cada pulso (para esse pluviômetro utilizado) corresponde a 0,25 mm de chuva registrado (Figura 21).

```
// ler o estado do switch pelo pino de entrada:
buttonState = digitalRead(buttonPin);// comparar o estado atual do switch ao seu estado anterior:
if (buttonState != lastButtonState) {
  if (buttonState == HIGH) {
    // se o estado do switch muda, por ruido ou mudança de bascula,
    // e o estado atual e high, reseta o timer do debounce
    lastDebounceTime = millis();
  J.
  if ((\text{millis}() - \text{lastDebounceTime}) > \text{debounceDelay}) {
  // o estado atual do switch esta estabelecido a um tempo maior
  // do que o delay de debounce, entao nao deve ser ruido e pode
  // ser contado como uma mudança de bascula
    buttonPushCounter++;
    Serial.print("Medida de chuva (experimental): ");
    totalChuva = (buttonPushCounter*0.25);
    Serial.print(totalChuva);
    Serial.println("mm");
    \lambda
```
Figura 21 - Código processing de leitura do pluviômetro

Ao final, com todas as informações adquiridas, estas são enviadas a CM (Figura 22).

```
void publicarBroker() {
 client.publish(topic_vv.c_str(), msg_VelocidadeVento.c_str()); //Velocidade do Vento
 client.publish(topic_ta.c_str(), msg_TemperaturaAmbiente.c_str()); //Temperatura do Ambiente
 client.publish(topic_ua.c_str(), msg_UmidadeAmbiente.c_str()); //Umidade do Ar
 client.publish(topic_c.c_str(), msg_chuva.c_str()); //publica quantidade de chuva
```
Figura 22 - Código processing de publicação de informações na CM.

O NMA também possui URIs de envio de informações, que são descritos na Tabela 2.

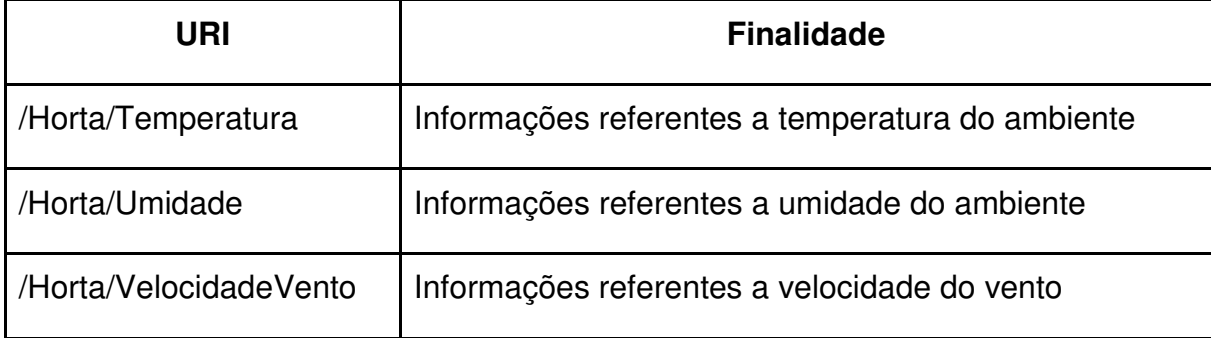

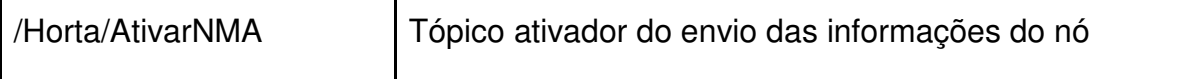

 Da mesma forma que a NML, quando a CM deseja as informações referentes ao NMA, é enviada uma solicitação para o tópico **/Horta/AtivarNMA**. Ao receber o pedido de envio de informações (Figura 23), o NMA envia todos os dados correspondentes a CM. Ao receber tais informações, a CM as armazena com o tópico correspondente, o dia e a hora de recebimento.

```
void callback (char* topic, byte* payload, unsigned int length) {
int i = 0;
Serial.println("Chegou mensagem: Tópico " + String(topic));
if (String(topic) == topic ei) {
for(i=0; i<1ength; i++) {
    no[i] = payload[i];\lambdano[i] = '0';plusi = String(no);Serial.println(pluvi);
   if (pluvi=="ON") {
    medir TemperaturaUmidade();
    medir VelocidadeVento();
    publicarBroker();
    \rightarrow\}\}
```
Figura 23 - Código processing para envio das medições dos sensores do NMA

Para a construção eletrônica do NMA foi desenvolvido o esquema demonstrado na Figura 24.

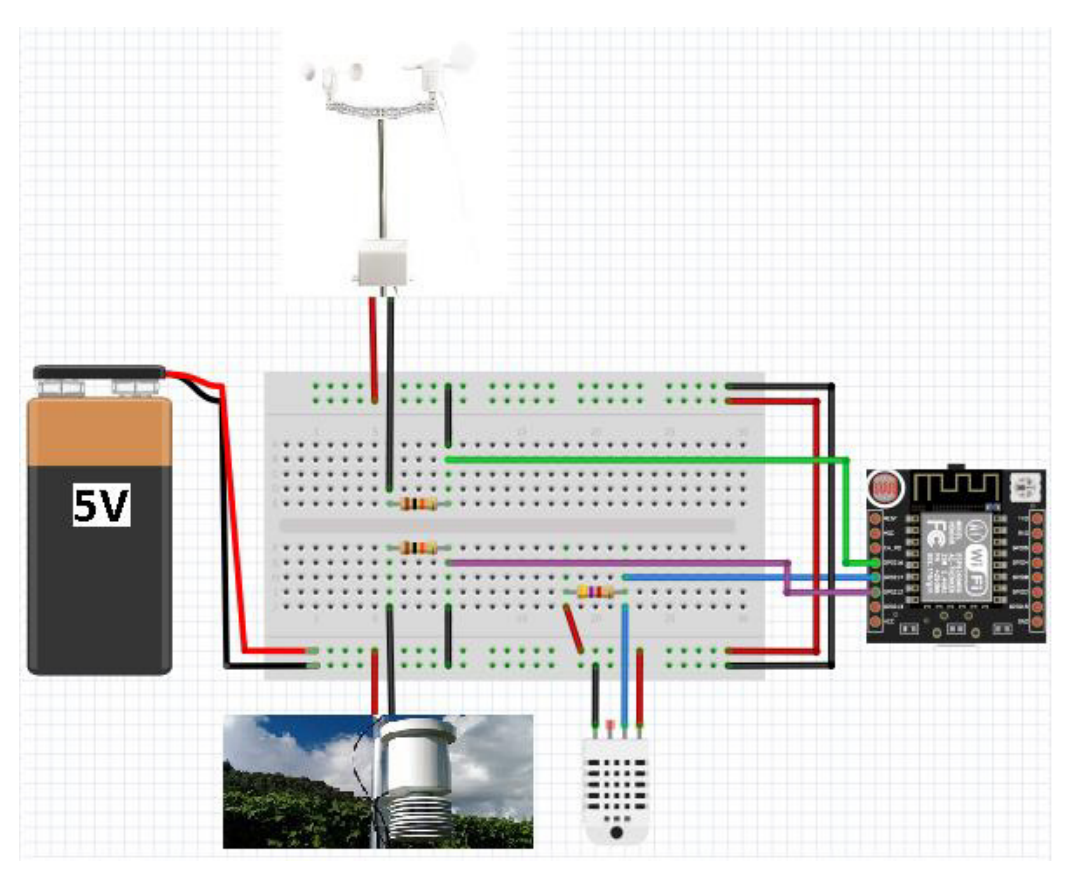

Figura 24 - Esquema eletrônico do NMA

### 4.2.3. CM

 Na CM estará sendo executado o algoritmo de escalonamento de aspersores da irrigação. Ele solicita 24 vezes, com intervalos de uma hora, o envio de informações dos NML e NMA. Para isso, realiza-se a conexão ao broker (instalado nele próprio) através da função connect e, após a realização da conexão de forma sucedida, é feita a solicitação aos NML e ao NMA através da função publish (Figura 25). Essas funções estão disponíveis na biblioteca paho.mqtt.client.

```
for i in range(23):
    time.sleep(3)
    mqttc.connect(MQTT Broker, int(MQTT Port), int(Keep Alive Interval))
    time.sleep(5)
    retNMA = mqttc.publish("/Horta/AtivarNMA","ON")
    mqttc.loop forever()
    time.sleep(3)
    mqttc.connect(MQTT Broker, int(MQTT Port), int(Keep Alive Interval))
    time.sleep(5)
    retN1 = mqttc.publish("/Horta/AtivarNML","N1")
    mqttc.loop forever()
    time.sleep(3)
    mqttc.connect(MQTT Broker, int(MQTT Port), int(Keep Alive Interval))
    time.sleep(5)
    retN2 = mqttc.publish("/Horta/AtivarNML","N2")
    mqttc.loop forever()
    time.sleep(3)
    mqttc.connect(MQTT Broker, int(MQTT Port), int(Keep Alive Interval))
    time.sleep(5)
    retN3 = mqttc.publish("/Horta/AtivarNML","N3")
    mqttc.loop forever()
    time.sleep(3)
    mqttc.connect(MQTT Broker, int(MQTT Port), int(Keep Alive Interval))
    time.sleep(5)
    retN4 = mqttc.publish("/Horta/AtivarNML","N4")
    mqttc.loop forever()
    time.sleep(3600)
```
Figura 25 - Código Python de solicitação de medições do NMA e dos NML

Ao solicitar essas informações, ele aguarda o envio delas e as armazena de acordo com a URI da informação. Toda informação enviada ao broker é recebida por ele através da função on message. Dessa forma, o algoritmo consegue distinguir de qual nó é a origem da informação recebida, separando por condicionais de qual tópico veio tal informação (Figura 26). Essa função também está disponível na biblioteca paho.matt.client.

```
def on message(mosq, obj, msg):
    topic = msg.topicdados = msg.payloaddados = dados.decode('utf-8")if topic 7:91 == "N1":N1 = N1 + 1if topic == "/Horta/N1/Luminosidade":N1Luminosidade = dados
        elif topic == "/Horta/N1/SensorChuva/Direita":N1ChuvaDireita = dados
        elif topic == "/Horta/N1/SensorChuva/Esauerda":N1ChuvaEsquerda = dados
        if (N1 == 3):
            mqttc.disconnect()
            N1 = 0pass
```
Figura 26 - Código Python para definição da origem da informação enviada a CM

Com todas as informações adquiridas, elas são armazenadas em formato CSV para análises e consultas posteriores, além da elaboração de gráficos, caso necessário. Para a criação dos arquivos CSV, utilizamos a função writer e writerow disponíveis na biblioteca csv. (Figura 27).

data = [topic, dados, datetime.datetime.now().strftime('%D'), datetime.datetime.now().strftime('%X')]<br>with open(DICT + "/" + topic[7:9] + ".csv", "a") as csvfile:<br>writer = csv.writer(csvfile, delimiter=';', quotechar='"', writer.writerow(data)

```
Figura 27 - Código Python para armazenamento em formato CSV das informações adquiridas
```
 Depois da etapa de aquisição de informações, o algoritmo sendo executado na CM define a evapotranspiração diária, a evapotranspiração acumulada por aquela leira, a necessidade e as regras de irrigação. Para isso, os valores adquiridos pelo NMA são utilizados nas estimativas empíricas de evapotranspiração.

 Com as 24 medições realizadas pelo algoritmo é possível definir os valores diários de evapotranspiração, além de temperatura média, máxima e mínima naquele período. Essas informações são cruciais para as estimativas de Penman-Monteith e Hargreaves-Samani.

 Se o seu valor ultrapassar a Evapotranspiração Máxima Acumulada (EMA), é definida a necessidade de irrigação para aquela leira. Assim sendo, calcula-se a quantidade de irrigação necessária para aquela leira, de acordo com a Equação (11), coloca-se essa quantidade dentro da matriz que armazena as leiras a serem irrigadas e retorna o valor da Evapotranspiração acumulada daquela leira para 0 (Figura 28).

$$
V_{irrigação} = Qt_{evapotranspirada} / Qt_{asperson}
$$
 (11)

```
if (QtSoloN1 > 20):
        SN1 = 1QuantidadeIrrigacaoN1 = QtSoloN1 / VasaoAspersor
        \text{matriz}[1][1] = \text{round}(\text{QuantidadeIrrigacaol}, 0)I = TrueQtSoloN1 = 0matrix[0][1] = matrix[1][1] + matrix[2][1] + matrix[3][1] + matrix[4][1]
```

```
Figura 28 - Código Python de definição da leira a ser irrigada e a quantidade de vezes
```
Com a sinalização de irrigação necessária para, pelo menos, uma leira, o algoritmo verifica a matriz de leiras para irrigação e as organiza em ordem decrescente, sendo que a primeira posição da matriz terá o somatório de todas as quantidades de vezes que o sistema de irrigação irá entrar em funcionamento. Todas as outras posições terão a ordem de funcionamento por prioridade das leiras.

Com a matriz organizada por prioridade, a lista de leiras a serem irrigadas é enviada ao NCV, dizendo qual válvula deverá ser aberta. Esse envio é feito por minuto, referente ao quantum que cada leira possui para a sua irrigação (Figura 29)

```
if (I == True):
    vectorPrincipalade = sorted(matrix, reverse = True, key = takeSecond)\text{major} = \text{int}(\text{vectorPrincipal}(\theta)[1])while (maior > 0):
      for x in range(4):
          if (vetorPrioridade[x+1][1] != 0):
              pos = vectorPrincipalade[x+1][0]print ("Válvula em funcionamento é a: ")
              print(pos)
              time.sleep(3)
              mqttc.connect(MQTT Broker, int(MQTT Port), int(Keep Alive Interval))
              time.sleep(5)
               retNMA = mqttc.publish("/Horta/AtivarNCV", pos)
               vectorPrincipalade[x+1][1] = vectorPrincipalade[x+1][1] - 1maior = maior - 1if (pos == 1):
                   QtSoloN1 = 0if (pos == 2):
                   QtSoloN2 = 0
               if (pos == 3):
                   QtSoloN3 = 0if (pos == 4):
                   QtSoloN4 = 0time.sleep(60)
```
Figura 29 - Código Python com escalonamento por Prioridade das válvulas a serem abertas e envio da informação ao NCV

Quando todas as leiras tiverem suas irrigações efetuadas, o algoritmo volta ao seu início, realizando novamente as medições dos sensores.

### 4.3. ESPAÇO PARA TESTES E SIMULAÇÃO - HORTA AGROECOLÓGICA

#### 4.3.1. Configuração Espacial e Hidráulica

O sistema de gerenciamento da irrigação foi implantado em uma Horta Agroecológica, situada no Instituto Federal Fluminense - campus Cabo Frio. A Horta Agroecológica, uma ideia desenvolvida pelo professor Gustavo da Cunha Guterman, da área de Gastronomia, possuía um sistema de irrigação temporizador à sua disposição. De acordo com as condições das estações do ano, o sistema era configurado pelo usuário do sistema, que determinava informações como tempo de irrigação, horário de irrigação e válvulas a serem acionadas. A Horta Agroecológica era composta por 12 leiras, medindo 4m x 1m, totalizando 4m² (Figura 30), duas válvulas de irrigação, ao qual cada uma delas era responsável por 6 leiras e o sistema controlador desse sistema (Figura 31).

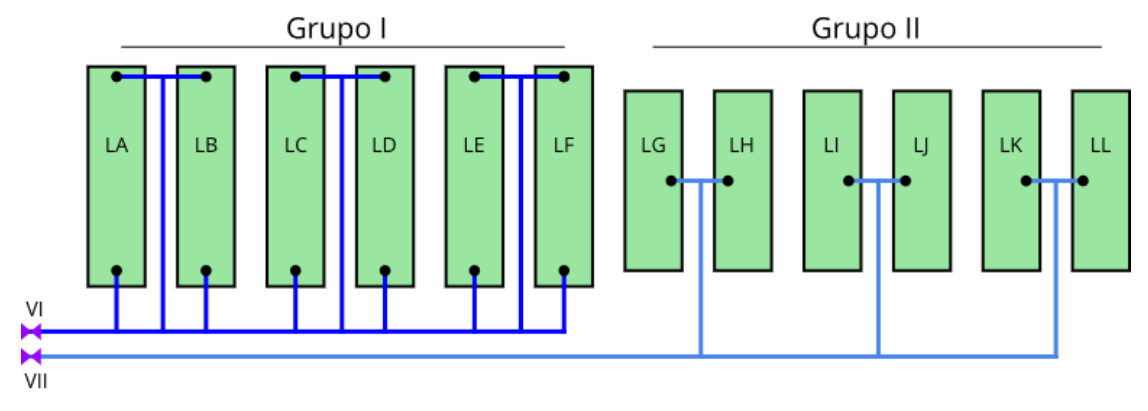

Figura 30 - Esquemático da Horta Agroecológica

Fonte: Elaboração Própria

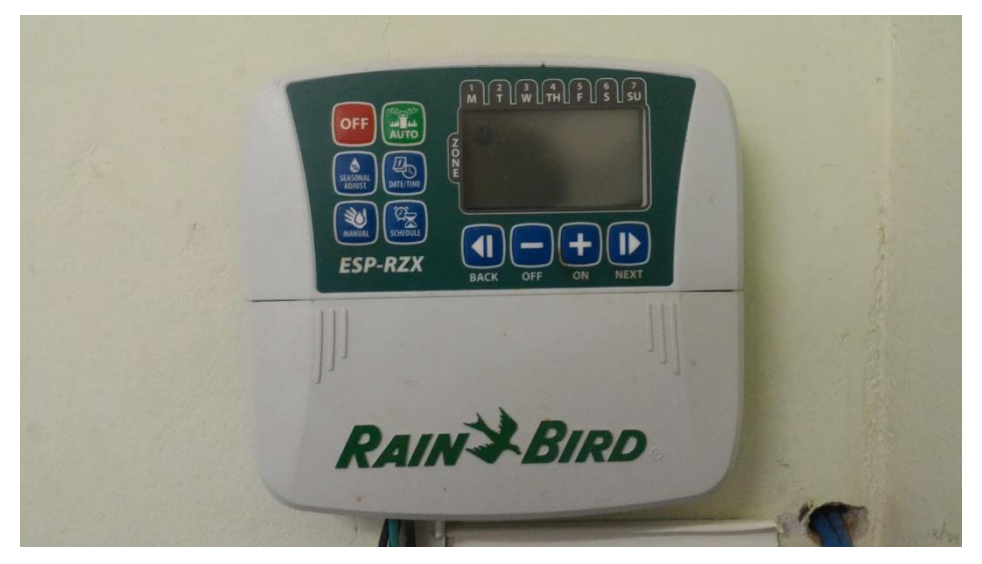

Figura 31 - Controlador Temporizador do Sistema de Irrigação Fonte: Elaboração Própria

Para a implantação do sistema proposto neste trabalho, foram feitas modificações em ambos os grupos. Essas modificações são demonstradas na Figura 33:

- A hidráulica de irrigação do Grupo I e Grupo II foram alteradas para que cada leira tivesse sua irrigação realizada individualmente com dois aspersores cada uma;
- Foram instaladas válvulas solenóides de controle da irrigação em cada uma das leiras;
- A válvula de controle anterior do Grupo I e do Grupo II (nomeada como VI e VII na Figura 32) permaneceu integrada ao sistema

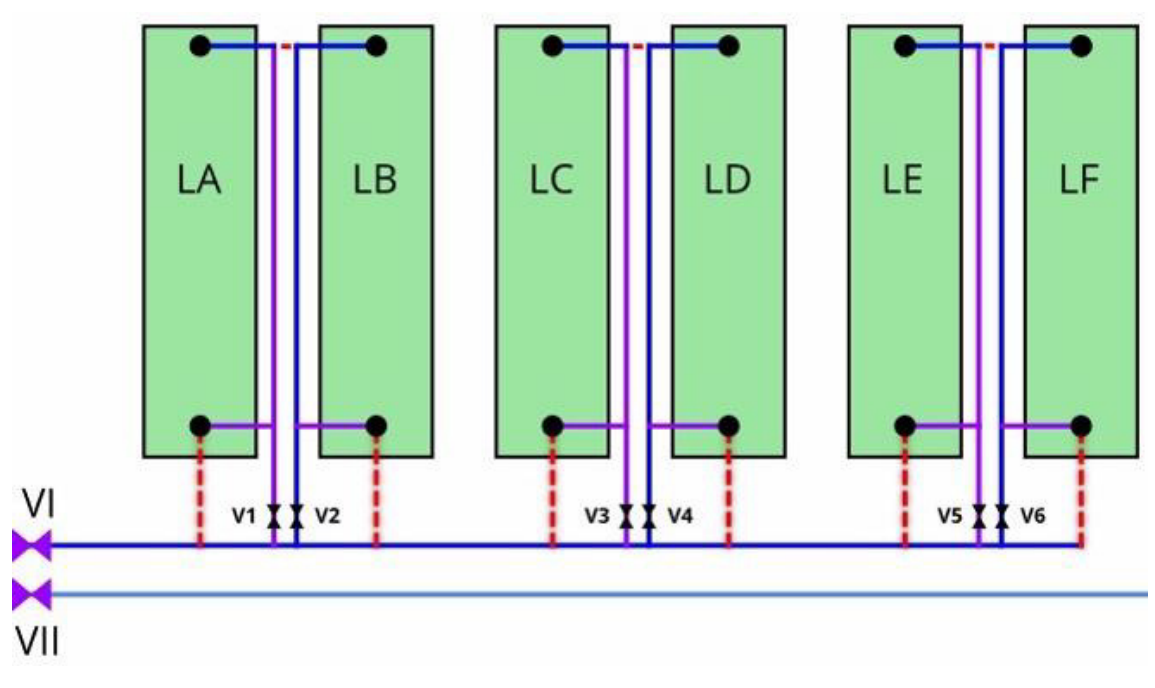

como Válvula de Emergência, caso haja algum tipo de problema com a irrigação.

Figura 32 - Nova configuração do Grupo I e Grupo II da Horta Agroecológica Fonte: Elaboração Própria

O Grupo II permanecerá com o sistema de irrigação temporizador, diferentemente do Grupo I, que terá a implantação do sistema proposto nesta dissertação.

 Para os testes, foram usadas somente as 4 primeiras leiras LA, LB, LC e LD do Grupo I. Cada uma recebeu um NML para seu monitoramento, no caso, N1, N2, N3 e N4, respectivamente (Figura 33). O NMA foi instalado próximo as leiras, para que todas as informações pertinentes à cultura fossem adquiridas com uma maior precisão (Figura 34).

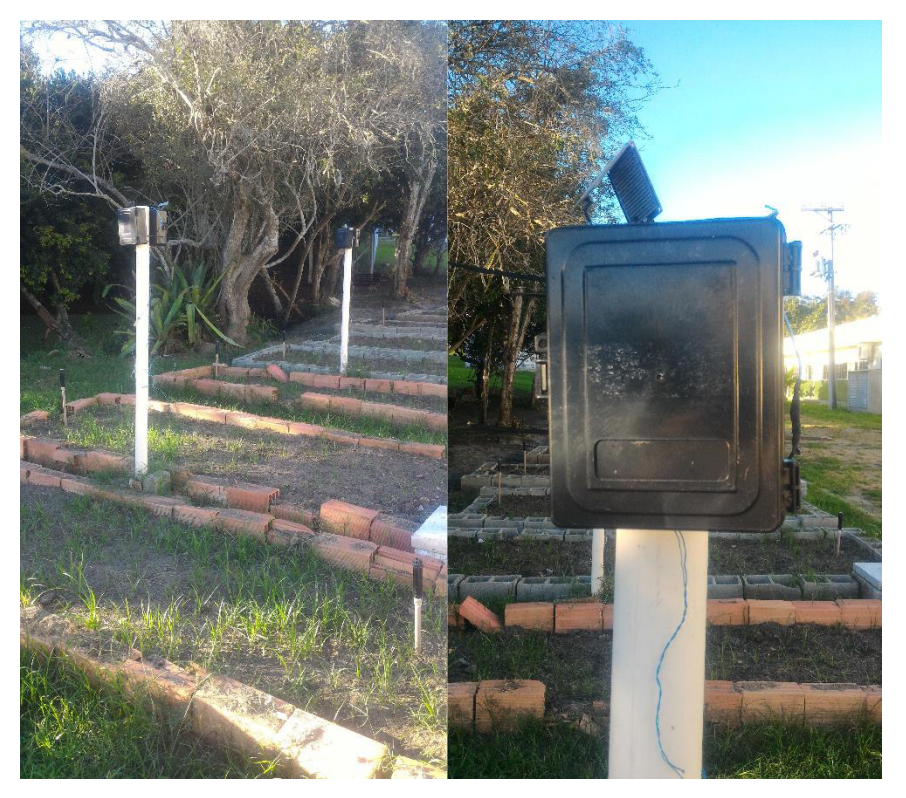

Figura 33 - NMLs instalados nas leiras (E) e detalhe do NML encapsulado (D)

Fonte: Elaboração Própria

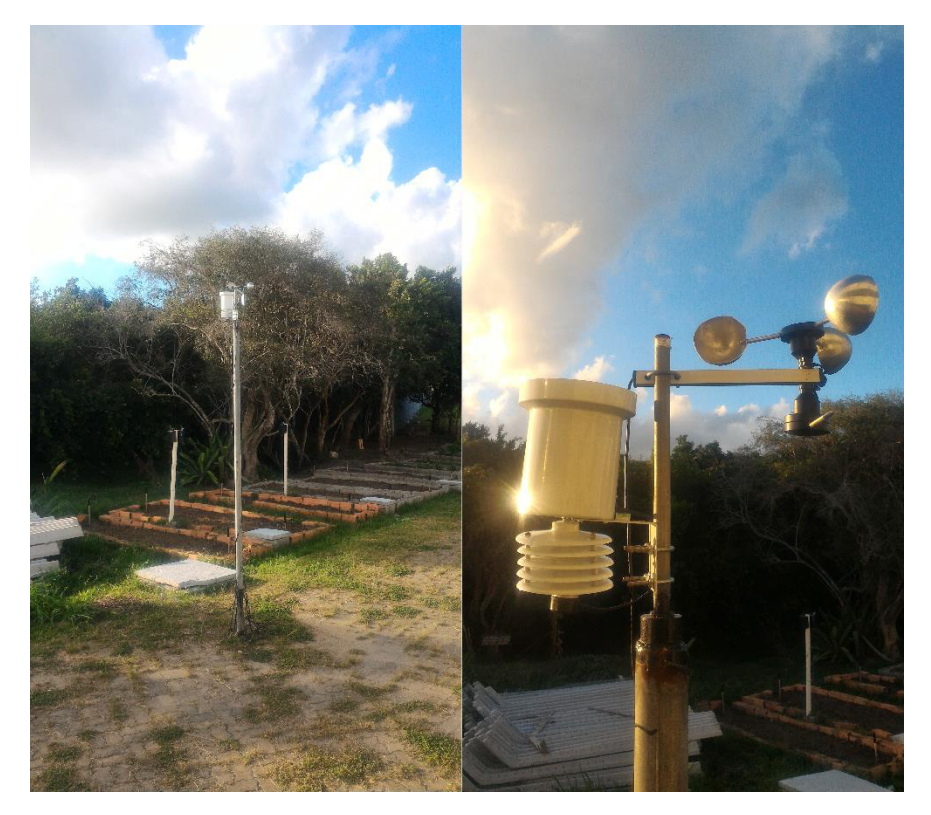

Figura 34 - NMA instalado próxima a Horta Agroecológica (E) e detalhe do pluviômetro e anemômetro (D)

Fonte: Elaboração Própria

### 4.3.2. Configuração de parâmetros do algoritmo

Para fins de teste e simulação, foram realizadas algumas definições para a atuação do algoritmo escalonador:

- A forma de irrigação empregada foi a Lâmina de Irrigação Fixa, ou seja, será determinado um valor máximo de evapotranspiração da cultura e esse valor, ao ser alcançado de acordo com o acúmulo de evapotranspiração, ativará a irrigação (EMBRAPA, 2005).
- A Horta Agroecológica, ao qual a implementação será realizada, situa-se na latitude 22° 48' 52" S, longitude 41° 58' 52" W, altitude 4,1897 metros acima do nível do mar. (IBGE, 2016). Dessa forma, determinamos o valor da variável z descrita na Equação (4) sendo igual a, aproximadamente, 4m.
- Para a determinação da estimativa de Rn e Ra das Equações (2) e (10) foi utilizado o Atlas Solarimétrico do Brasil, desenvolvido pelo Grupo de Pesquisa em Fontes Alternativas de Energia da UFPE. De acordo com ele, no mês de janeiro e fevereiro, o estado do Rio de Janeiro possui a radiação solar global, em média, 18 e 20 MJ/m² dia, respectivamente (TIBA et al, 2000). A Eletrobrás, em 1997, disponibilizou dados referentes a irradiação solar em diversas localidades do Brasil. De acordo com esses dados, em Cabo Frio, a irradiação solar, em média, nos meses de janeiro e fevereiro é de 5,7 kWh. Convertendo esse valor para MJ, temos o valor definido em 20,52 MJ/m² dia, ao qual foi utilizado pelo algoritmo (SOL, 2001).
- O valor de K utilizado na Equação (10) será de 0,190, por Cabo Frio ser considerada uma cidade litorânea.
- Os aspersores empregados fornecem, aproximadamente, 48 litros de água por minuto. Cada leira, possuindo 4m² de área, formam um total de 16 m² de área da Horta Agroecológica. Isso resulta um total de, aproximadamente, 3 litros de água por m² por minuto.
- Na leira LA, onde encontra-se o NML1 (N1), o K<sub>c</sub> foi determinado como 0,4 e seu cálculo de evapotranspiração foi baseada na estimativa descrita por Hargreaves-Samani;
- Na leira LB, onde encontra-se o NML2 (N2), o  $K_c$  foi determinado como 0,9 e seu cálculo de evapotranspiração foi baseada na estimativa descrita por Hargreaves-Samani;
- Na leira LC, onde encontra-se o NML3 (N3), o  $K_c$  foi determinado como 0,4 e seu cálculo de evapotranspiração foi baseada na estimativa descrita por Penman-Monteith;
- Na leira LD, onde encontra-se o NML4 (N4), o K<sub>c</sub> foi determinado como 0,9 e seu cálculo de evapotranspiração foi baseada na estimativa descrita por Penman-Monteith.

Além das definições padrão do algoritmo escalonador, algumas simulações foram elaboradas para demonstração de seu funcionamento:

- ❖ Simulação 1:
- O volume de evapotranspiração máxima acumulada foi configurado para 20 mm para todas as leiras;
- ❖ Simulação 2:
- O volume de evapotranspiração máxima acumulada para a leira LA e LB foi definido em 20 mm;
- O volume de evapotranspiração máxima acumulada para a leira LC e LD foi definido em 30 mm;
- ❖ Simulação 3:
- O volume de evapotranspiração máxima acumulada para a leira LA e LC foi definido em 20 mm;
- O volume de evapotranspiração máxima acumulada para a leira LB e LD foi definido em 30 mm;
- ❖ Simulação 4:
- O volume de evapotranspiração máxima acumulada para a leira LA foi definido em 20 mm;
- O volume de evapotranspiração máxima acumulada para a leira LB foi definido em 30 mm;
- O volume de evapotranspiração máxima acumulada para a leira LC foi definido em 40 mm;
- O volume de evapotranspiração máxima acumulada para a leira LD foi definido em 50 mm.

A Simulação 1 foi projetada para demonstrar uma situação onde todas as leiras, independente do cálculo de estimativa de evapotranspiração utilizada, tenham o mesmo limite de evapotranspiração acumulada.

A Simulação 2 foi projetada para demonstrar uma situação onde as leiras LA e LB, ao qual possuem seus cálculos baseados na estimativa descrita por Hargreaves-Samani, tenham diferentes valores de evapotranspiração máxima das leiras LC e LD, que possuem seus cálculos baseados na estimativa descrita por Penman-Monteith.

 A Simulação 3 foi projetada para demonstrar uma situação onde as leiras LA e LC, com estimativas de evapotranspiração diferentes, possuíssem o mesmo valor de evapotranspiração máxima. O mesmo foi definido para as leiras LB e LD.

A Simulação 4 foi projetada para demonstrar uma situação onde todas as leiras, independente do cálculo de estimativa de evapotranspiração utilizada, tenham o limite de evapotranspiração acumulada diferentes.

Todas essas configurações foram usadas como base para que o algoritmo calcule e simule os valores de evapotranspiração da cultura, além de estimar a perda de água que o solo estará submetido e a quantidade de irrigação necessária para a reposição dos valores de água perdidos.

### **5. RESULTADOS E DISCUSSÕES**

Com as informações adquiridas, o algoritmo calcula a estimativa diária de evapotranspiração da cultura. Se o acúmulo de evapotranspiração naquela determinada leira for maior do que o valor pré-determinado no algoritmo, haverá uma intervenção por irrigação para regularização dos níveis de água, desde que, naquele momento, não esteja ocorrendo precipitações. Cada leira pode ter o seu valor de evapotranspiração máxima acumulada, da mesma forma que, pode-se determinar um valor máximo para todas.

Após a verificação da não ocorrência de precipitação ou, caso ela não tenha sido suficiente para regularizar os níveis de água da cultura, a CM determina qual leira teve a maior evapotranspiração registrada e, consequentemente, possui a maior necessidade de irrigação. Ele, então, elabora uma lista de válvulas a serem ativadas e a sua ordem de ativação e a envia para o NCV. Dessa forma, se a luminosidade estiver baixa (período noturno), o NCV ativa a bomba e a válvula correspondente a prioridade naquele momento, executando a irrigação da leira com a maior prioridade.

Depois de ativa a irrigação da leira mais prioritária, o sistema determinará um minuto de irrigação para a leira ativa (quantum). Passado esse tempo, se houver outra leira necessitando de irrigação com uma prioridade menor, a válvula correspondente a sua irrigação entrará em funcionamento pelo mesmo quantum da válvula anterior. Esse processo se repete até que todas as leiras que necessitem sejam irrigadas.

Ao acontecer precipitações durante o processo de irrigação, o sistema pausa o processo em andamento, mede a quantidade de água fornecida pela chuva a cada 30 minutos, deduz da quantidade restante de evapotranspiração acumulada e, mesmo após a precipitação, for necessário um processo de irrigação, recalcula novamente as prioridades e dá início novamente ao processo de irrigação.

Em caso de a precipitação ter sido o suficiente para reabastecer o solo para a cultura, o sistema irá subtrair a quantidade de água ganha pela chuva nos valores diários estimados, até que o valor mínimo de evapotranspiração chegue a zero, ou seja, a precipitação foi suficiente ou, até mesmo, demasiado, para repor a quantidade de água perdida pela cultura.

Dessa forma, a cultura terá a quantidade de vezes de irrigação de um minuto para a reposição de água perdida, de acordo com a estimativa.

 No algoritmo executado pela CM, depois de determinada a evapotranspiração (Figura 35), é calculada a evapotranspiração de cada leira, multiplicando pelo seu K<sub>c</sub> e acumulando seu valor armazenado na variável QtSolo (Figura 36).

E0Med = 0.6108 \* ( 2.7183 \*\* ( 17.27 \* Tmed) / (Tmed + 237.3) )<br>
E0Max = 0.6108 \* ( 2.7183 \*\* ( 17.27 \* Tmax) / (Tmax + 237.3) )<br>
E0Min = 0.6108 \* ( 2.7183 \*\* ( 17.27 \* Tmin) / (Tmin + 237.3) )  $Ea = E0Min$ <br> $Es = (E0Max + E0Min) / 2$ Es = (E0Max + E0Min) / 2<br>Delta = ( (4098 \* E0Med) / ((Tmed + 237.3)\*\*2))<br>Patm = 101.3 \* ( (293 - 0.0065 \* z)/293)\*\*5.26<br>Gama = 0.665 \* 0.001 \* Patm PMEt0 = ( 0.408 \* Delta \* Rn + ( Gama \* 900 / (Tmed + 273) ) \* VVmed \* (Es - Ea) / (Delta + Gama + (1 + 0.34 \* VVmed)) )  $HSEt0 = 0.0135 * Kt * Rn * (Tmax-Tmin)**0.5 * (Tmed + 17.8)$ 

Figura 35 - Código em Python para o cálculo de estimativa de Penman-Monteith e Hargreaves-Samani

 $EtON1 = HSEt0 * Kc1$  $EtON2 = HSEt0 * Kc2$  $EtON3 = PMEt0 * Kc3$  $EtON4 = PMEt0 * Kc4$  $EtON1 = round(EtON1, 2)$  $Et@N2 = round(Et@N2, 2)$  $Et@N3 = round(Et@N3, 2)$  $Et@NA = round(Et@NA, 2)$  $QtSoloNI = QtSoloNI + Et0NI$  $QtSoloN2 = QtSoloN2 + Et0N2$  $QtSoloN3 = QtSoloN3 + Et0N3$  $QtSoloN4 = QtSoloN4 + Et0N4$ 

Figura 36 - Código em Python para o cálculo da evapotranspiração de cada leira

Existem diversos critérios de avaliação de um algoritmo de escalonamento de processos. De acordo com (FEITELSON et al., 1997), podemos avaliar um algoritmo de escalonamento de acordo com as seguintes regras:

• Aumentar a finalização de processos por unidade de tempo *(throughput)*, ou seja, quanto mais processos terminados em pouco tempo, mais eficiente é o algoritmo de escalonamento;

- Redução do "ciclo de vida" de um processo, nesse caso, redução do tempo entre a sua criação até a sua finalização;
- Otimização da utilização de um recurso, também chamado de balanceamento de carga, onde consiste em utilizar todos os recursos disponíveis do sistema de forma igualitária, sem que componentes estejam sobrecarregados enquanto outros estejam livres.
- Maximizar o uso de um determinado recurso, isto é, mantê-lo ocupado o mais tempo possível.

Para o sistema proposto pela dissertação, nenhum desses critérios se adequaria na avaliação do algoritmo de escalonamento, pois nenhum desses seria o foco e o objetivo do algoritmo. Mas, ainda segundo (FEITELSON et al., 1997), um algoritmo de escalonamento de processos pode ter o objetivo puramente administrativo, como priorizar processos em detrimento de outros, ao qual encaixa-se perfeitamente à proposta do algoritmo em questão. Assim sendo, as discussões que serão levantadas visam a demonstrar o algoritmo priorizando a execução da irrigação de uma leira específica em relação a outra.

# 5.1. IRRIGAÇÃO TEMPORIZADA

A irrigação temporizada da Horta Agroecológica, ainda em funcionamento no Grupo II, nos meses de janeiro e fevereiro, onde a incidência solar é maior no hemisfério sul (verão), realiza 2 vezes a irrigação ao dia, com duração de 5 minutos cada. Dessa forma, para critérios de comparação, podemos definir o consumo de água nesse processo da seguinte forma:

- A Horta Agroecológica consome, aproximadamente, 3 litros de água por m² por minuto;
- Em 5 minutos de irrigação são gastos, aproximadamente, 15 litros de água por m²;
- Em 2 processos de irrigação por dia são gastos, aproximadamente, 30 litros de água por m² por dia;

Assim, temos o valor final de, aproximadamente, 30 litros de água por dia gastos na irrigação temporizada na Horta Agroecológica. Nos 21 dias de testes

e simulações realizados pelo algoritmo, a irrigação temporizada consumiria um total de, aproximadamente, 630 litros de água.

## 5.2. IRRIGAÇÃO PROPOSTA

 Definidos os parâmetros necessários para o funcionamento do algoritmo no tópico 4.4.2, este foi executado do dia 27/01/2019 às 21:00 ao dia 17/02/2019 às 21:00 e seus resultados foram calculados e armazenados.

 Na Tabela 3, podemos observar os valores da luminosidade que foram medidos de hora em hora pelos NML em um dia de medição, no dia 29/01/2019. A medição da luminosidade foi usada para determinação do período do dia (diurno ou noturno) para que o sistema possa ativar a irrigação somente no período noturno. Todos os NML executaram a medição dessa forma e obtiveram resultados iguais ou muito próximos, não havendo significante variação na determinação no período do dia.

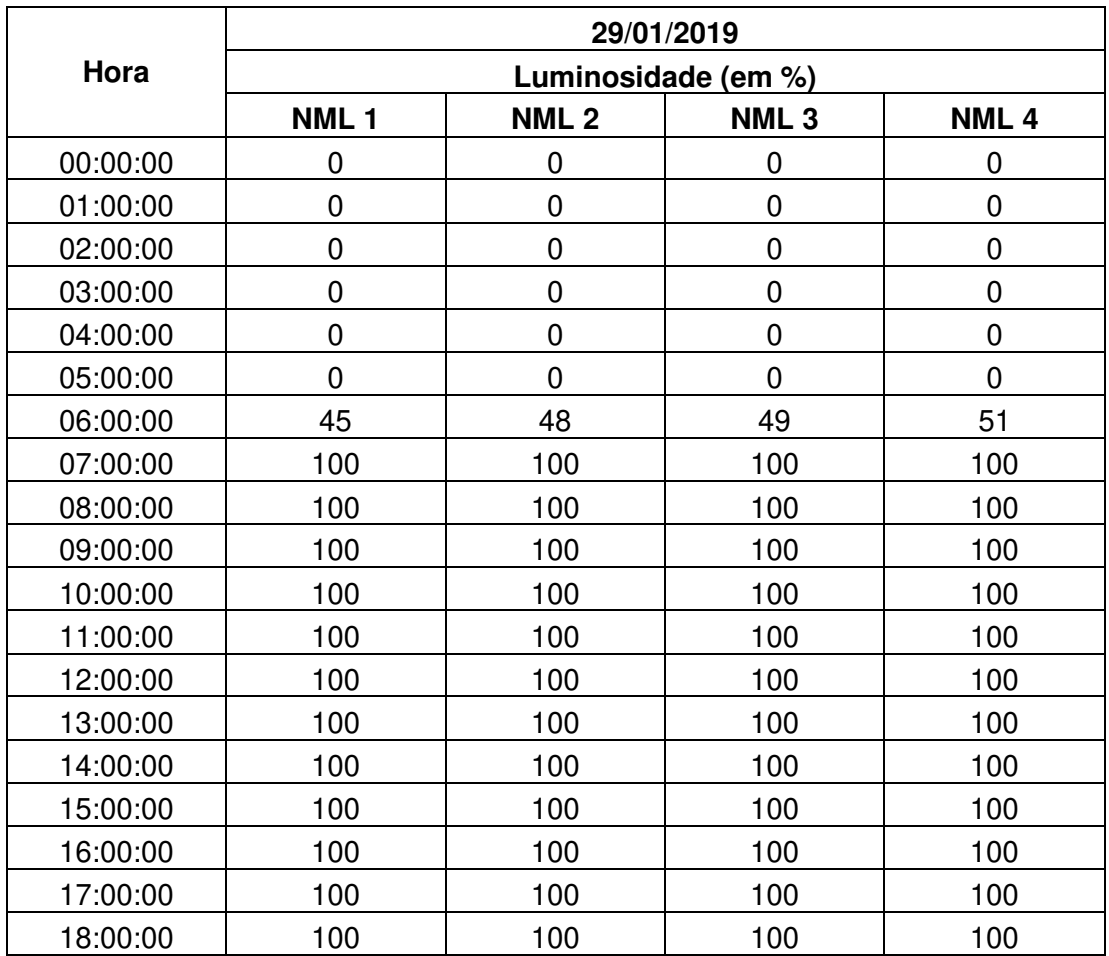

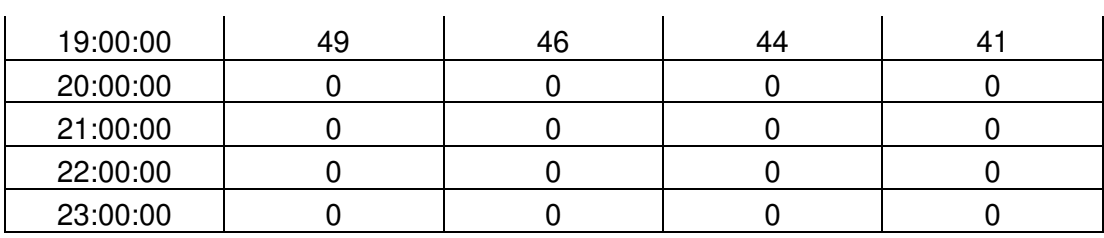

Tabela 3 - Medições de Luminosidade dos NML durante o dia 29/01/2019 Fonte: Elaboração Própria

A Tabela 4 mostra a medição dos NML em relação a presença de chuva. Valores iguais a 1 significam que não houve a detecção de chuva, enquanto que valores iguais a 0 determinam a presença de chuva naquele momento. Todos os NML obtiveram o mesmo resultado no dia demonstrado.

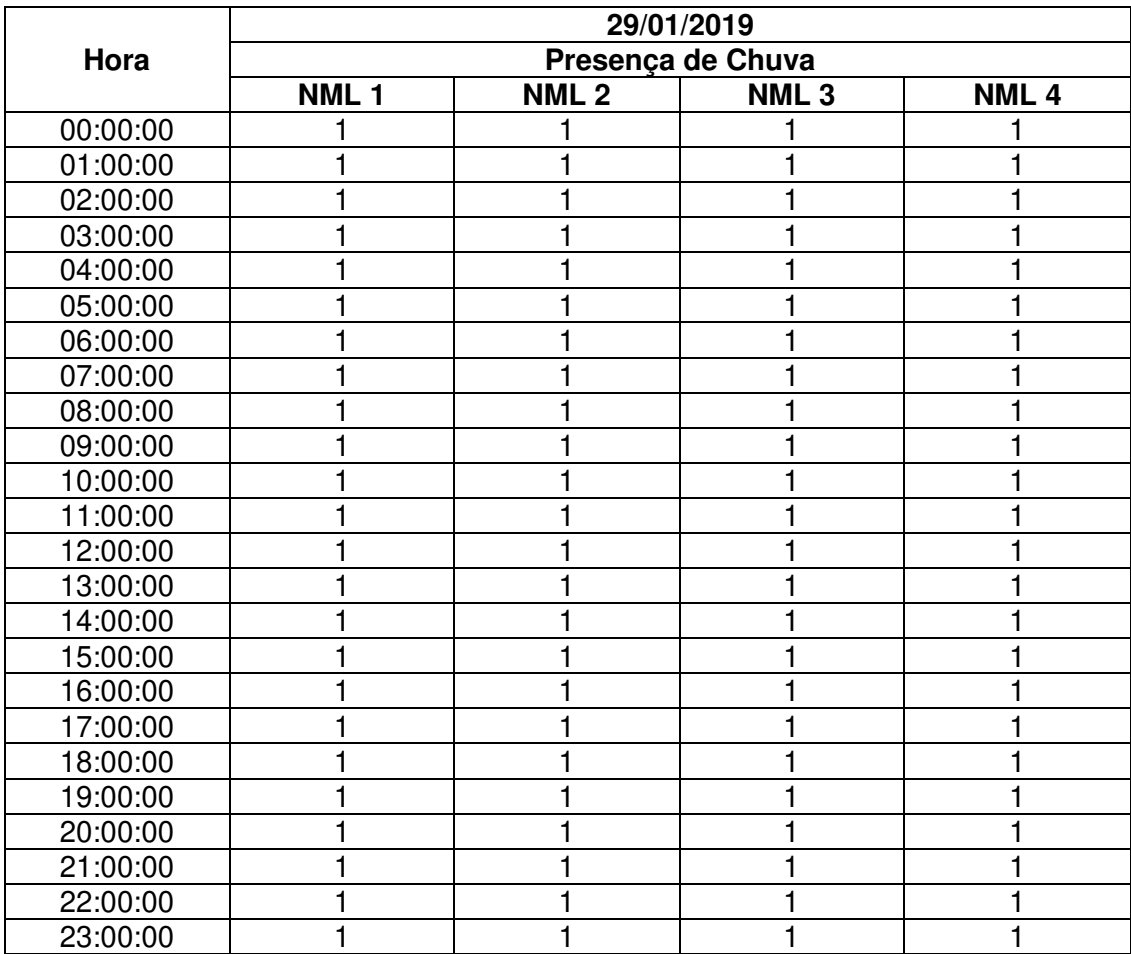

Tabela 4 - Medições de presença de chuva dos NML durante o dia 29/01/2019

Fonte: Elaboração Própria

Na Tabela 5, temos a demonstração das medições feitas pelo NMA durante o mesmo dia 29/01/2019. Da merma forma como as NML, suas

medições foram feitas de hora em hora durante o período de um dia, totalizando 24 medições.

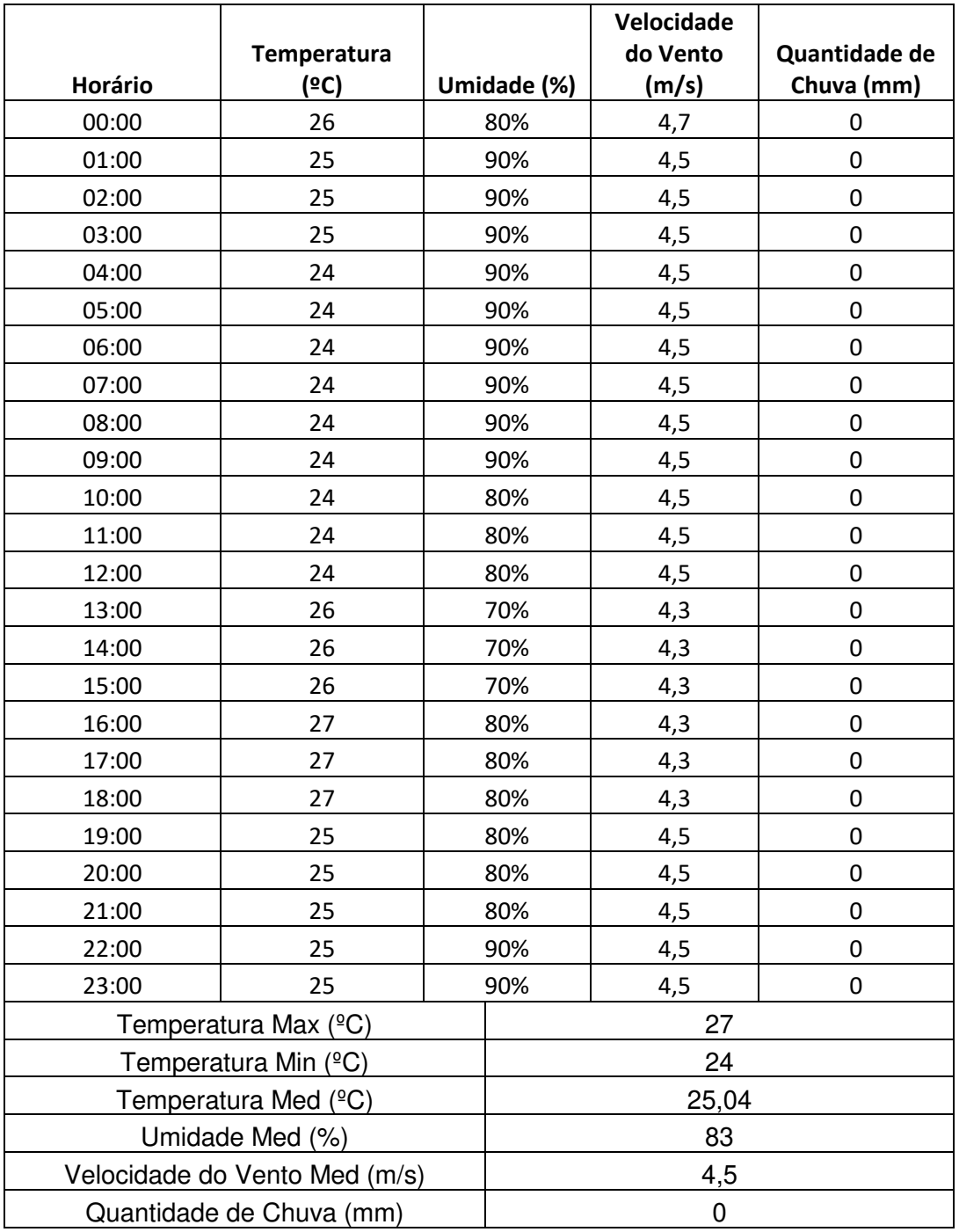

#### Tabela 5 *–* Medições do NMA durante o dia 29/01/2019

#### Fonte: Elaboração Própria

Todos os dias, entre o período determinado, foram medidas as informações necessárias à Equação (2) e a Equação (3). Dessa forma, após as 24 medições realizadas no dia correspondente, o algoritmo determinava a quantidade estimada de água perdida pela cultura e verificava a necessidade de irrigação.

Para analisarmos melhor as simulações definidas no tópico 4.4.2, devemos analisar a quantidade de chuva medida durante o período de testes e simulação. A Tabela 6 demonstra tais informações.

| <b>Dias</b> | Quantidade de chuva (mm/dia) |
|-------------|------------------------------|
| 27/01/2019  | 0                            |
| 28/01/2019  | 0                            |
| 29/01/2019  | 0                            |
| 30/01/2019  | 0                            |
| 31/01/2019  | 0                            |
| 01/02/2019  | $\overline{0}$               |
| 02/02/2019  | $\overline{0}$               |
| 03/02/2019  | $\overline{0}$               |
| 04/02/2019  | 0,5                          |
| 05/02/2019  | 3                            |
| 06/02/2019  | $\overline{0}$               |
| 07/02/2019  | 0                            |
| 08/02/2019  | $\overline{0}$               |
| 09/02/2019  | 0                            |
| 10/02/2019  | $\overline{0}$               |
| 11/02/2019  | $\overline{0}$               |
| 12/02/2019  | 0                            |
| 13/02/2019  | $\overline{2}$               |
| 14/02/2019  | $\overline{0}$               |
| 15/02/2019  | 0                            |
| 16/02/2019  | 2,6                          |
| 17/02/2019  | $\overline{0}$               |

Tabela 6 *–* Quantidade de Chuva medida no período de testes e simulação

#### Fonte: Elaboração Própria

De acordo com a Tabela 6, nos dias 04, 05, 13 e 16 de fevereiro, houve um volume diferente de zero nos valores de precipitação. Isso significa que, nos cálculos de evapotranspiração que veremos nos tópicos a seguir, a quantidade de chuva pode ter sido o suficiente para suprir parcialmente ou até mesmo totalmente a perda de água estimada pelo algoritmo.

### 5.3. SIMULAÇÃO 1

De acordo com a Simulação 1, em todas as leiras, assim que o valor de 20 mm de evapotranspiração acumulada é ultrapassado, a irrigação é ativada, mediante a não ocorrência de precipitação. As Figuras 37, 38, 39 e 40 demonstram os valores de evapotranspiração estimados acumulados nas leiras LA, LB, LC e LD, respectivamente. Além disso, é demonstrada a ativação da válvula correspondente a sua irrigação e o dia dessa ativação. O valor 0 significa que a válvula está inativa e o valor 1, a válvula e, consequentemente, a irrigação, estão ativas para a determinada leira.

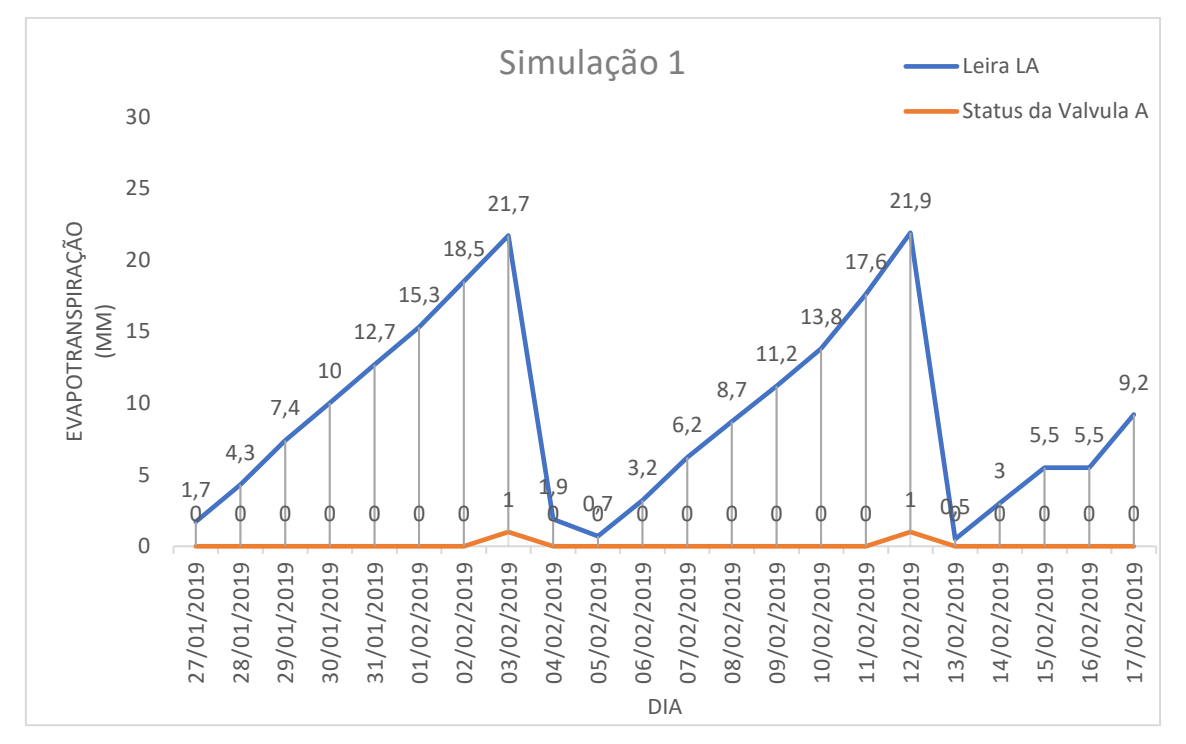

Figura 37 - Valores de Evapotranspiração da leira LA e ativação da válvula A na Simulação 1

Fonte: Elaboração Própria

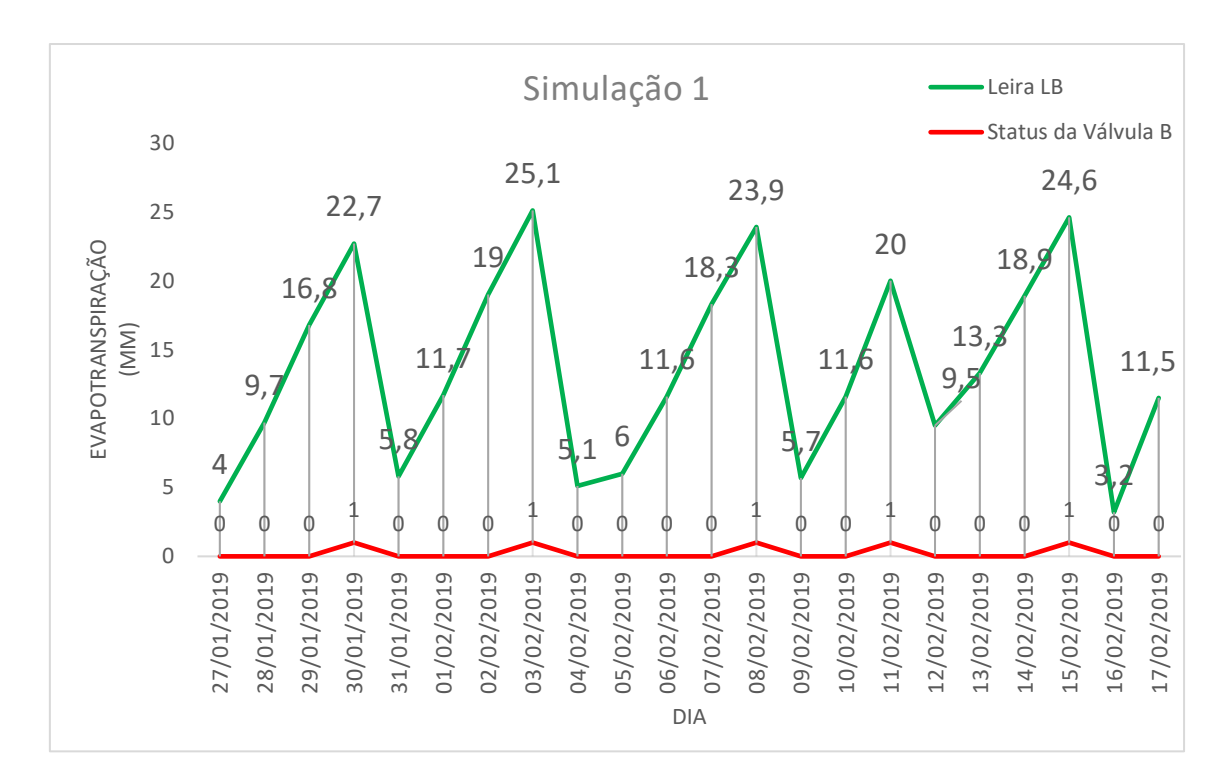

Figura 38 - Valores de Evapotranspiração da leira LB e ativação da válvula B na Simulação 1

#### Fonte: Elaboração Própria

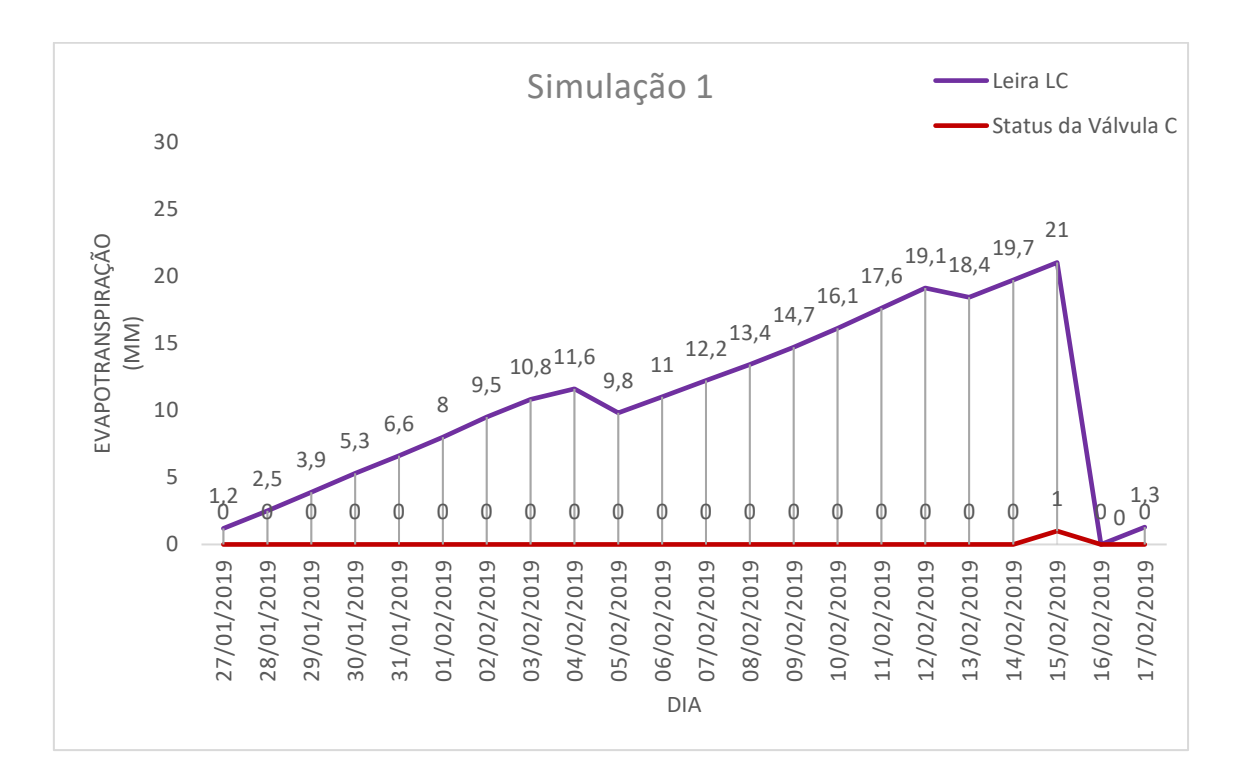

Figura 39 - Valores de Evapotranspiração da leira LC e ativação da válvula C na Simulação 1

Fonte: Elaboração Própria
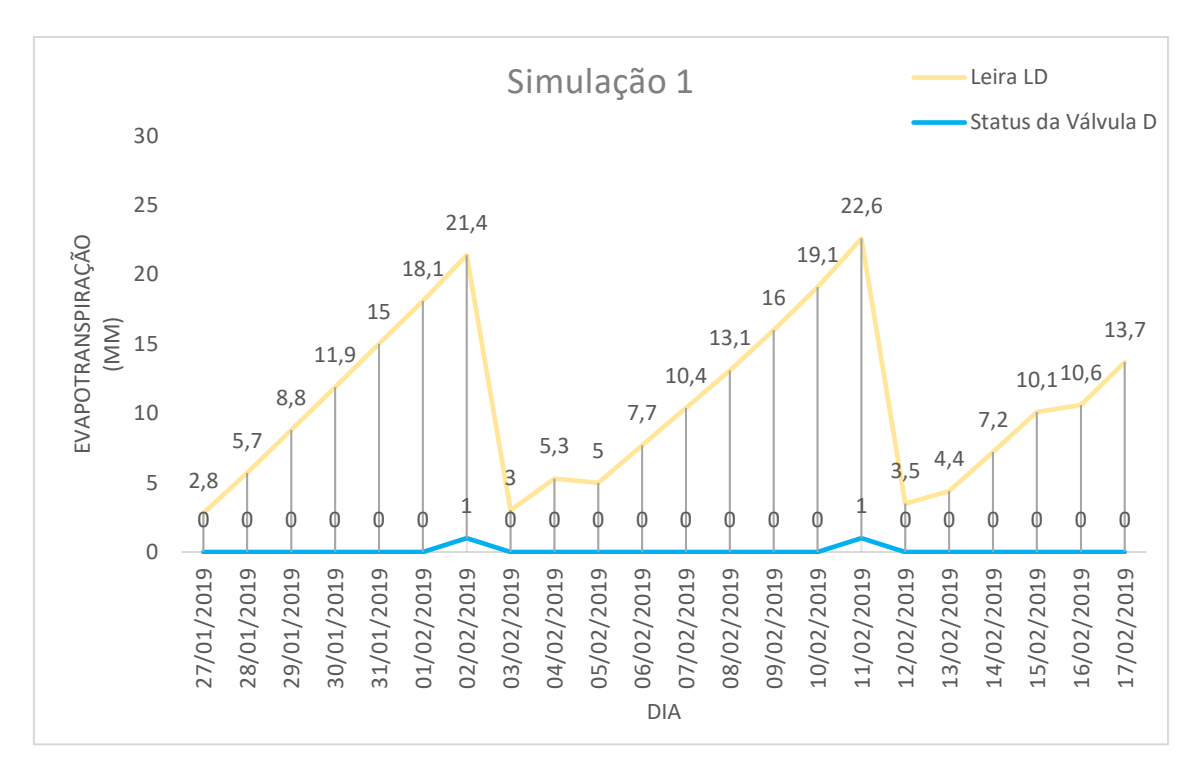

Figura 40 - Valores de Evapotranspiração da leira LD e ativação da válvula D na Simulação 1 Fonte: Elaboração Própria

 Na Simulação 1, podemos observar a ocorrência de irrigação na leira LA nos dias 03/02 e 12/02, da leira LB nos dias 30/01, 03/02, 08/02, 11/02 e 15/02, da leira LC no dia 15/02 e da leira LD nos dias 02/02 e 11/02. Nenhum dos dias de irrigação coincidiu com algum dia de ocorrência de precipitação.

 Nos dias que houve a necessidade de irrigação de duas leiras ou mais (caso dos dias 03/02, 11/02 e 15/02), determinou-se a prioridade das leiras necessitadas e, dessa forma, foi dado um minuto de irrigação para cada, até que sua necessidade fosse totalmente saciada (Tabela 7). A Figura 41 mostra o escalonamento realizado no dia 03/02, a Figura 42 mostra o escalonamento correspondente ao dia 11/02 e a Figura 43, do dia 15/02. Nessas figuras, as válvulas A, B, C e D, correspondentes as leiras, foram numeradas em 1, 2, 3 e 4, respectivamente.

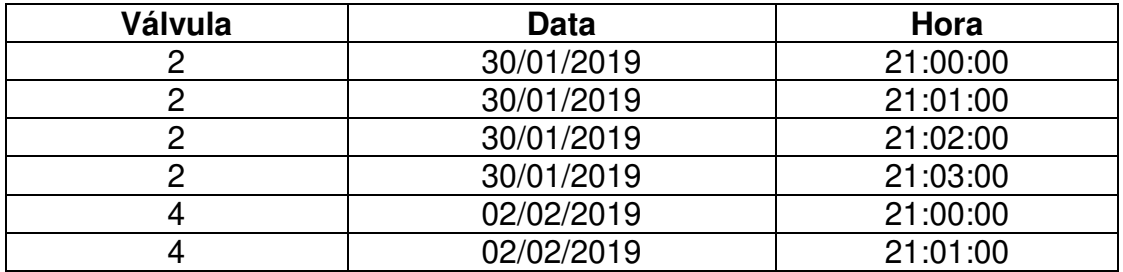

| 4              | 02/02/2019 | 21:02:00 |
|----------------|------------|----------|
| 4              | 02/02/2019 | 21:03:00 |
| $\overline{2}$ | 03/02/2019 | 21:00:00 |
| 1              | 03/02/2019 | 21:01:00 |
| $\overline{2}$ | 03/02/2019 | 21:02:00 |
| 1              | 03/02/2019 | 21:03:00 |
| $\overline{2}$ | 03/02/2019 | 21:04:00 |
| 1              | 03/02/2019 | 21:05:00 |
| $\overline{2}$ | 03/02/2019 | 21:06:00 |
| 1              | 03/02/2019 | 21:07:00 |
| $\overline{c}$ | 08/02/2019 | 21:00:00 |
| $\overline{2}$ | 08/02/2019 | 21:01:00 |
| $\overline{2}$ | 08/02/2019 | 21:02:00 |
| $\overline{2}$ | 08/02/2019 | 21:03:00 |
| 4              | 11/02/2019 | 21:00:00 |
| $\overline{2}$ | 11/02/2019 | 21:01:00 |
| 4              | 11/02/2019 | 21:02:00 |
| $\overline{2}$ | 11/02/2019 | 21:03:00 |
| 4              | 11/02/2019 | 21:04:00 |
| $\overline{2}$ | 11/02/2019 | 21:05:00 |
| 4              | 11/02/2019 | 21:06:00 |
|                | 12/02/2019 | 21:00:00 |
|                | 12/02/2019 | 21:01:00 |
|                | 12/02/2019 | 21:02:00 |
|                | 12/02/2019 | 21:03:00 |
| $\overline{2}$ | 15/02/2019 | 21:00:00 |
| 3              | 15/02/2019 | 21:01:00 |
| $\overline{2}$ | 15/02/2019 | 21:02:00 |
| $\overline{3}$ | 15/02/2019 | 21:03:00 |
| $\overline{2}$ | 15/02/2019 | 21:04:00 |
| 3              | 15/02/2019 | 21:05:00 |
| $\overline{2}$ | 15/02/2019 | 21:06:00 |
| $\overline{3}$ | 15/02/2019 | 21:07:00 |

Tabela 7 *–* Lista de Irrigação realizadas pela Simulação 1 do algoritmo Fonte: Elaboração Própria

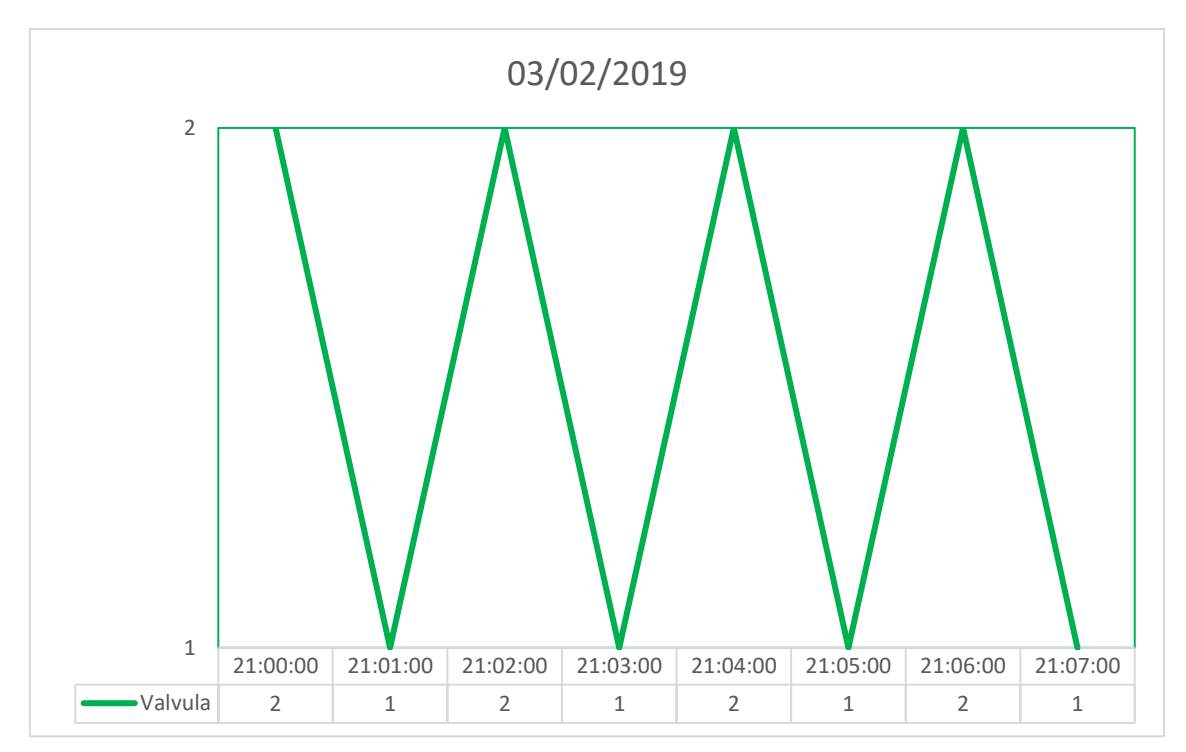

Figura 41 - Escalonamento das válvulas B(2) e A(1) no dia 03/02 na Simulação 1

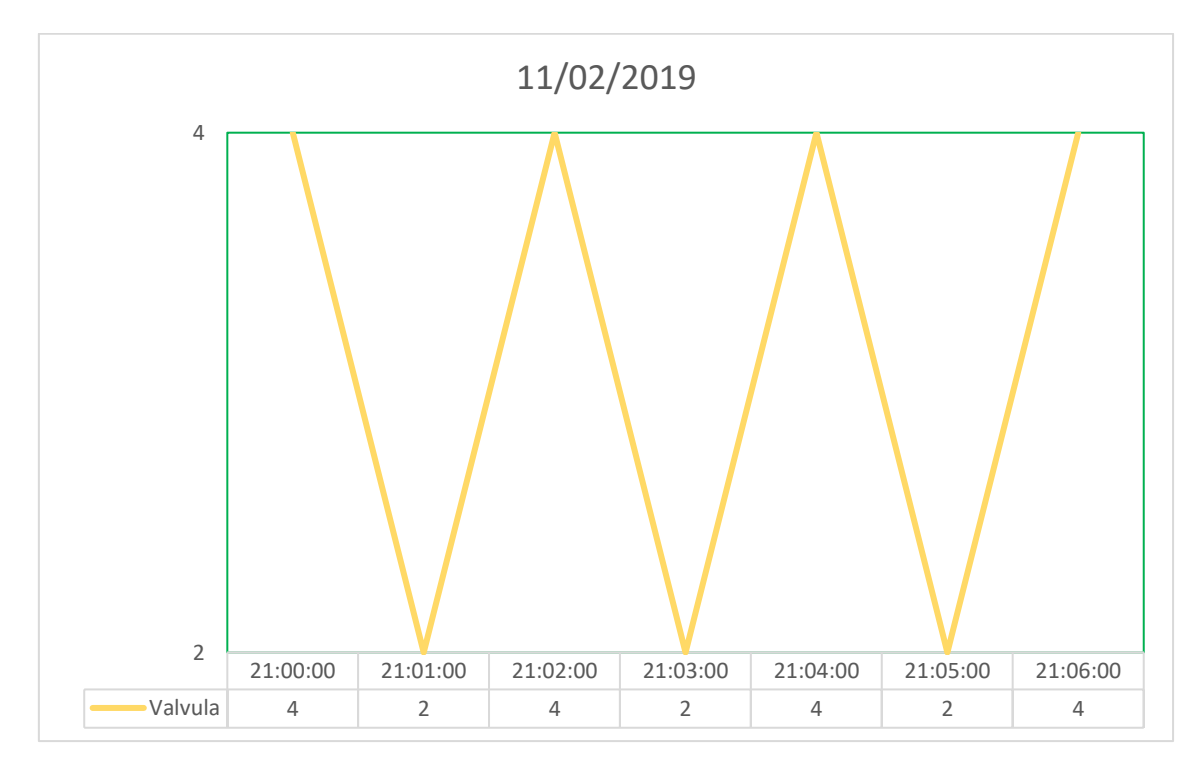

Figura 42 - Escalonamento das válvulas D(4) e B(2) no dia 11/02 na Simulação 1

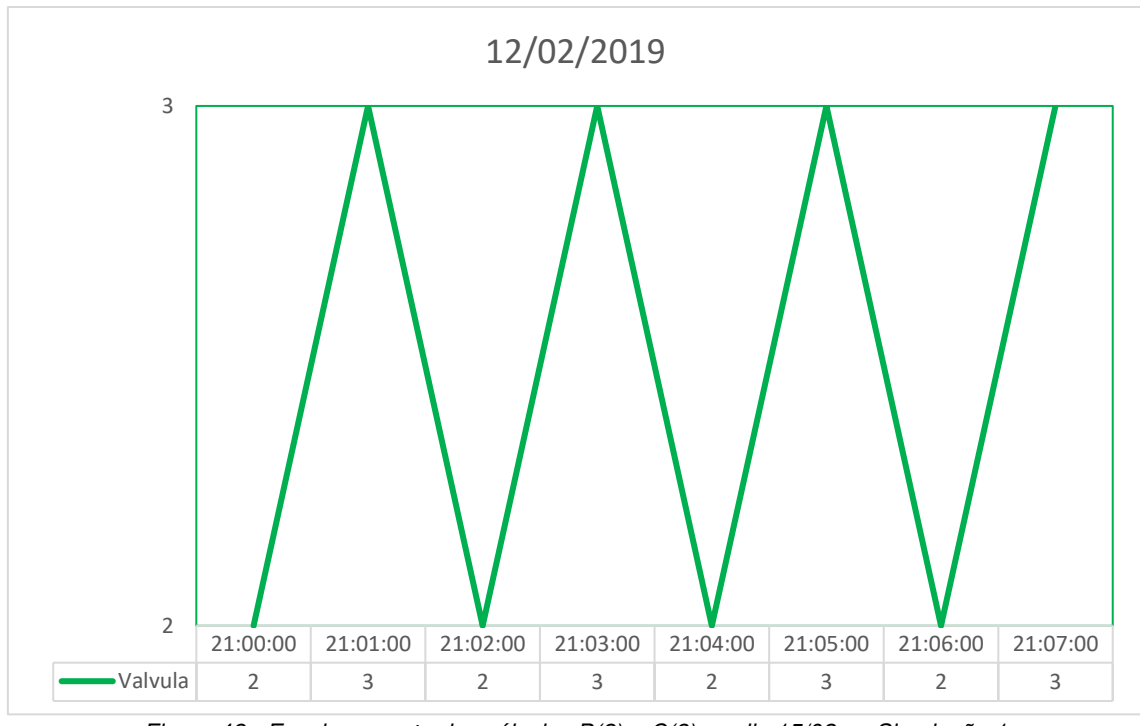

Figura 43 - Escalonamento das válvulas B(2) e C(3) no dia 15/02 na Simulação 1 Fonte: Elaboração Própria

Ao final da Simulação 1, podemos determinar a quantidade de água consumida, através das seguintes considerações:

- A Horta Agroecológica consome aproximadamente 3 litros de água por m² por minuto;
- De acordo com a Tabela 7, foram realizadas 39 irrigações de 1 minuto cada, totalizando um consumo de 117 litros de água por m² nos 21 dias de Simulação 1.

O sistema proposto por essa dissertação, considerando os parâmetros da Simulação 1, em relação ao sistema temporizado, economizaria, aproximadamente, 513 litros de água.

# 5.4. SIMULAÇÃO 2

De acordo com a Simulação 2, assim que o valor de 20 mm de evapotranspiração acumulada for ultrapassado nas leiras LA e LB e o valor de 30 mm nas leiras LC e LD, a irrigação é ativada, mediante a não ocorrência de precipitação. As Figuras 44, 45, 46 e 47 demonstram os valores de evapotranspiração estimados acumulados nas leiras LA, LB, LC e LD, respectivamente, além da ativação de sua válvula correspondente.

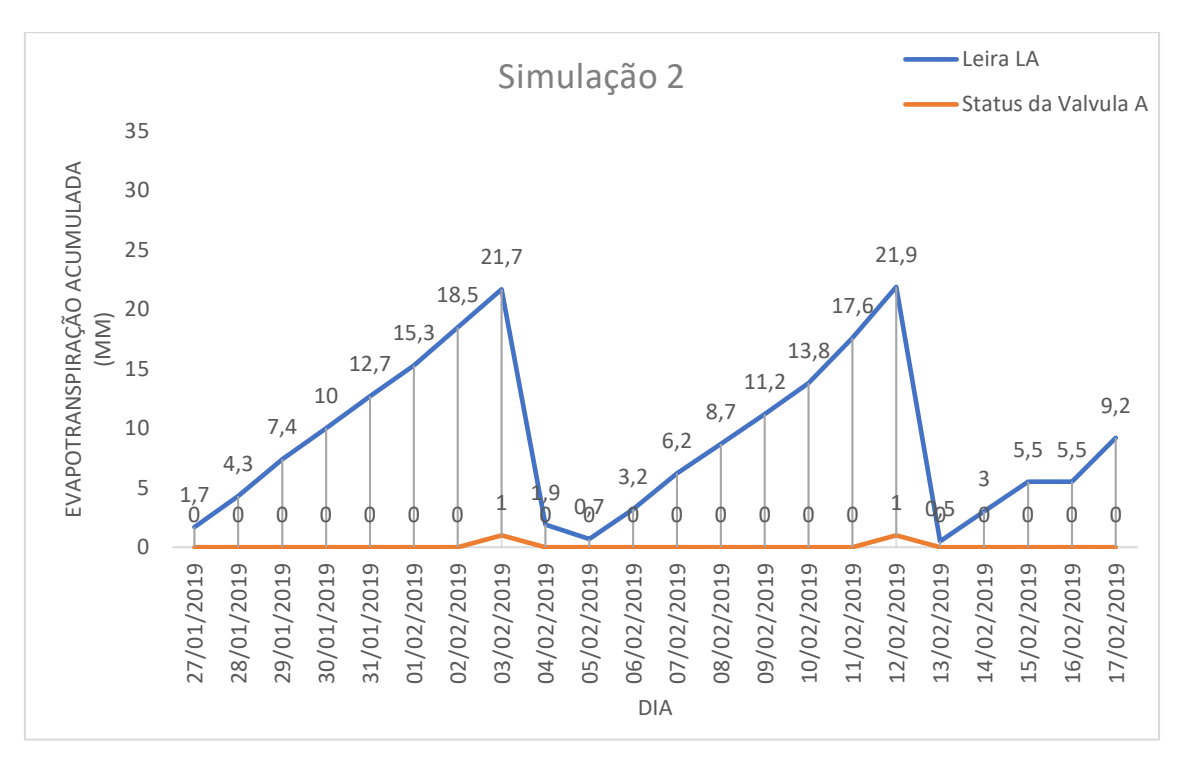

Figura 44 - Valores de Evapotranspiração da leira LA e ativação da válvula A na Simulação 2

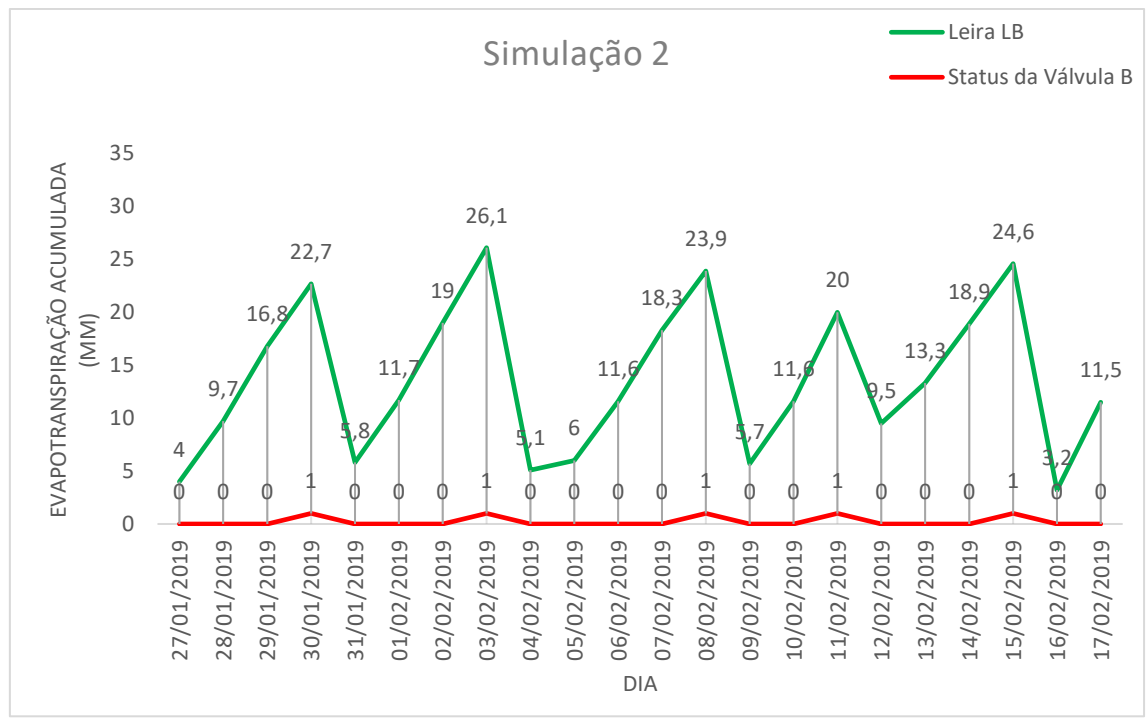

Figura 45 - Valores de Evapotranspiração da leira LB e ativação da válvula B na Simulação 2

Fonte: Elaboração Própria

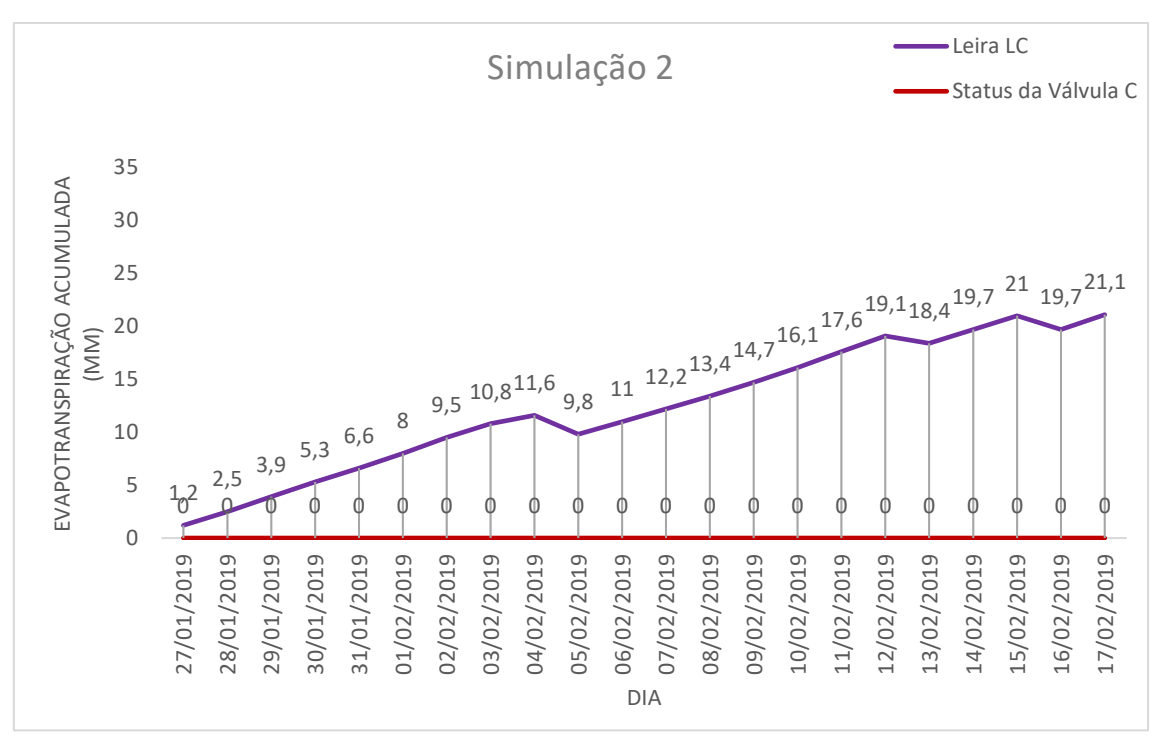

Figura 46 - Valores de Evapotranspiração da leira LC e ativação da válvula C na Simulação 2

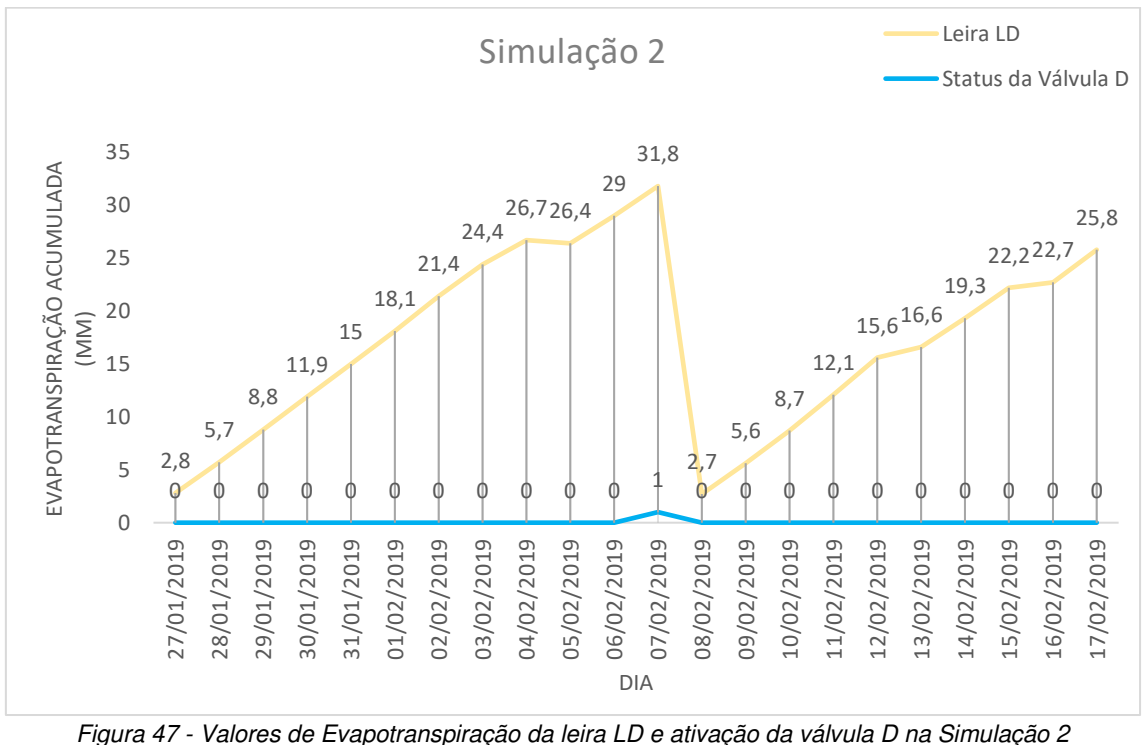

### Fonte: Elaboração Própria

 Na Simulação 2, ocorreu irrigação na leira LA nos dias 03/02 e 12/02, na leira LB nos dias 30/01, 03/02, 08/02, 11/02, e 15/02 e na leira LD no dia 07/02. A leira LC não houve nenhuma irrigação. Não houve irrigação também nos dias de precipitações registradas.

 Nos dias que houve a necessidade de irrigação de duas leiras ou mais (caso do dia 03/02), determinou-se a prioridade das leiras necessitadas com um minuto de irrigação para cada uma (Tabela 8). A Figura 48 mostra o escalonamento realizado no dia 03/02.

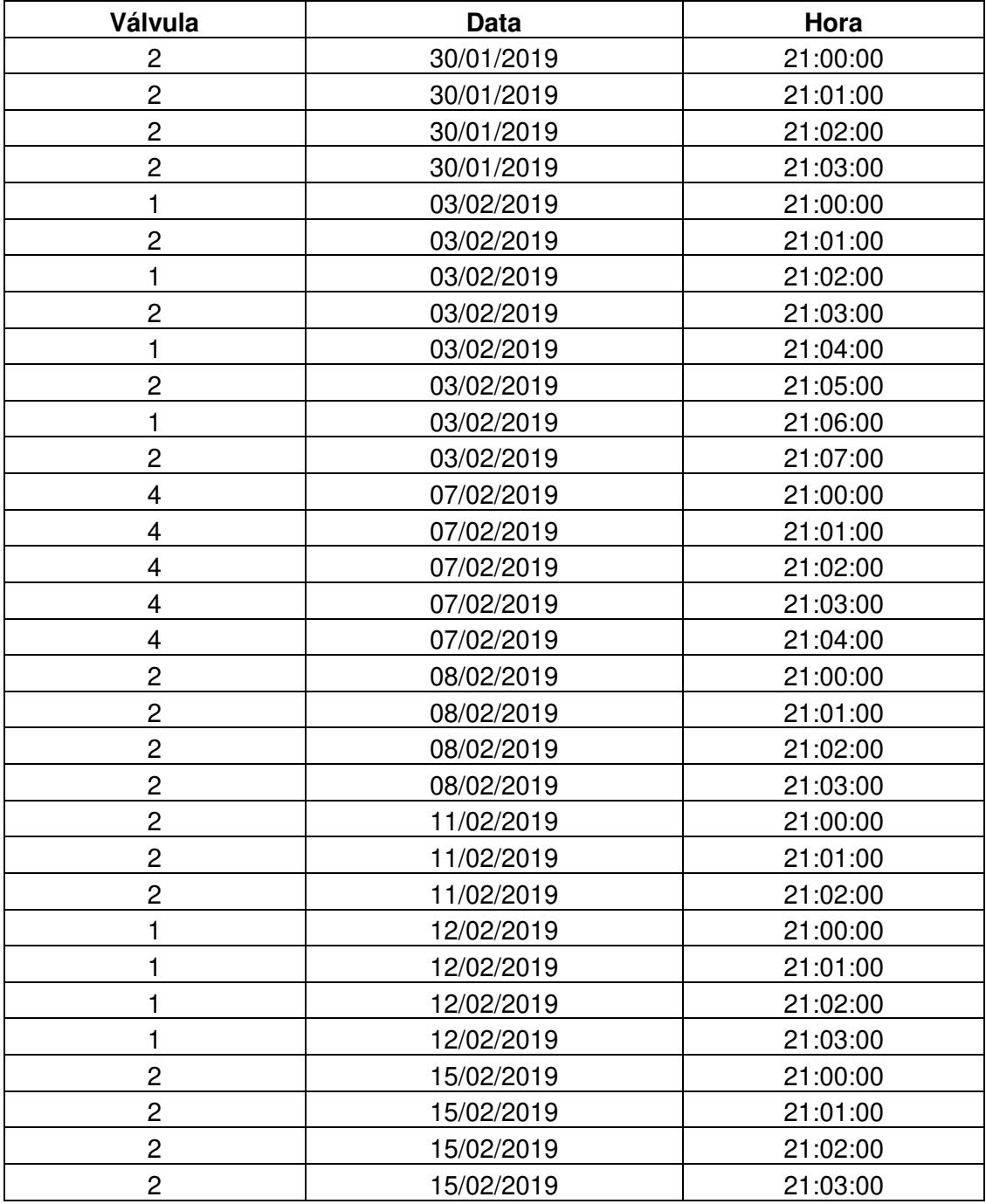

Tabela 8 - Lista de Irrigação realizadas pela Simulação 2 do algoritmo Fonte: Elaboração Própria

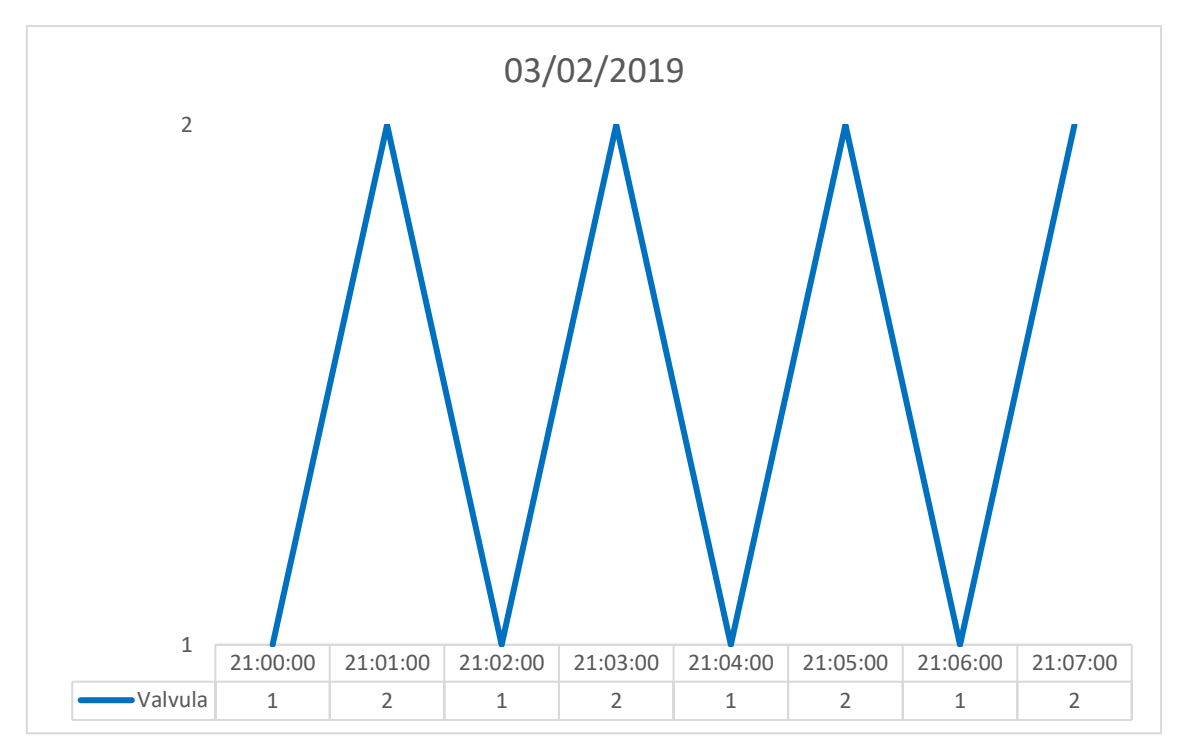

Figura 48 - Escalonamento das válvulas A(1) e B(2) no dia 03/02 na Simulação 2 Fonte: Elaboração Própria

Ao final da Simulação 2, podemos determinar a quantidade de água consumida, através das seguintes considerações:

- A Horta Agroecológica consome aproximadamente 3 litros de água por m² por minuto;
- De acordo com a Tabela 8, foram realizadas 32 irrigações de 1 minuto cada, totalizando um consumo de 96 litros de água nos 21 dias de Simulação 2.

O sistema proposto por essa dissertação, considerando os parâmetros da Simulação 2, em relação ao sistema temporizado, economizaria, aproximadamente, 534 litros de água.

## 5.5. SIMULAÇÃO 3

De acordo com a Simulação 3, assim que o valor de 20 mm de evapotranspiração acumulada for ultrapassado nas leiras LA e LC e o valor de 30 mm nas leiras LB e LD, a irrigação é ativada, mediante a não ocorrência de precipitação. As Figuras 49, 50, 51 e 52 demonstram os valores de

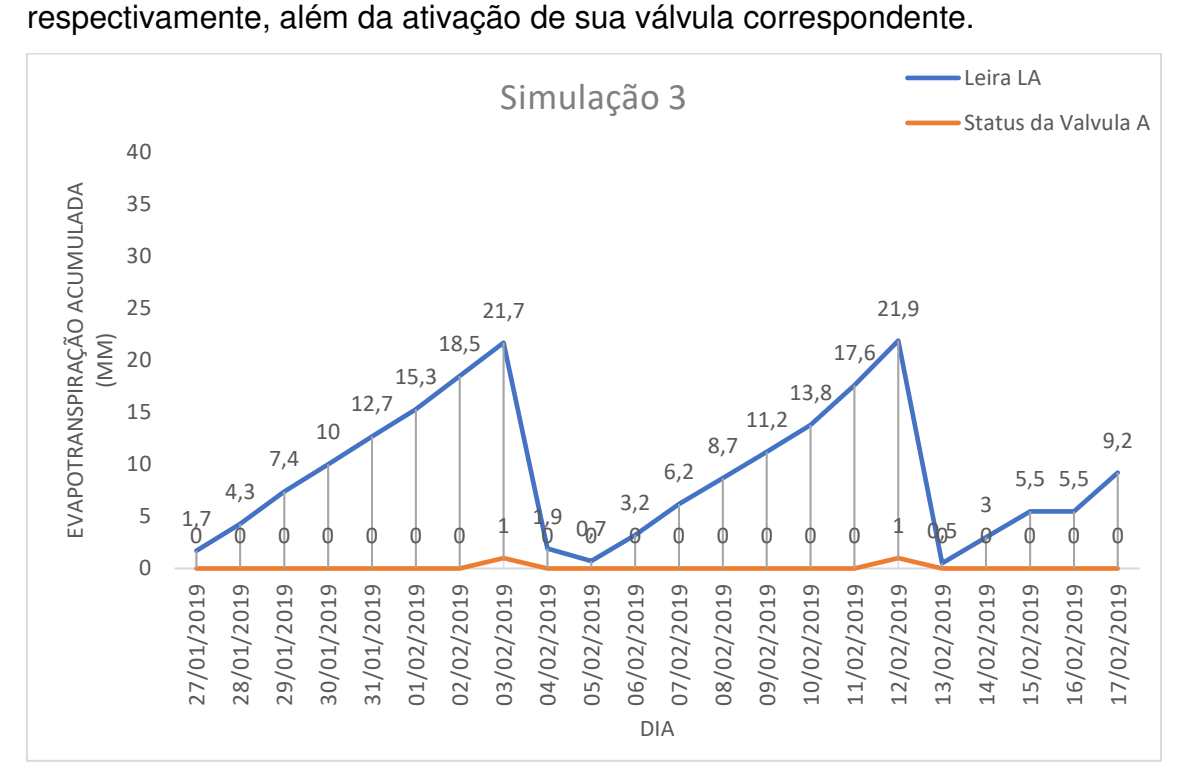

evapotranspiração estimados acumulados nas leiras LA, LB, LC e LD,

Figura 49 - Valores de Evapotranspiração da leira LA e ativação da válvula A na Simulação 3

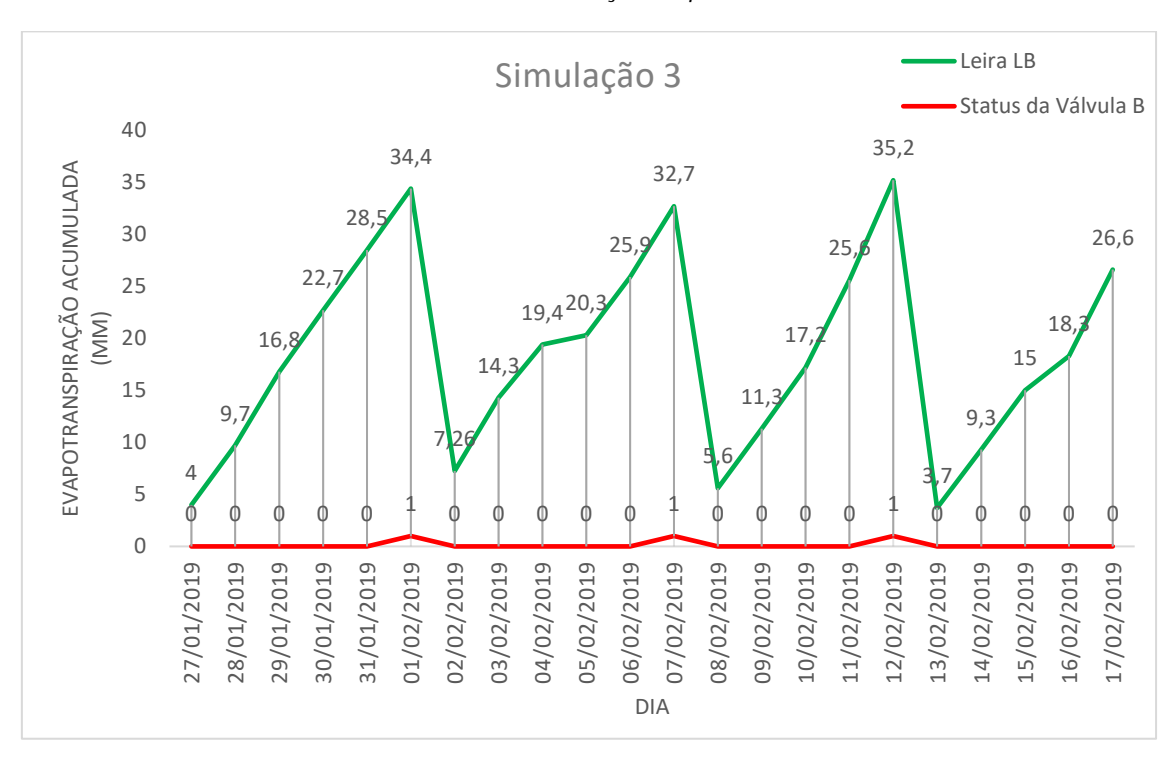

Fonte: Elaboração Própria

Figura 50 - Valores de Evapotranspiração da leira LB e ativação da válvula B na Simulação 3

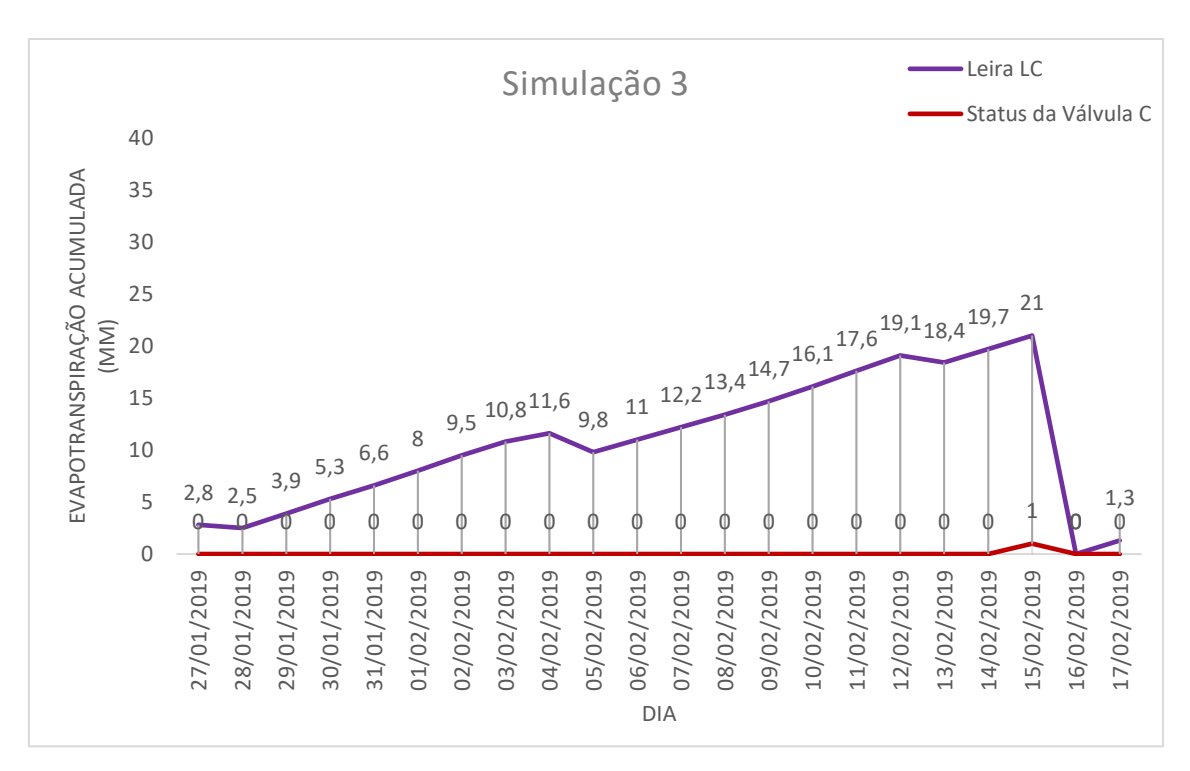

Figura 51 - Valores de Evapotranspiração da leira LC e ativação da válvula C na Simulação 3

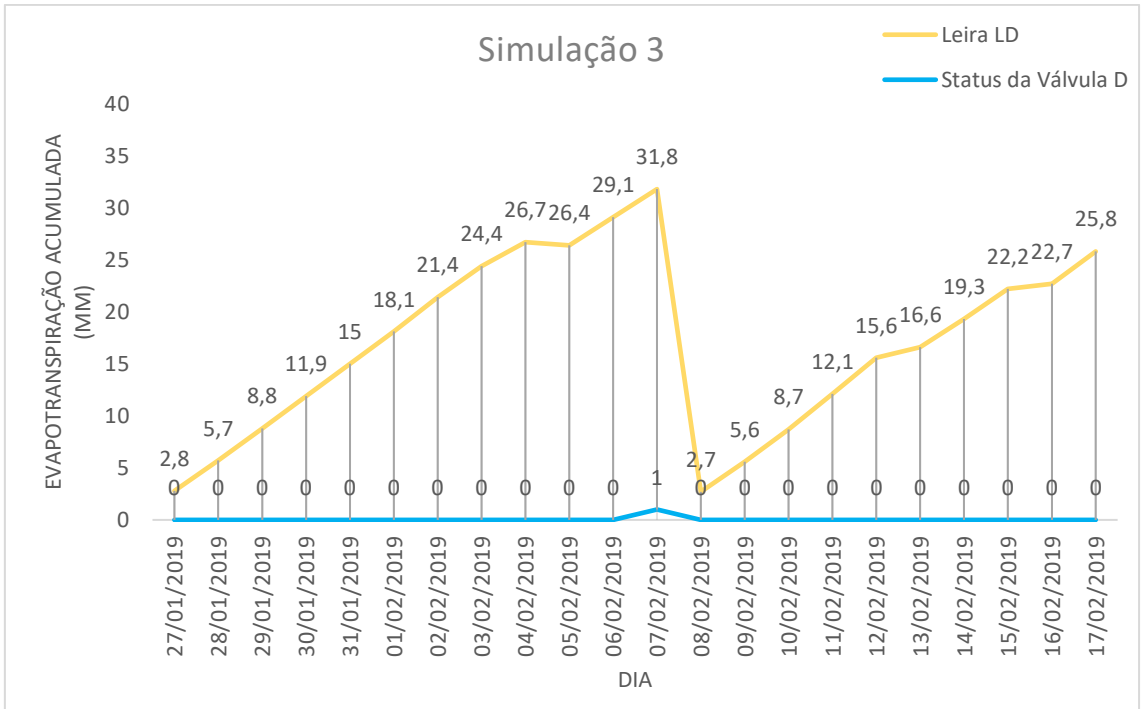

# Figura 52 - Valores de Evapotranspiração da leira LD e ativação da válvula D na Simulação 3 Fonte: Elaboração Própria

Na Simulação 3, ocorreu irrigação na leira LA nos dias 03/02 e 12/02, na leira LB nos dias 01/02, 07/02 e 12/02, na leira LC no dia 15/02 e na leira LD no dia 07/02. Não houve irrigação nos dias de precipitações registradas.

 Nos dias que houve a necessidade de irrigação de duas leiras ou mais (caso dos dias 07/02 e 12/02), determinou-se a prioridade das leiras necessitadas com um minuto de irrigação para cada uma (Tabela 9). A Figura 53 mostra o escalonamento realizado no dia 07/02 e a Figura 54, o escalonamento realizado no dia 12/02.

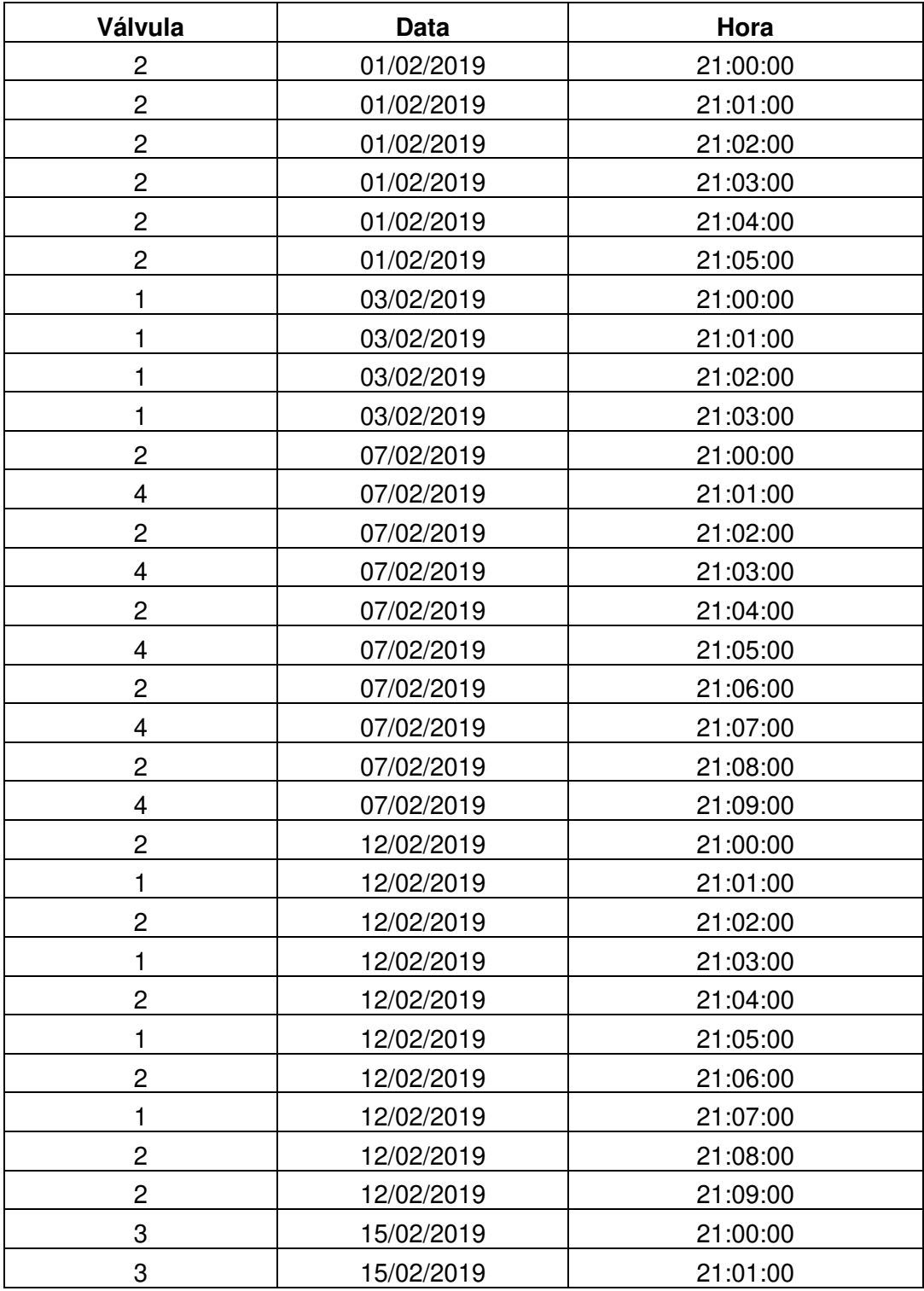

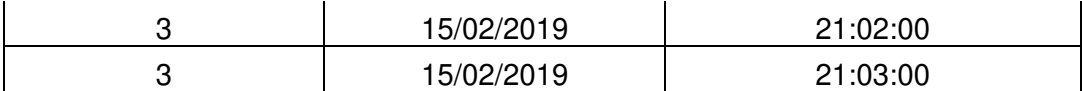

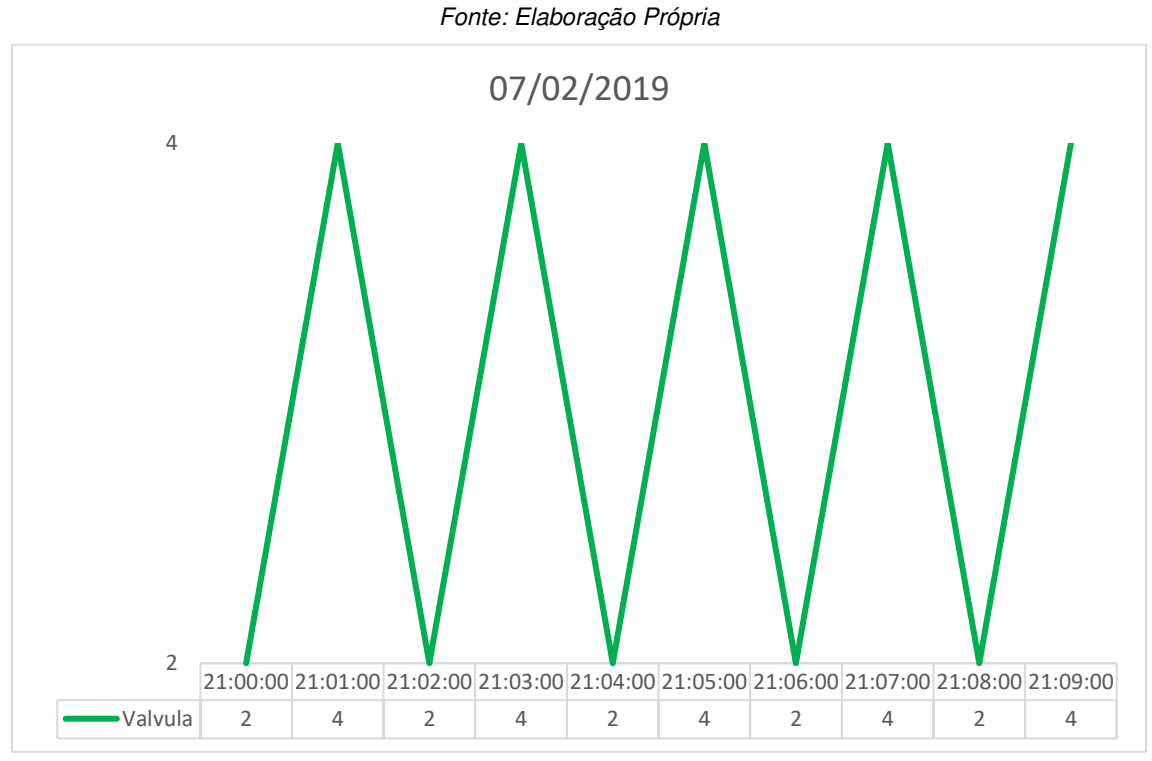

Tabela 9 - Lista de Irrigação realizadas pela Simulação 3 do algoritmo

Figura 53 - Escalonamento das válvulas B(2) e D(4) no dia 07/02 na Simulação 3

Fonte: Elaboração Própria

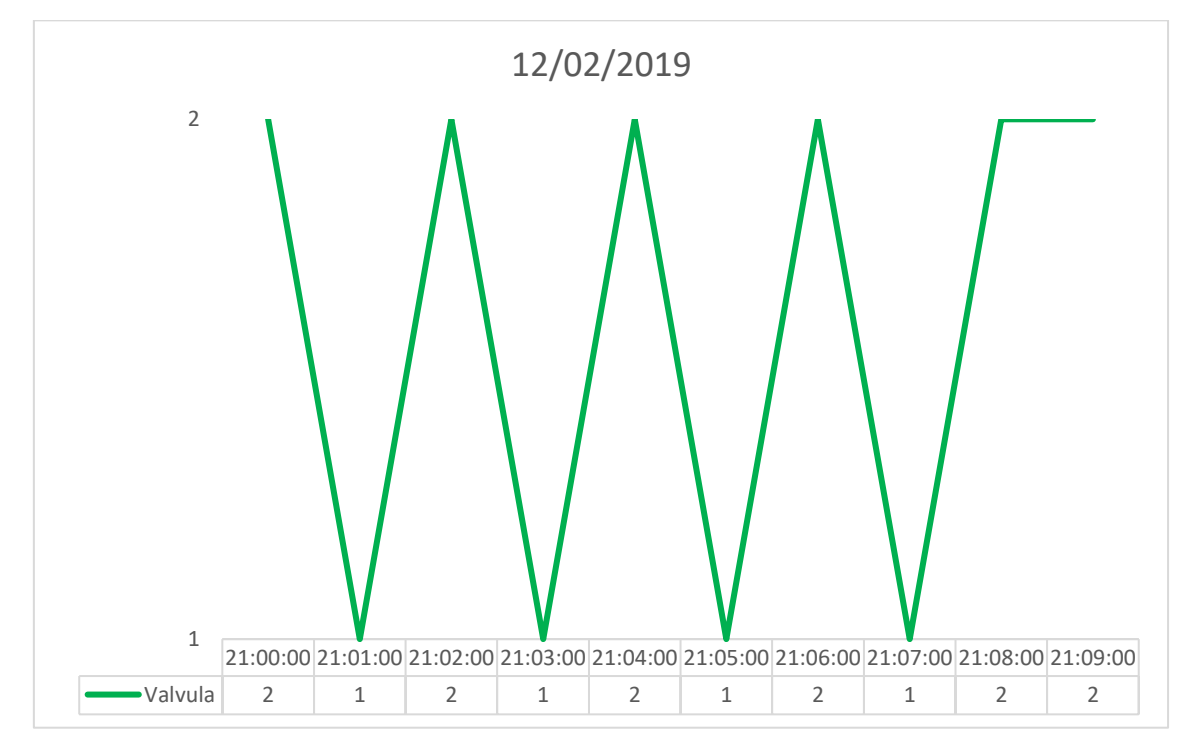

Figura 54 - Escalonamento das válvulas B(2) e A(1) no dia 12/02 na Simulação 3

Ao final da Simulação 3, podemos determinar a quantidade de água consumida, através das seguintes considerações:

- A Horta Agroecológica consome aproximadamente 3 litros de água por m² por minuto;
- De acordo com a Tabela 9, foram realizadas 34 irrigações de 1 minuto cada, totalizando um consumo de 102 litros de água nos 21 dias de Simulação 3.

O sistema proposto por essa dissertação, considerando os parâmetros da Simulação 3, em relação ao sistema temporizado, economizaria, aproximadamente, 528 litros de água.

## 5.6. SIMULAÇÃO 4

De acordo com a Simulação 4, assim que o valor de 20 mm de evapotranspiração acumulada for ultrapassado na leira LA, o valor de 30 mm na leiras LB, o valor de 40 mm na leira LC e o valor de 50 mm na leira LD, a irrigação é ativada, mediante a não ocorrência de precipitação. As Figuras 55, 56, 57 e 58 demonstram os valores de evapotranspiração estimados acumulados nas leiras LA, LB, LC e LD, respectivamente, além da ativação de sua válvula correspondente.

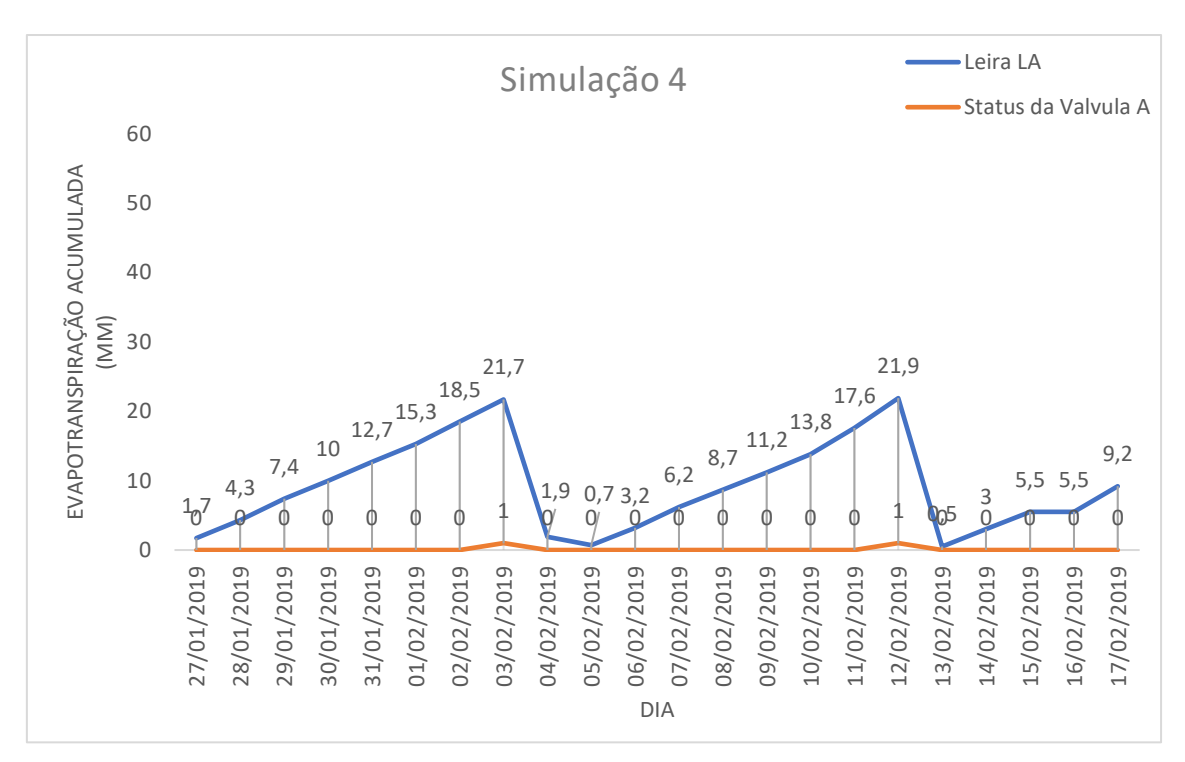

Figura 55 - Valores de Evapotranspiração da leira LA e ativação da válvula A na Simulação 4

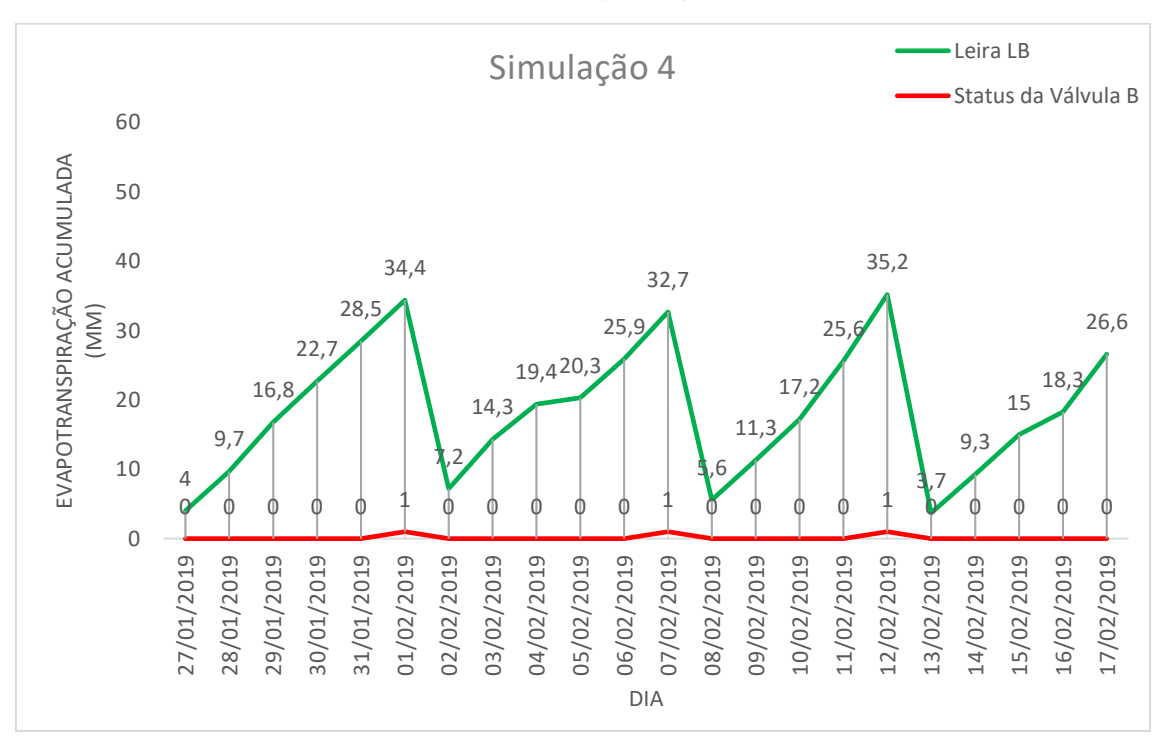

Figura 56 - Valores de Evapotranspiração da leira LB e ativação da válvula B na Simulação 4

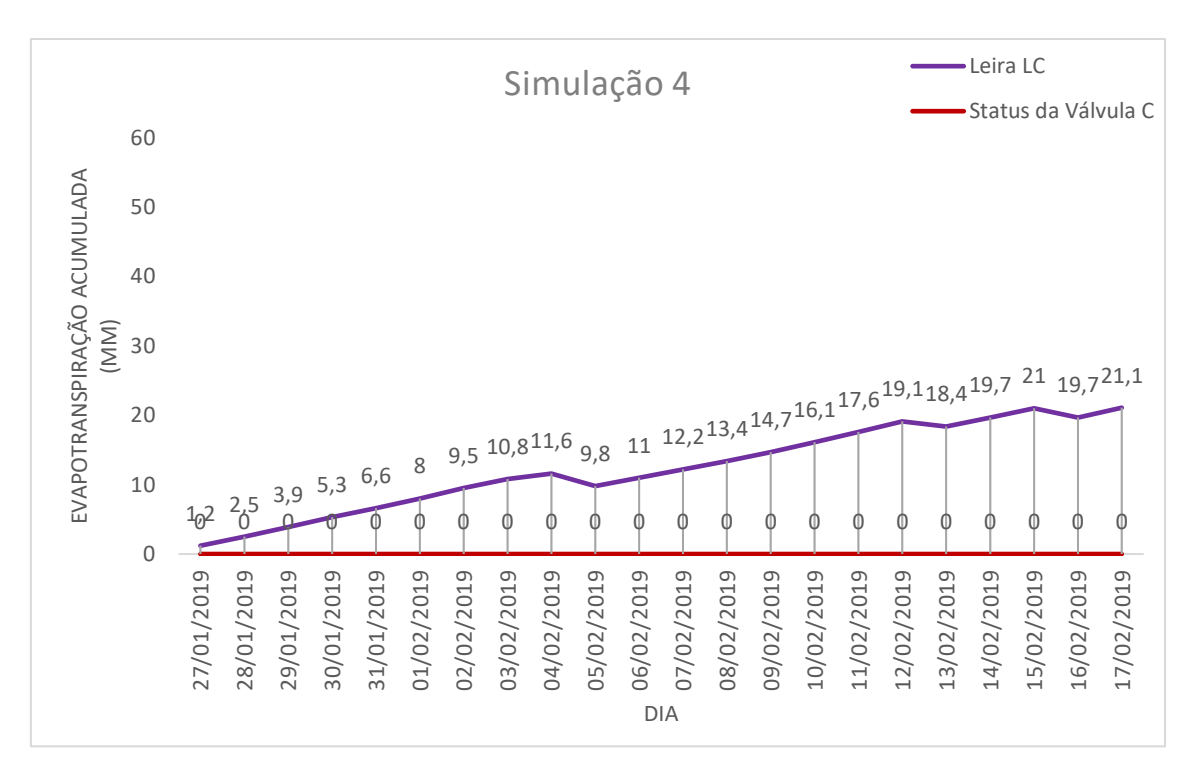

Figura 57 - Valores de Evapotranspiração da leira LC e ativação da válvula C na Simulação 4

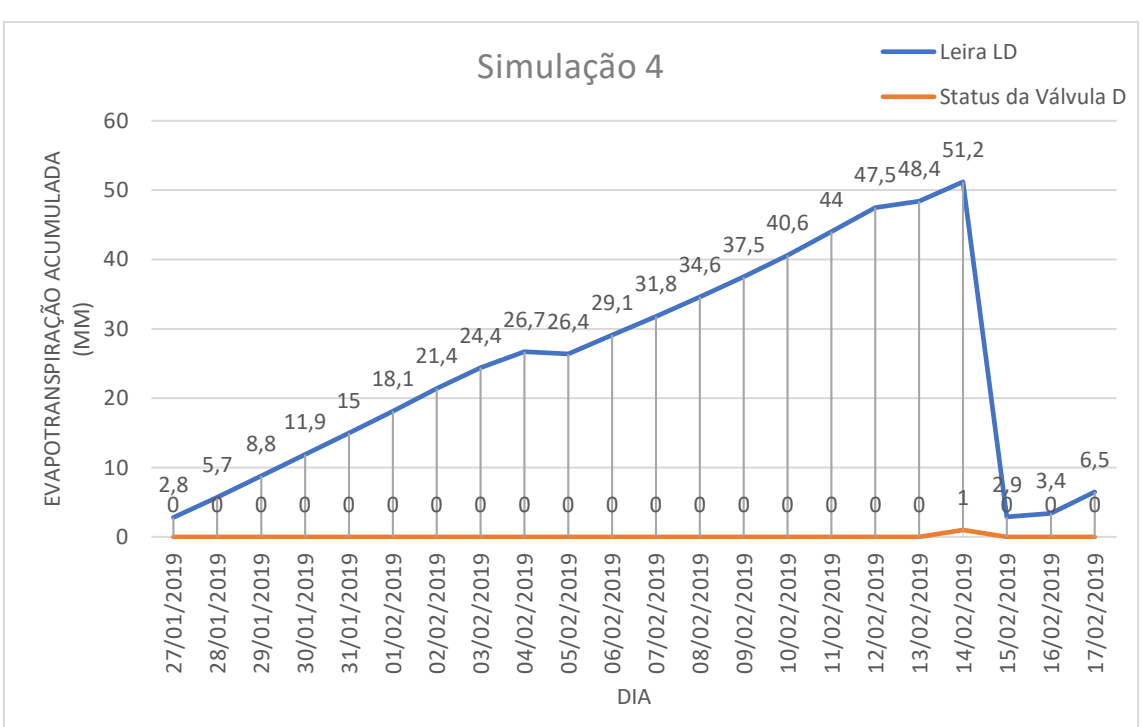

Fonte: Elaboração Própria

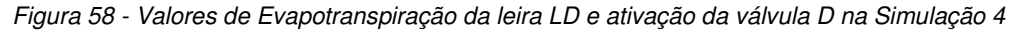

Na Simulação 4, ocorreu irrigação na leira LA no dia 14/02, na leira LB nos dias 01/02, 07/02 e 12/02 e na leira LD no dia 14/02. A leira LC não realizou irrigação. Não houve irrigação também nos dias de precipitações registradas.

 Nos dias que houve a necessidade de irrigação de duas leiras ou mais (caso do dia 12/02), determinou-se a prioridade das leiras necessitadas com um minuto de irrigação para cada uma (Tabela 10). A Figura 59 mostra o escalonamento realizado no dia 12/02.

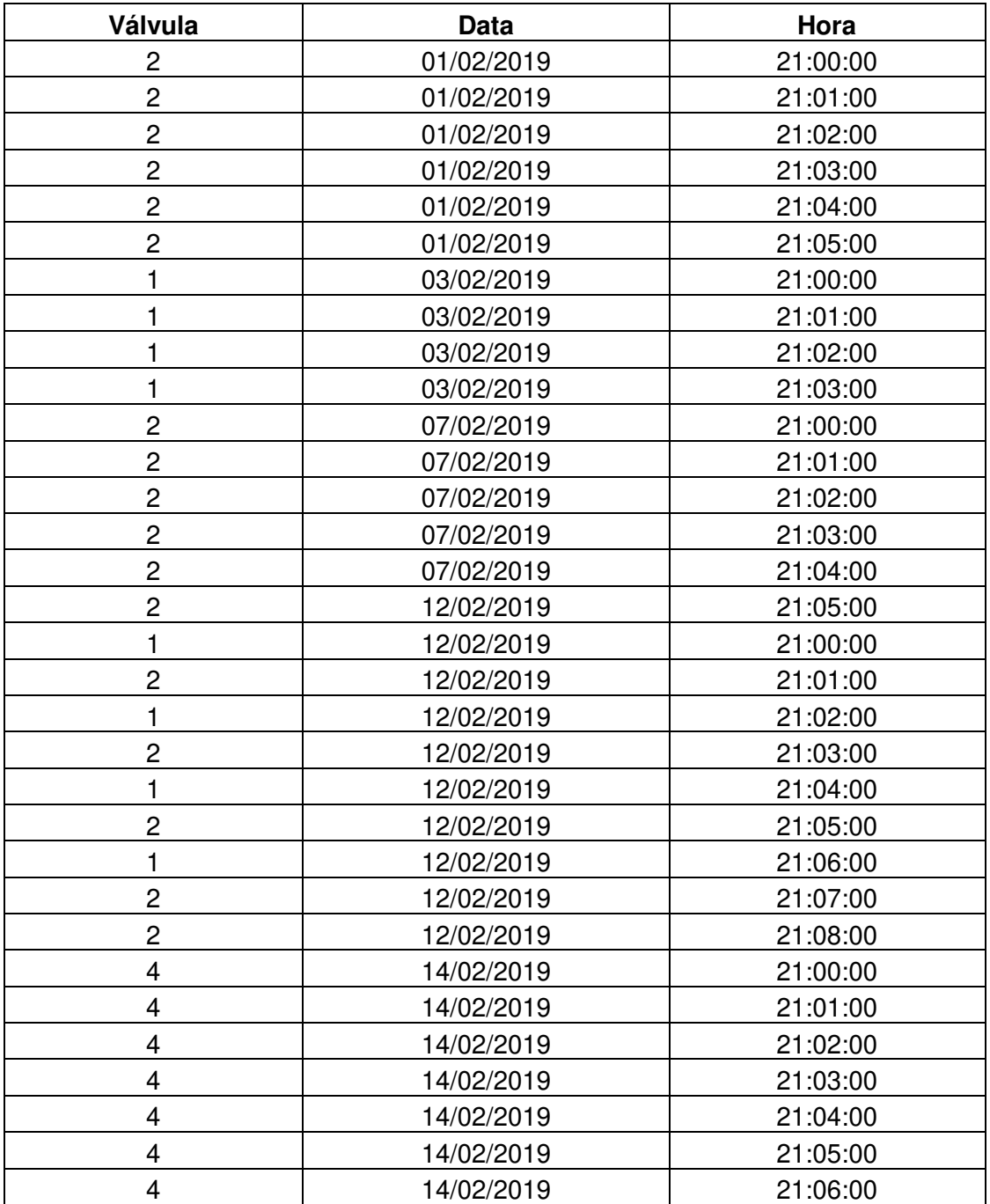

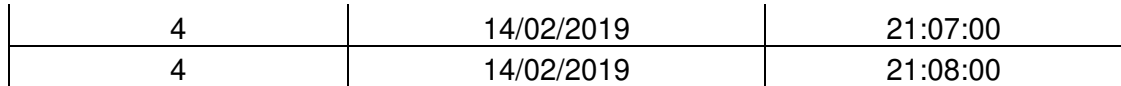

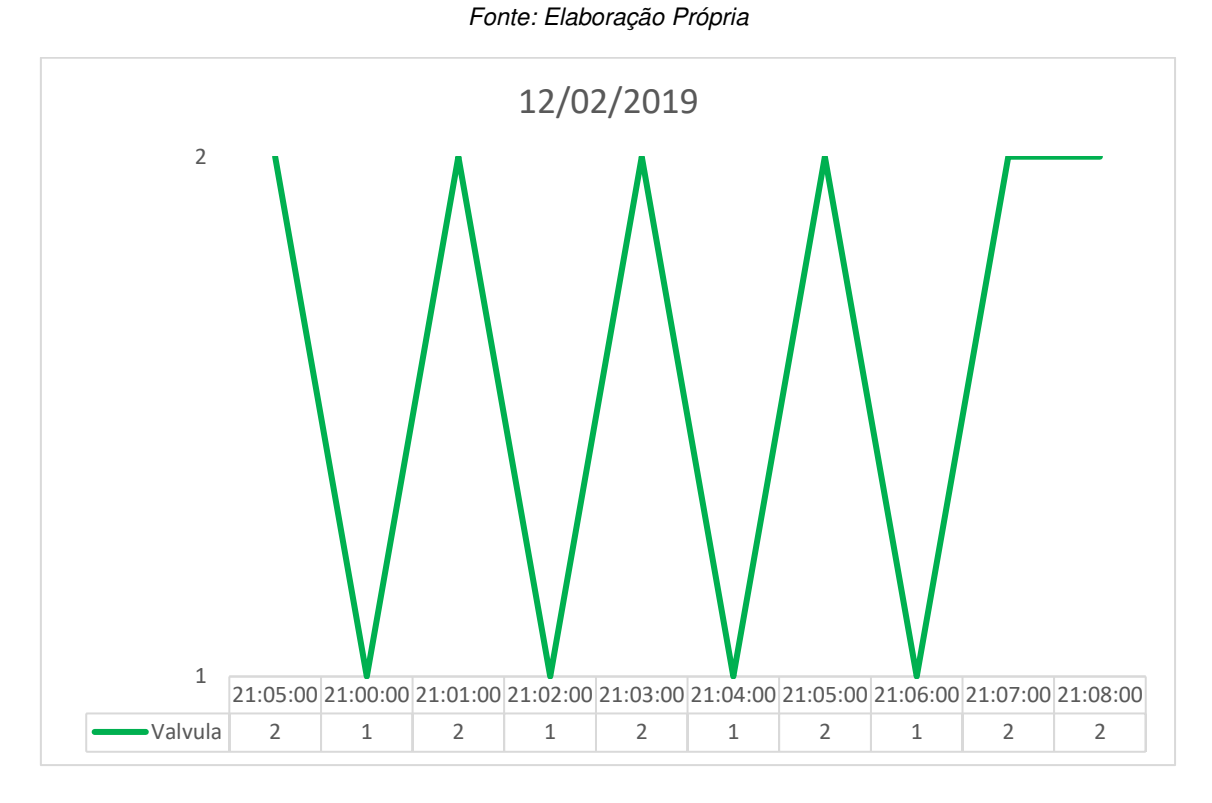

Tabela 10 - Lista de Irrigação realizadas pela Simulação 4 do algoritmo

Figura 59 - Escalonamento das válvulas B(2) e A(1) no dia 12/02 na Simulação 4 Fonte: Elaboração Própria

Ao final da Simulação 4, podemos determinar a quantidade de água consumida, através das seguintes considerações:

- A Horta Agroecológica consome aproximadamente 3 litros de água por m² por minuto;
- De acordo com a Tabela 10, foram realizadas 34 irrigações de 1 minuto cada, totalizando um consumo de 102 litros de água nos 21 dias de Simulação 4.

O sistema proposto por essa dissertação, considerando os parâmetros da Simulação 4, em relação ao sistema temporizado, economizaria, aproximadamente, 528 litros de água.

### **6. CONCLUSÃO**

Depois de construído o sistema eletrônico, desenvolvido o algoritmo e realizado testes e simulações, conclui-se que o sistema desenvolvido como um todo (hardware + software) é capaz de realizar o gerenciamento da irrigação, aliado à economia de água em relação a um sistema de irrigação temporizado, além de garantir ao usuário um registro de informações do ambiente que estão sendo monitoradas.

 Todo o sistema foi construído utilizando-se sensores simples e de fácil aquisição, mostrando que ele é totalmente viável. Isto significa que, ao utilizar sensores mais aprimorados, o sistema se tornará ainda mais preciso.

 Qualquer estimativa que baseia-se em condições climáticas (temperatura e umidade do ambiente, quantidade de chuva e velocidade do vento) pode ser empregado com esse sistema. Foram utilizadas as estimativas de Hargreaves-Samani e Penman-Monteith apenas para simulação e demonstração do funcionamento do sistema, além de serem as estimativas mais conceituadas de evapotranspiração.

 O escalonamento de aspersores torna o sistema escalável e sem complicações para tal. Basta desenvolver um novo NML, instalá-lo na leira correspondente e acrescentar uma nova válvula no NCV. No algoritmo, deve-se criar uma nova chamada para o novo NML, além de inclui-lo na lista de válvulas que possam ser acionadas. Problemas podem ocorrer a medida que a leira distancia-se demasiadamente do ponto de irrigação ou da bomba de fornecimento de água. Poderá haver perdas de pressão e, consequentemente, problemas na irrigação. Deve-se, antes de acrescentar novas leiras, verificar o potencial do sistema hidráulico, pois ele será o limitador, nesse caso.

# **7. REFERÊNCIAS BIBLIOGRÁFICAS**

AGRAWAL, N.; SINGHAL, S. **Smart drip irrigation system using raspberry pi and arduino**. International Conference on Computing, Communication & Automation. **Anais**... In: 2015 INTERNATIONAL CONFERENCE ON COMPUTING, COMMUNICATION & AUTOMATION (ICCCA). Greater Noida, India: IEEE, maio 2015Disponível em: <http://ieeexplore.ieee.org/document/7148526/>. Acesso em: 22 fev. 2019

ALENCAR, L. P. D.; SEDIYAMA, G. C.; MANTOVANI, E. C. Estimativa da evapotranspiração de referência (ETo padrão FAO), para Minas Gerais, na ausência de alguns dados climáticos. **Engenharia Agrícola**, v. 35, n. 1, p. 39– 50, fev. 2015.

ALLEN, R. G.; PEREIRA; L. S.; RAES, D. Crop evapotranspiration. Guidelines for computing crop water requirements. Rome: Irrigation and Drainage Paper 56, 300p., FAO, 1998.

BERNARDI, A. DE C. et al. Agricultura de precisão: resultados de um novo olhar. **Embrapa Instrumentação-Livro técnico (INFOTECA-E)**, 2014.

BERNARDI, A. DE C.; INAMASU, R. Y. **Adoção de agricultura de precisão em algumas das principais regiões agrícolas brasileiras**. CONGRESSO BRASILEIRO DE AGRICULTURA DE PRECISÃO. **Anais**...2014

BRASIL. Decreto n. 9.433, de 8 de Janeiro de 1997. **Política Nacional de Recursos Hídricos.** Brasília, DF, Janeiro 1997.

BRASIL. Decreto n. 12.787, de 11 de Janeiro de 2013. **Política Nacional de Irrigação.** Brasília, DF, Janeiro 2013.

DA SILVA, C. A.; DA SILVA, C. J. Avaliação de uniformidade em sistemas de irrigação localizada. 2005.

DÍAZ, S. E. et al. A novel methodology for the monitoring of the agricultural production process based on wireless sensor networks. **Computers and Electronics in Agriculture**, v. 76, n. 2, p. 252–265, maio 2011.

DONG, X.; VURAN, M. C.; IRMAK, S. Autonomous precision agriculture through integration of wireless underground sensor networks with center pivot irrigation systems. **Ad Hoc Networks**, v. 11, n. 7, p. 1975–1987, 2013.

FAO Irrigation and Drainage Paper. p. 326, [s.d.].

**FAQ - Frequently Asked Questions | MQTT**. , [s.d.]. Disponível em: <http://mqtt.org/faq>

FEITELSON, D. G. et al. Theory and practice in parallel job scheduling. In: FEITELSON, D. G.; RUDOLPH, L. (Eds.). . **Job Scheduling Strategies for Parallel Processing**. Berlin, Heidelberg: Springer Berlin Heidelberg, 1997. v. 1291p. 1–34.

GEORGE H. HARGREAVES; ZOHRAB A. SAMANI. Reference Crop Evapotranspiration from Temperature. **Applied Engineering in Agriculture**, v. 1, n. 2, p. 96–99, 1985.

GOUMOPOULOS, C.; O'FLYNN, B.; KAMEAS, A. Automated zone-specific irrigation with wireless sensor/actuator network and adaptable decision support. **Computers and Electronics in Agriculture**, v. 105, p. 20–33, jul. 2014.

HEDLEY, C. B.; YULE, I. J. A method for spatial prediction of daily soil water status for precise irrigation scheduling. **Agricultural Water Management**, v. 96, n. 12, p. 1737–1745, dez. 2009.

KARIMI, N. et al. Web-based monitoring system using Wireless Sensor Networks for traditional vineyards and grape drying buildings. **Computers and Electronics in Agriculture**, v. 144, p. 269–283, jan. 2018.

LÓPEZ RIQUELME, J. A. et al. Wireless Sensor Networks for precision horticulture in Southern Spain. **Computers and Electronics in Agriculture**, v. 68, n. 1, p. 25–35, ago. 2009.

MACHADO, F. B.; MAIA, L. P. **Arquitetura de Sistemas Operacionais.** LTC 4ª Edição, 2007.

MAHESWARARAJAH, S. et al. Management of Orphaned-Nodes in Wireless Sensor Networks for Smart Irrigation Systems. **IEEE Transactions on Signal Processing**, v. 59, n. 10, p. 4909–4922, out. 2011.

MAURYA, S.; JAIN, V. K. Fuzzy based energy efficient sensor network protocol for precision agriculture. **Computers and Electronics in Agriculture**, v. 130, p. 20–37, nov. 2016.

MAZIERO, C. A. Sistemas Operacionais: Conceitos e Mecanismos. p. 44, [s.d.].

PEREIRA, A. R.; VILLA NOVA, N. A.; SEDIYAMA, G. C. **Evapo(transpi)ração**. Piracicaba: FEALQ, 1997. 183p

PROCESSING [s.d.]. Disponível em https://processing.org/

PYTHON. [s.d.]. Disponível em https://www.python.org/about/

RAO, K. et al. **Ubiquitous greenhouse monitoring system**. Emerging Research in Electronics, Computer Science and Technology (ICERECT), 2015 International Conference on. **Anais**...IEEE, 2015Disponível em: <http://ieeexplore.ieee.org/abstract/document/7499037/>. Acesso em: 21 maio. 2017

SHAHIDIAN, S. et al. Utilização da equação de Hargreaves Samani para o cálculo da ETo em estufas. p. 10, [s.d.].

SOCIEDADE DO SOL, 2001. Disponível em http://www.sociedadedosol.org.br. Acessado em 16 de outubro de 2018 às 14:32.

TANENBAUM, A. S. **Sistemas Operacionais Modernos.** Pearson, 3ª Edição, 2009.

TIBA, C. et al. **Atlas Solarimétrico do Brasil.** Ed. Universitária da UFPE, Recife, 2000.

UNESCO (ED.). **Water for People, Water for Life**. UNESCO, 2003.

UNESCO (ED.). **Water for a sustainable world**. Paris: UNESCO, 2015.

WWF. Thirsty Crops. Our food and clothes: eating up nature and wearing out the environment? **Living Waters.** WWF, 2006.

YICK, J.; MUKHERJEE, B.; GHOSAL, D. Wireless sensor network survey. **Computer Networks**, v. 52, n. 12, p. 2292–2330, ago. 2008.

ZHANG, R. et al. A calibration method of detecting soil water content based on the information-sharing in wireless sensor network. **Computers and Electronics in Agriculture**, v. 76, n. 2, p. 161–168, maio 2011.

# **APÊNDICE A**

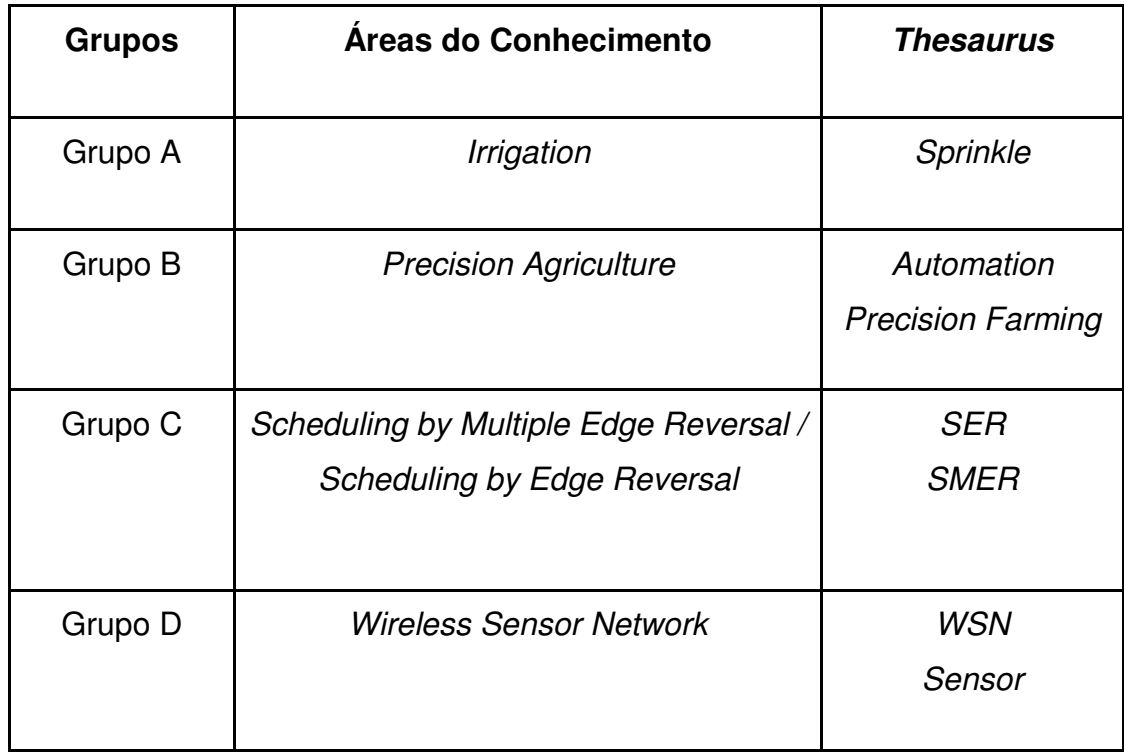

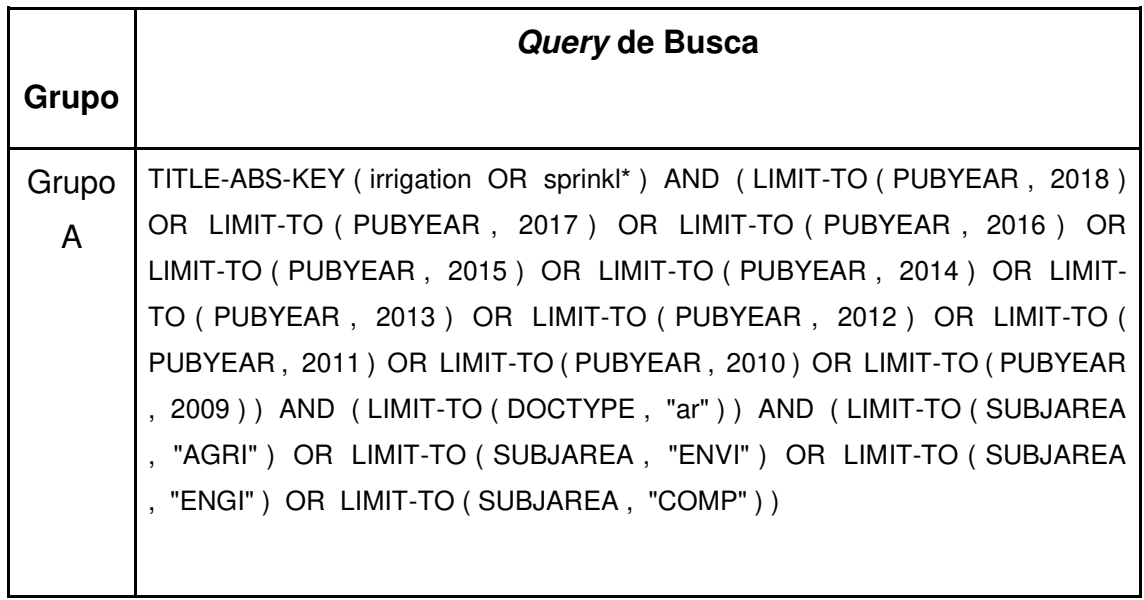

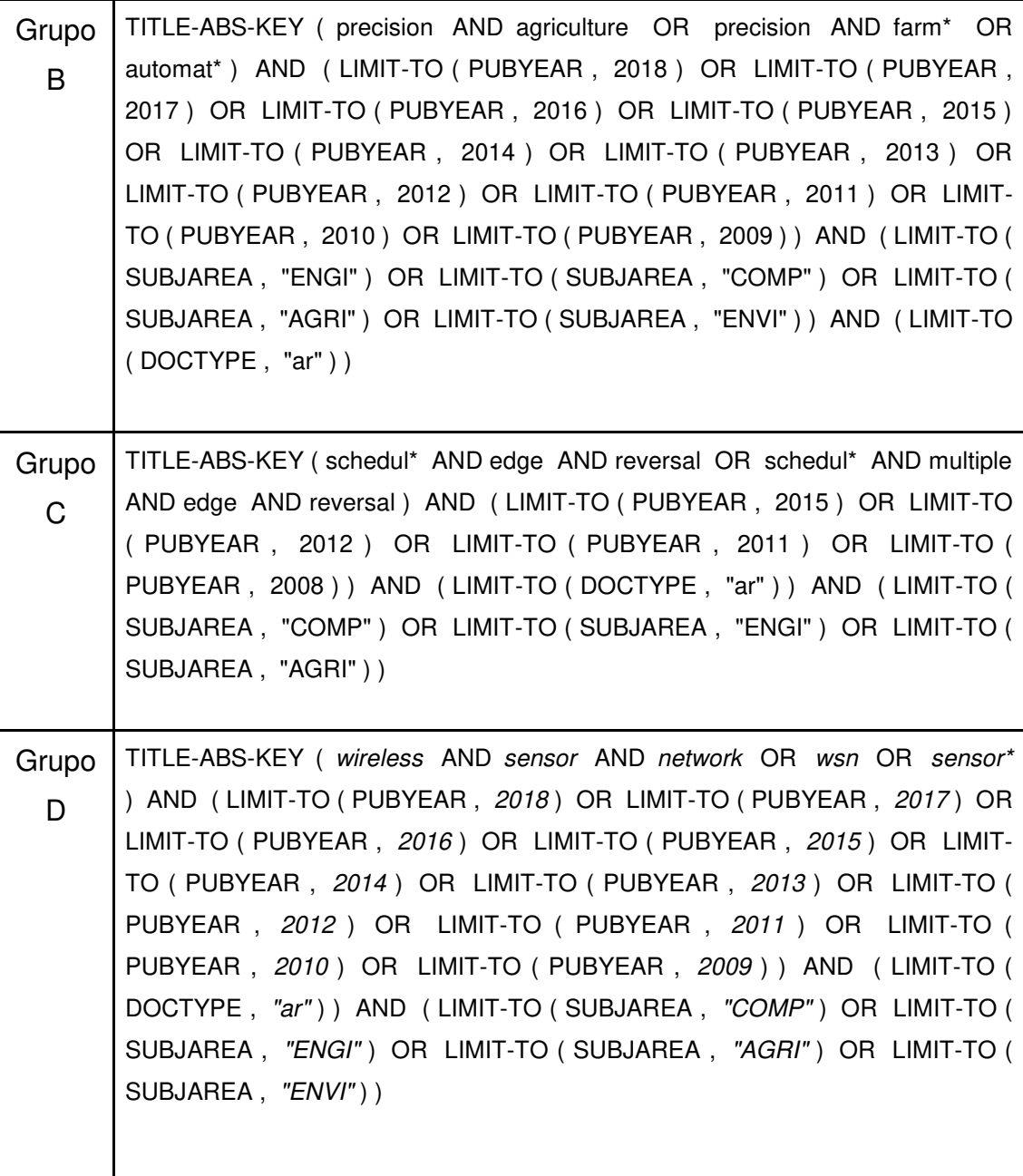

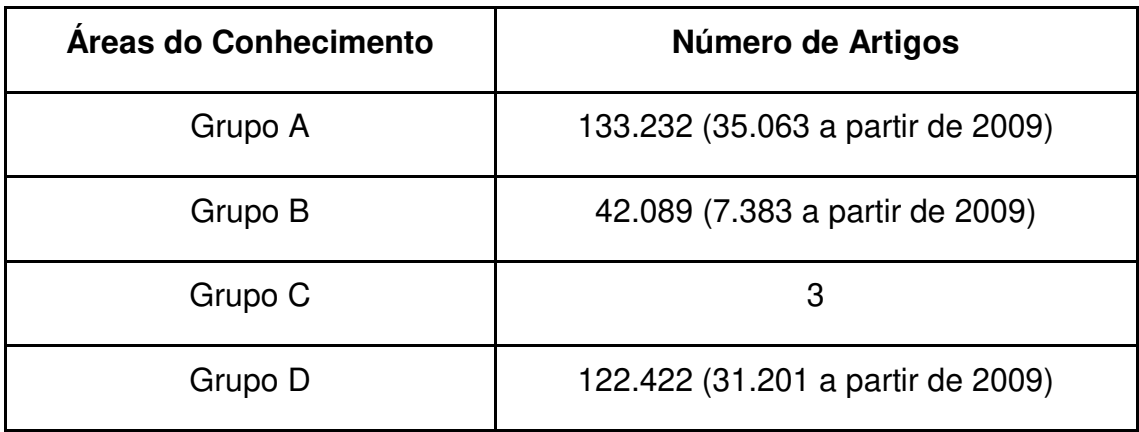

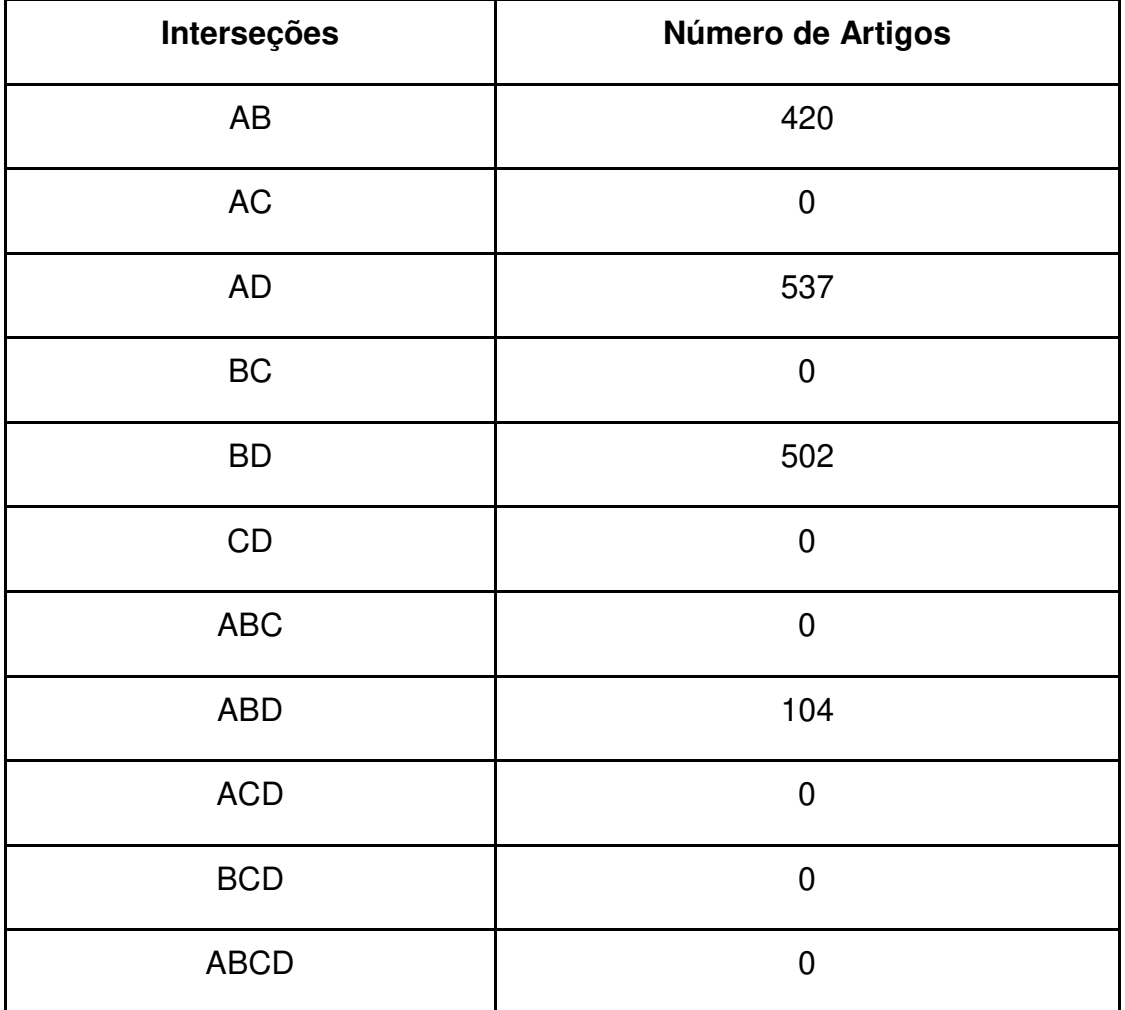

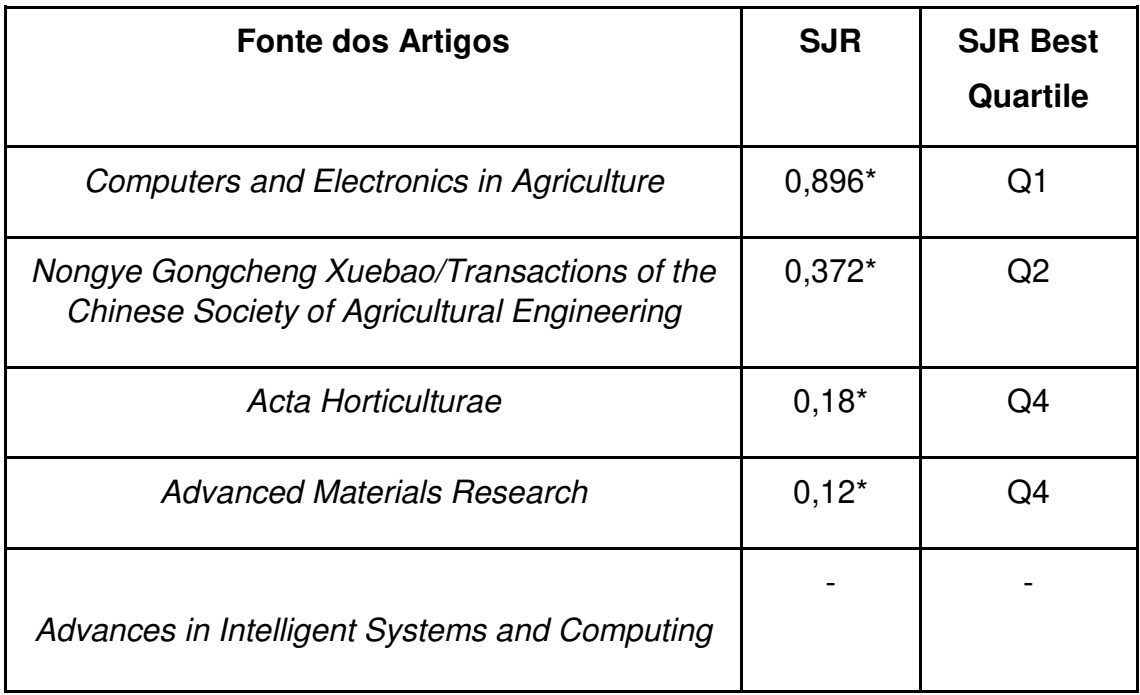

\*valores referentes ao ano de 2016

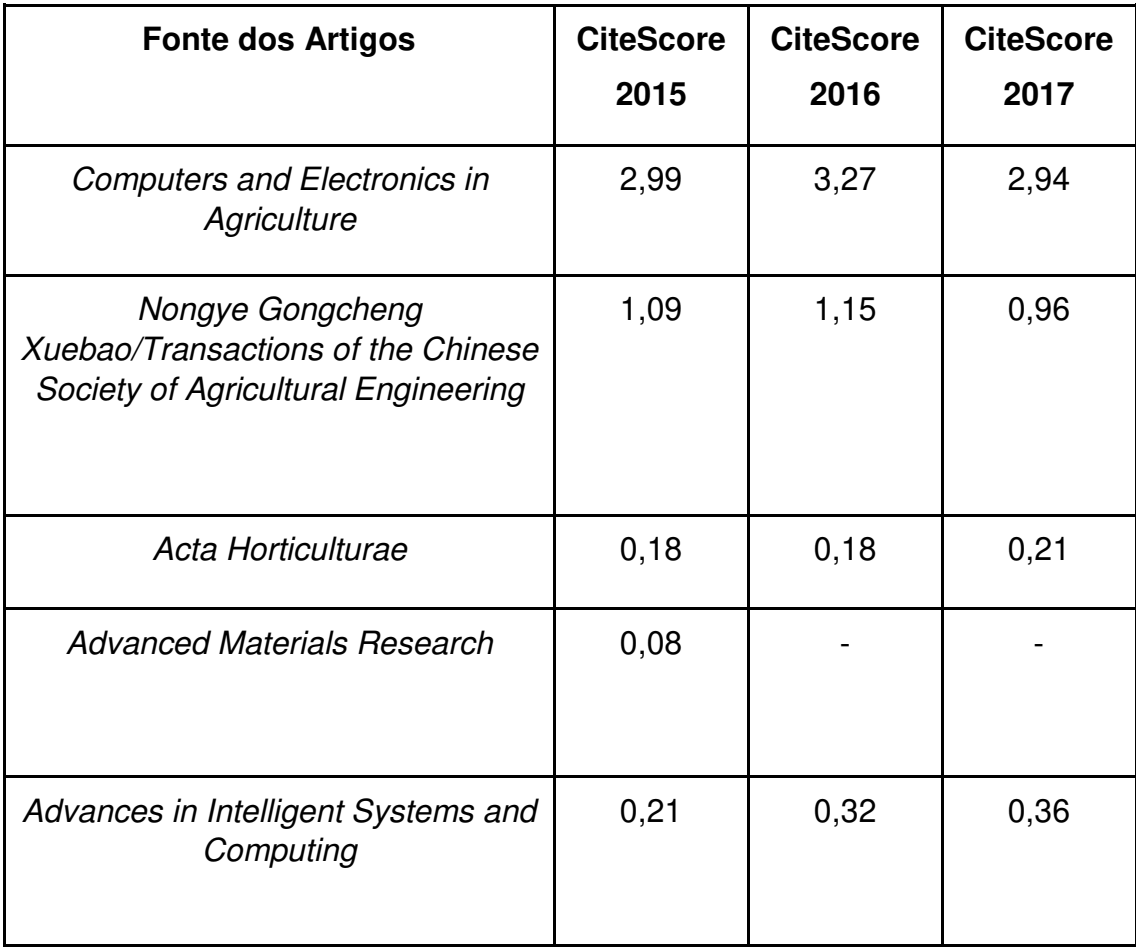

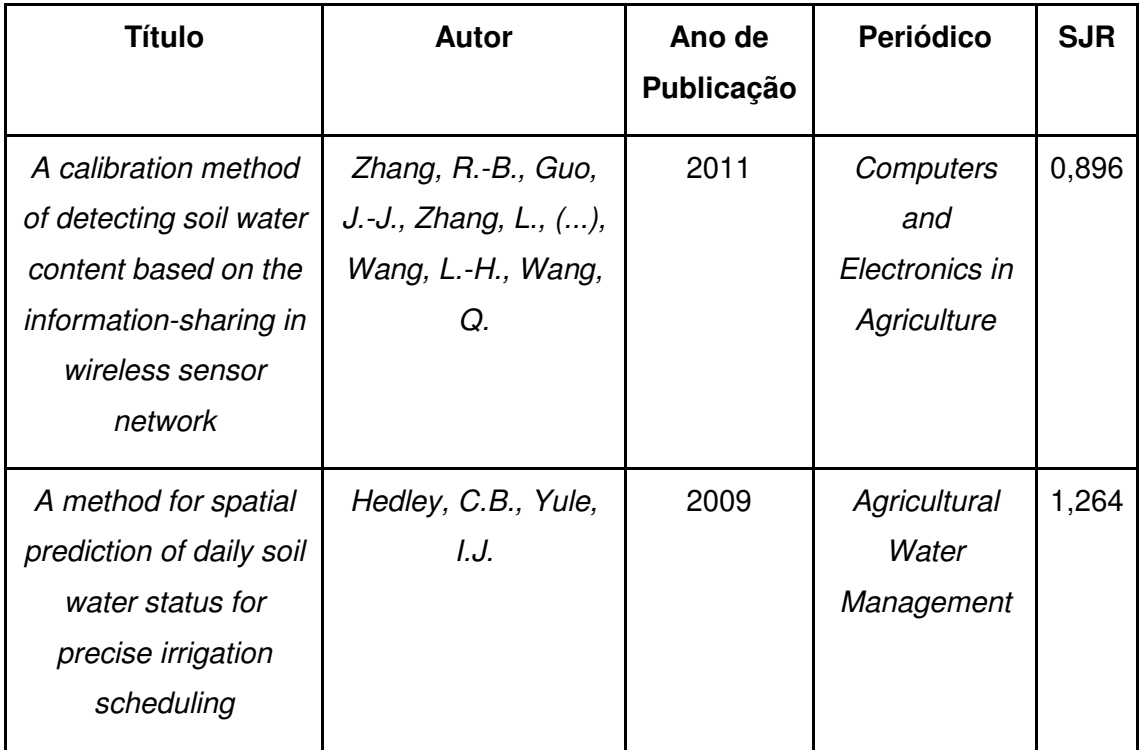

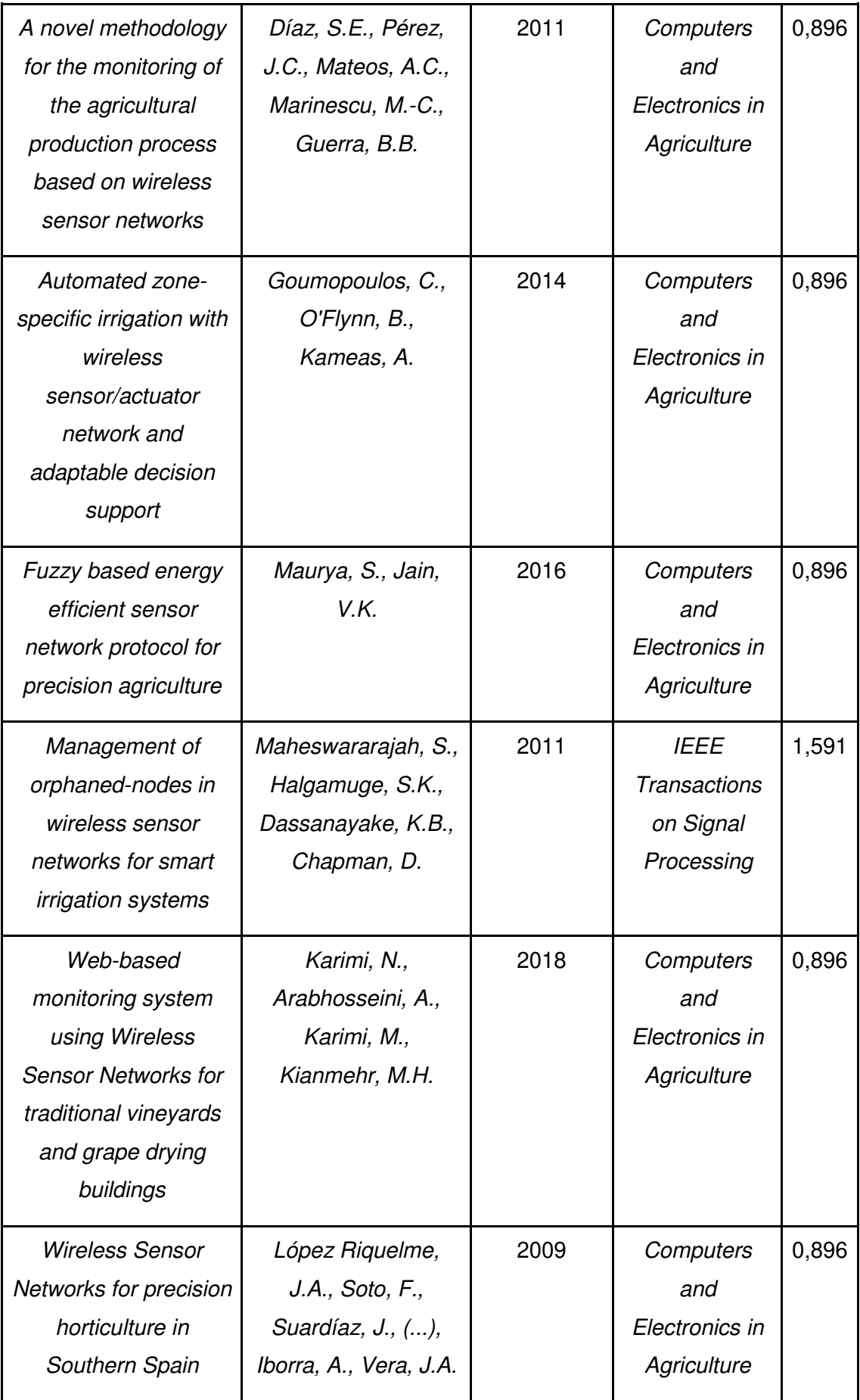